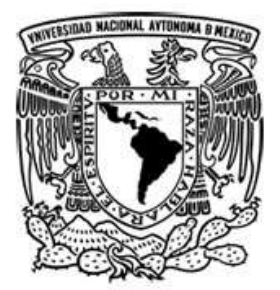

# Facultad de Estudios Superiores Iztacala

"Elaboración de material didáctico audiovisual para el apoyo a la docencia en asignaturas de psicología clínica conductual, cognitivo conductual e interconductual"

> QUE PARA OBTENER EL TÍTULO DE P R E S E N T A (N) ACTIVIDAD DE APOYO A LA DOCENCIA L I C E N C I A D A EN P S I C O L O G Í A

# Elvia Daniela Cruz Corona

Directora: Mtra. Edilberta Joselina Ibáñez Reyes

Dictaminadores: Dr.

José de Jesús Vargas Flores

Vo. Bo. Mtra. Edilberta Joselina Ibáñez Reyes

Lic. Miguel Ángel Mendoza Espinosa

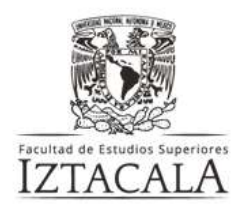

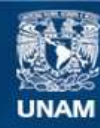

Universidad Nacional Autónoma de México

**UNAM – Dirección General de Bibliotecas Tesis Digitales Restricciones de uso**

## **DERECHOS RESERVADOS © PROHIBIDA SU REPRODUCCIÓN TOTAL O PARCIAL**

Todo el material contenido en esta tesis esta protegido por la Ley Federal del Derecho de Autor (LFDA) de los Estados Unidos Mexicanos (México).

**Biblioteca Central** 

Dirección General de Bibliotecas de la UNAM

El uso de imágenes, fragmentos de videos, y demás material que sea objeto de protección de los derechos de autor, será exclusivamente para fines educativos e informativos y deberá citar la fuente donde la obtuvo mencionando el autor o autores. Cualquier uso distinto como el lucro, reproducción, edición o modificación, será perseguido y sancionado por el respectivo titular de los Derechos de Autor.

#### **Agradecimientos**

*A la vida, pues de otra forma, seguramente no hubiera sido posible.*

*A quienes me la dieron, a mis padres.*

*A quien luchó contra las imponencias del tiempo y desgastó sus ojos, sus manos, sus fuerzas y casi su propia vida para cuidar la mía, a mi madre.*

*A quien alimentó mi hambre, calzó mis pies, vistió mi crecimiento y alimentó en gran medida mis gustos musicales, a Guillermo.*

*A quien me enseñó a madurar pronto para cuidar de otra vida y me hizo entender por primera vez que imponerse al tiempo y a las circunstancias está en función de brindar amor genuino, y que la soledad es más cálida cuando se comparte con un cómplice de travesuras, gustos culposos, carcajadas eternas y peleas fugaces, a mi "Chaparrito", mi hermano.*

*A aquellos seres que dedicaron gran parte de su tiempo alimentando los conocimientos que poseo, que me mostraron que el arte de enseñar radica en el amor al conocimiento y a lo que se hace, a mis profesores favoritos desde la educación básica hasta la superior. Al profesor, Dario, al profesor Maldonado, a la profesora Gloria, al profesor Sánchez Bringas, al profesor Millán, al profesor Delgado, al profesor Chaparro, a la profesora Lesly, al profesor Miguel Ángel, al profesor Gustavo, al profesor Iván, al profesor Carlos, al profesor Alejandro, a la profesora María Elena, a la profesora Juanita, etcétera, etcétera, etcétera…* 

*Al profesor Miguel Ángel por confiar en este proyecto, aun cuando me he extraviado un sinfín de ocasiones en el mismo, gracias por su paciencia, su conocimiento y sus ánimos. A la profesora Edilberta y al profesor José de Jesús por confiar en mi trabajo, gracias.* 

*A la bella mujer que me saca sonrisas en cada mensaje, con cada llamada y por cada palabra que me brinda y me permite dedicarle. Quien llena de alegría inmensa mi vida por su sola existencia, que me permite admirar su brillantez y quien me regaló la dicha de la perspectiva, aquella que se gana cuando uno menos lo espera y entonces la vida se vuelve realmente bella, a mi hermosa amiga Ixchel.*

*A quien me ha enseñado tanto que podría decir que, de no ser por ello, este trabajo y todos los trabajos que he tenido la dicha de realizar recordando sus enseñanzas, probablemente no hubieran sido así de enriquecedores. De quien se vuelve un honor aprender, a quien admiro muchísimo, a quien considero también una genio, quien me honra con sus sabias palabras y que me honra poder conocer, a quien considero una gran amiga. Gracias, Dra. Suárez.*

*A quienes me apoyan aún en la distancia, me llenan de ánimos y reconocen mis logros como seguramente yo misma no podría hacerlo, que se vuelve un honor conocerlas y que me inspiran de formas extraordinarias, a Karen y a Mane, gracias por su calidez y su amistad.*

*Y finalmente, pero no por ello menos importante, a quien ha hecho todo esto posible. Por quien pude encontrar el sentido de una vida vivida a través del amor hacia mí misma, a mi familia, a lo que hago, a mis seres queridos, a quienes me rodean, a lo que me rodea, a vivir. Gracias a este genio que me hizo comprender que todo es posible, por quien puedo* 

*agradecer despertar cada día y admirar la magia de cada instante, por quien pude reconocer la importancia de la historia, por entender que todos la construimos en el día a día de nuestra existencia. Por quien pude adentrarme de nuevo en la Psicología para comprender mejor el sentido tan extraordinario que posee, su ejercicio, sus fundamentos, su metodología y su presencia en cada momento, en cada sitio y de todas las formas posibles. A quien considero un amigo extrordinariamente asombroso y genuinamente genial, porque es un genio. Enésimas veces más, gracias por todo, Ervin.*

*¡Todo es posible!* 

# **Índice**

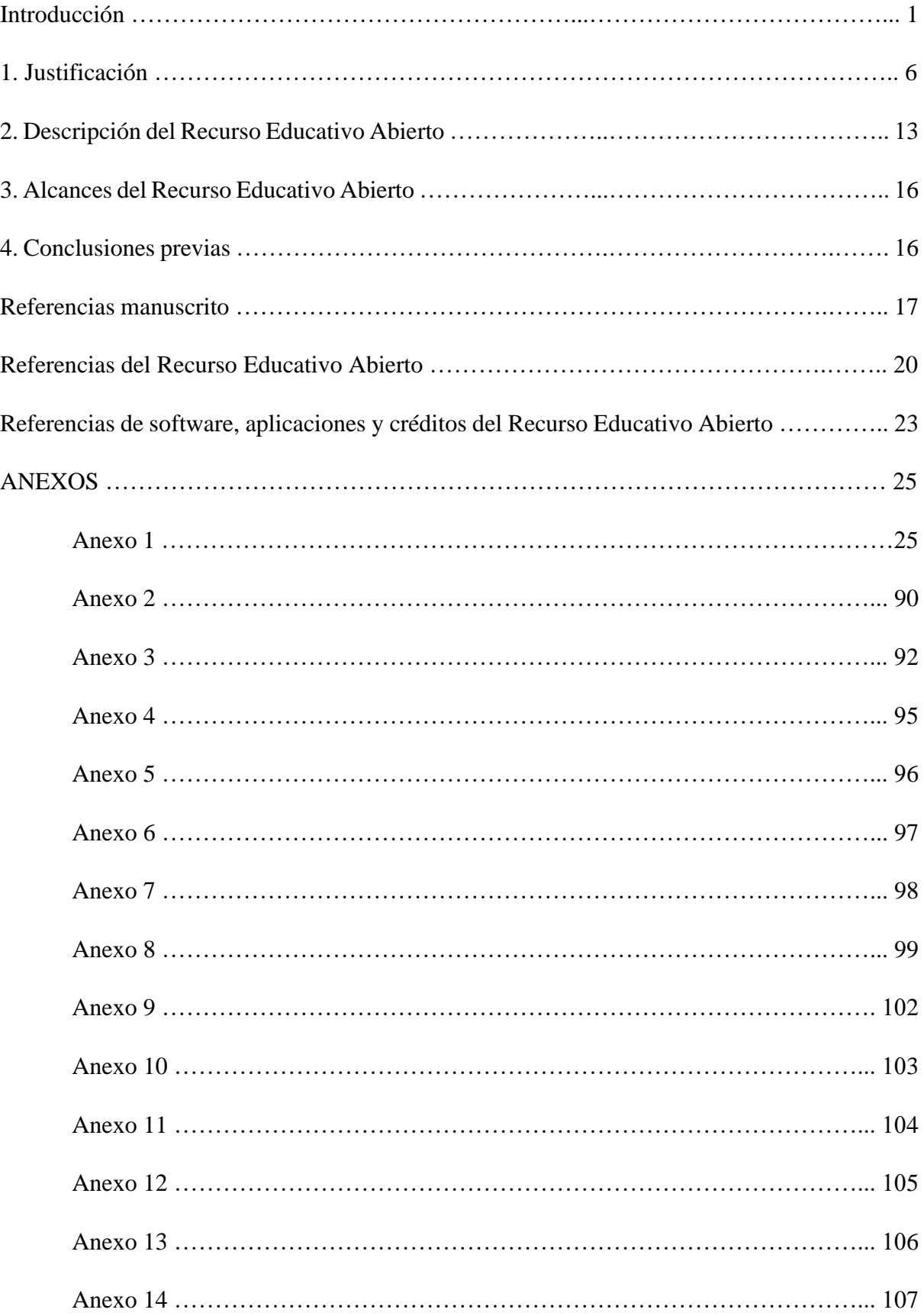

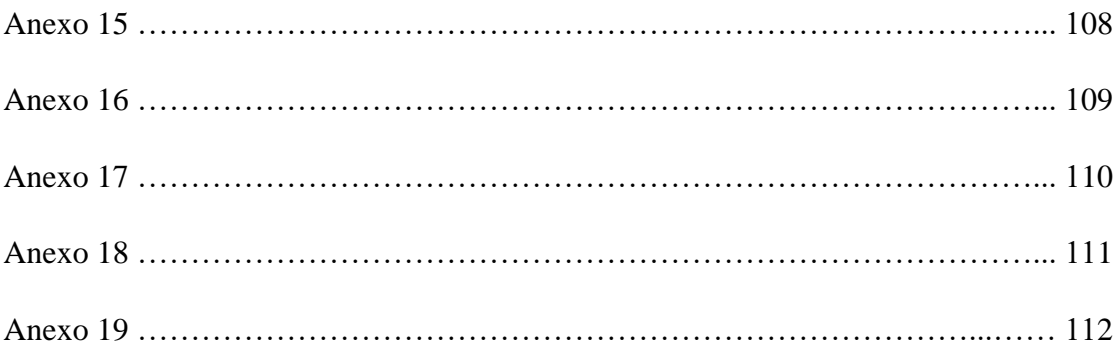

#### **Introducción**

Apodaca, Ortega, Verdugo y Reyes (2017) establecen que actualmente las necesidades humanas han sido objeto de transformaciones que apuntan al uso de las nuevas tecnologías como parte de su vida cotidiana, lo cual ha influido en diversos procesos como la educación y el aprendizaje en las aulas tanto físicas como virtuales. Continuando sobre la idea de los autores, se ha vuelto necesaria la presencia de docentes mejor preparados ante los retos que impone la innovación en tecnología, bajo estrategias que puedan adaptarse en todo momento al proceso dinámico educativo y que cubran las demandas sociales en el ejercicio profesional, mediante la actualización continua de los contenidos en los planes de estudio, las herramientas y los recursos didácticos para el cumplimiento de objetivos educativos en común.

En cuanto al ámbito de la educación superior en licenciaturas orientadas a la atención en salud como la psicología, Carlos y Guzmán (2007) mencionan que ha surgido una problemática al tratar de encontrar la forma adecuada en la que se deben abordar los procesos de enseñanza. Esta idea sugiere reconocer la importancia de no separar los conocimientos teóricos de los prácticos, de modo que se le brinden a los alumnos las herramientas teóricas adecuadas para poder actuar en escenarios profesionales cada vez más demandantes, que les permitan reconocer la realidad social que rodea su ejercicio como psicólogos y puedan establecer la proposición de soluciones a los problemas que enmarcan su contexto históricosocial, al mismo tiempo que se vinculan con el sentido experiencial de lo práctico.

Dichos autores proponen entonces que, sobre la adquisición de conocimientos, se disponga de una orientación hacia el aprendizaje y razonamiento funcionales, con la consideración de la experiencia y la práctica que puedan proyectarse hacia diversos contextos y situaciones, y donde quien aprende sea capaz de poner en marcha aptitudes propias y adquiridas, al mismo tiempo que se desarrolla un criterio analítico, crítico y orientado hacia su formación como futuro profesional.

Apodaca, Ortega, Verdugo y Reyes (2017) plantean que los modelos educativos son la recopilación de diversas teorías sobre los procesos de enseñanza-aprendizaje y que tienen como finalidad brindar una respuesta a las necesidades de la sociedad. Desde esta postura, los modelos educativos por mucho tiempo han sido coadyuvantes en los procesos de enseñanzaaprendizaje, de modo que a cada instante su principal motivación se ha hallado en el desarrollo de una orientación que pueda brindar a los estudiantes valores, actitudes y habilidades, mediante las cuales puedan construir ideas, proyectos o estrategias para dimensionar su realidad social y poderla integrar a sus esquemas desde una perspectiva holística, basada en evidencias y a través de acontecimientos que adquieran un significado perdurable e incluyente, sin perder de vista el carácter histórico que los acompaña en cada momento.

Siguiendo con la idea de estos autores, los modelos educativos adquieren entonces una relevancia considerable en los escenarios de educación y, ante los consensos internacionales, la actualización de modelos educativos tradicionales ha basado sus supuestos en los cuatro pilares de Delors que enfatizan lo siguiente: aprender a conocer, aprender a hacer, aprender a convivir y aprender a ser, lo cual en muchos instantes ha roto con los paradigmas de enseñanzaaprendizaje para reformar los mecanismos en los que se adquiere conocimiento en las aulas

Por otra parte, Belloch (2012), señala que dentro de los modelos educativos se encuentran formas de enseñanza que fungen como guías para los docentes en la construcción de materiales y estrategias didácticas de los cursos sobre los cuales se abordarán los diversos programas de estudio. Dichas guías son los diseños instruccionales, los cuales se basan en teorías del aprendizaje sustentadas a lo largo del tiempo y que se refieren a la planeación, el diseño, la preparación de recursos y ambientes para el desarrollo adecuado del proceso enseñanza-aprendizaje, considerando diferentes niveles de complejidad, las condiciones del estudiantado y los objetivos educativos que se desean alcanzar.

Lo anterior concuerda con los resultados obtenidos en el estudio realizado por Landa y Castro (2009) dentro de un curso de Evaluación Conductual en la carrera de Psicología de la Facultad de Estudios Superiores Iztacala UNAM, en el cual participaron 121 estudiantes y donde fue posible comprobar la importancia que tiene la elección de los diseños instruccionales adecuados en conjunción con las formas en las que se entrega la información a los estudiantes y el uso de las nuevas tecnologías en ambientes de aprendizaje para el mejoramiento de los procesos de enseñanza-aprendizaje en materias para la adquisición de habilidades prácticas, tanto en modalidades presenciales como en línea.

Así, Belloch (2012) considera que uno de los modelos de diseño instruccional que hace posible la vinculación de modelos tradicionales de enseñanza práctica con el uso de las Tecnologías de la Información y la Comunicación (TIC) es el modelo Jonassen, pues permite el diseño o construcción de ambientes de aprendizaje bajo la consigna de aprender haciendo. De acuerdo con el autor, este modelo toma como eje central la presentación de casos, preguntas, proyectos o problemas con la meta de que el alumno pueda resolverlos a través de la orientación de un guía o docente, los recursos de información que se le brinden y la colaboración o trabajo en equipo que permitan la construcción de un aprendizaje continuo, sea a través de escenarios educativos presenciales, a través del uso de herramientas digitales, aulas virtuales o ambientes de educación mixtos.

Asimismo, Miranda y Delgado (2021) señalan que el modelo instruccional Merrill basa su aplicación en cinco ejes sistemáticos principales que se asocian directamente con: tareas centradas en un problema en particular, la activación de conocimiento mediante actividades de trabajo colaborativo, la demostración del aprendizaje en ejecución, la aplicación por parte de los estudiantes y la integración de todos los elementos adquiridos de las etapas anteriores de manera real. Desde el punto de vista de los autores, la derivación teórica del modelo de diseño instruccional Merrill y el Jonassen logran ser conjugadas a través del modelo SOOC (*Social Open Online Course*: Curso Abierto Social en Línea), el cual vincula los aspectos cognitivos y sociales de los procesos de enseñanza-aprendizaje, creando un interés genuino en los estudiantes para la recuperación, socialización y aplicación de los conocimientos que va construyendo.

Una de las formas adecuadas de poder implementar el modelo de diseño instruccional SOOC es a través del uso de Recursos Educativos Abiertos, los cuales se caracterizan por poseer, entre sus modalidades, el formato digital que puede residir en repositorios de dominio público, por ende, están en todo momento disponibles y contemplan aspectos estéticos en combinación con los elementos pedagógicos necesarios para alcanzar los objetivos educativos del modelo de diseño instruccional en cuestión (UNESCO, 2002, citado en Miranda y Delgado, 2021).

Carbonell y Martínez (2012) plantean que los Recursos Educativos Abiertos (REA) son comprendidos como cualquier material que permita la enseñanza, el aprendizaje o la investigación sobre cualquier tema en particular, como ya se mencionó son de dominio público, sin embargo se presentan a través de licencias abiertas, de manera que se puede disponer de los mismos para ser distribuidos o adaptados de manera gratita, sin ánimos de lucro, respetando los derechos de propiedad intelectual bajo los convenios internacionales y respetando la autoría de la obra creada (UNESCO, 2012, citado en Carbonell y Martínez, 2012). Los REA pueden estar disponibles desde diversos formatos tanto de texto, multimedia, audiovisuales e interactivos Celaya, Lozano y Ramírez, 2010, citado en Carbonell y Martínez, 2012).

Continuando con la idea de Carbonell y Martínez (2012) los REA enriquecen los procesos de enseñanza-aprendizaje al adaptarse a las diferentes modalidades de los ambientes educativos ya sean presenciales, en línea o mixtos; complementan los estilos de enseñanza transmitiendo información actualizada de forma dinámica y generando motivación en los estudiantes para el desarrollo de aprendizaje significativo. Bajo esta misma consideración, los REA hacen posible la generación de educación de calidad a través del uso de las Tecnologías de la Información y la Comunicación (TIC), volviéndose más inclusiva, con igualdad de acceso para todos desde cualquier parte del mundo, en cualquier momento y con la oportunidad de seguir perfeccionándolos y actualizándolos.

La OECD (2007, citado en Carbonell y Martínez, 2012) enfatiza que diversas instituciones de educación superior están llevando a cabo la producción de sus propios Recursos Educativos Abiertos con el fin de generar un mayor acceso a la educación, aumentar la motivación dentro de los diferentes ambientes de aprendizaje y la cobertura en la distribución de conocimiento, disminuyendo así la deserción escolar por escases de recursos en la población estudiantil. Dichos autores también destacan el acompañamiento de expertos en los momentos en que los estudiantes hacen uso de los recursos educativos creados, de manera que sea posible incentivar, guiar y enseñar sobre el uso, ventajas y oportunidades que representan los REA.

La enseñanza en psicología demanda la planeación de actividades que estimulen el aprendizaje de los alumnos a través de observación en la ejecución de una tarea realizada por un experto o mediante la inclusión de los alumnos en la elaboración de la misma, bajo la orientación, guía, corrección y retroalimentación de quien dirige el escenario educativo, hasta llegar al momento donde los alumnos puedan realizar dichas actividades de manera propia y puedan continuar con su preparación profesional o la enseñanza sobre su campo de acción, en caso de requerirse (Carlos & Guzmán, 2007).

Así, Preciado (2008) menciona que en el área práctica de la psicología, un tema que se vuelve necesario como parte del conocimiento de sus estudiantes en formación y profesionistas, es la evaluación psicológica, la cual se refiere al proceso consistente en el diagnostico o detección de un estado o patología presente en una persona, paciente o usuario, sin embargo, no sólo está enfocada en una construcción diagnóstica, sino que posee también la intención de establecer una base que permita identificar, nombrar, elegir y plantear objetivos para la elección de una intervención psicoterapéutica adecuada.

El autor establece también que el proceso de evaluación psicológica puede llegar a considerar dos partes esenciales: la identificación de atributos o variables que pueden medirse con base en los objetivos planteados y la selección de instrumentos o técnicas correspondientes; de este modo la evaluación psicológica se convierte en una metodología de investigación que posee como meta la toma de decisiones terapéuticas de manera sistemática. Por lo cual la enseñanza de la evaluación psicológica demanda el uso de técnicas, estrategias, modelos y herramientas educativas innovadoras, pertinentes y adecuadas, que vuelvan posible la transmisión de información sobre la enorme gama de elementos y concepciones que le componen.

#### **1. Justificación**

En el 2017 el Instituto Nacional de Estadística y Geografía (INEGI, 2020b) detectó la presencia de sentimientos depresivos en personas mexicanas a partir de los doce años en adelante. En el 2019, la Organización Panamericana de la Salud (OPS, 2020) registró en México una población en ascenso de 127,5 millones de habitantes; la misma organización detectó, para el año 2020 que, a partir de la edad de 20 años en adelante, surgían en los mexicanos diversos patrones de conducta que permanecían en la etapa adulta, de los cuales: el 36% estaba asociado a trastornos de ansiedad y depresión, mientras que el 22% representaba consumo de sustancias psicoactivas.

En México han aumentado las problemáticas en torno a la salud mental de sus habitantes, ya que se ha documentado un incremento en la incidencia de suicidios que va del año 1994 al 2020 (Instituto Nacional de Estadística y Geografía [INEGI], 2020a). De la misma forma, se ha determinado que el consumo de sustancias y el suicidio han generado el 19% de años de vida ajustados por discapacidad (AVAD) y el 34% de años vividos con discapacidad (AVD), dichos parámetros evalúan en una persona los años de vida perdidos por muerte prematura o vividos con una calidad de vida inferior a la óptima ante la presencia de una condición patológica particular (Domínguez & Seuc, 2002; Organización Panamericana de la Salud [OPS], 2020).

Los AVAD y los AVD se asocian con la esperanza de vida ajustada por discapacidad (EVAD), la cual considera las secuelas que puede acarrear la presencia de una patología particular en la vida de una persona, también toma en cuenta los principales factores de riesgo que pueden generarla y los factores de protección que podrían prevenirla; lo cual se asocia con la calidad de vida con la que un individuo puede vivir al presentar o no trastornos como depresión o ansiedad, o llevar a cabo o no el consumo de sustancias psicoactivas como alcohol, marihuana, etcétera (Domínguez & Seuc, 2002).

La Comisión Nacional contra las Adicciones (CONADIC, 2021) establece que además de la influencia que tienen sobre la salud mental de la población procesos como: la globalización, la acelerada urbanización, la transición en etapas decisivas del ciclo vital (adolescencia, adultez, vejez, etcétera) y los estilos de vida, tal como lo señala la Organización Mundial de la Salud, también se le han sumado en la actualidad los diversos efectos generados por el surgimiento de la pandemia de COVID-19 en el 2020; puesto que ante la presencia de la COVID-19 se vieron en aumento problemas de salud mental en las personas que condujeron también a variaciones en el consumo de sustancia psicoactivas.

Comisión Nacional contra las Adicciones (CONADIC, 2021) presentó en su informe el estudio sobre Patrones de Consumo de Sustancias Psicoactivas y COVID-19 realizado en 2020 por el Observatorio Mexicano de Salud Mental y Consumo de Sustancias Psicoactivas en coordinación con la Comisión Interamericana para el Control del Abuso de Drogas (CICAD), que tuvo la participación de 17,267 personas, de las cuales: el 39.4% mencionó sentirse estresados, 35.3% refirieron sentirse preocupados, 20.8% angustiados, 17.2% desesperados en algún momento, 15.3% deprimidos y 13% decaídos ante el periodo pandémico. Con base en el consumo de sustancias psicoactivas como alcohol, tabaco, drogas ilícitas o medicamentos sin prescripción en los últimos doce meses, 35.8% mencionó haber consumido alguna de las sustancias mencionadas; sobre las razones que se asociaron al aumento en el consumo de las sustancias, el 17.7% tuvo como principal motivo estrés y el 15.9% ansiedad. Finalmente, sobre dicho estudio se registró que el 18.5% consideró necesitar asesoría o apoyo psicológico ante la emergencia sanitaria, mientras que el 20.1% dijo ya haber consultado a algún profesional de la salud para apoyo médico o psicológico.

Ante el panorama que se ha ido registrando en el país sobre su población, se vuelve evidente la importancia de velar por el cuidado de la salud mental y el fortalecimiento y ampliación de los servicios de atención psicológica (Comisión Nacional contra las Adicciones [CONADIC], 2021). De la misma manera, se vuelve menester el aumento de la cobertura sobre educación en salud mental, de manera que sea evidente para las personas la importancia que posee el acudir con profesionales de la atención psicológica, puesto que en un estudio realizado por Alcázar (2007) se demostró que el seguimiento que da la población mexicana a intervenciones psicoterapéuticas o consultas psicológicas suele caracterizarse por una inconstancia en la asistencia o bien una ausencia completa tras la primer consulta psicológica recibida.

Entre los motivos expresados por parte de los participantes del estudio para no continuar con la atención psicológica después de su primer sesión, se encontraron las expectativas que tenían antes de la primer entrevista de evaluación psicológica sobre el terapeuta (que fuera capaz de atender su motivo de consulta, que mostrara interés para escuchar), sobre el proceso terapéutico y sobre los resultados. Asimismo, elementos percibidos como negativos por parte de los pacientes con base en la relación terapéutica (sentir falta de escucha o ayuda, sentirse juzgados o no sentir suficiente confianza) influyeron para no asistir a más sesiones después de la primera. Por su parte, los pacientes que continuaron asistiendo a las demás sesiones hablaron de los elementos que percibieron como positivos en el psicólogo y en la relación pacienteterapeuta durante la primer entrevista de evaluación, pues consideraron al psicólogo preparado para atender su motivo de consulta y eso generó confianza (Alcázar, 2007).

Así, es posible visualizar la importancia que posee la adecuada realización de una evaluación psicológica, con base en el contexto de cada sociedad, a través de una constante capacitación de los servidores de la salud psicológica, la adquisición y uso de las herramientas e innovaciones tecnológicas necesarias que permitan priorizar la prevención, el diagnóstico, el tratamiento y la rehabilitación ante la prevalencia de problemáticas de salud mental en la población (Organización Panamericana de la Salud [OPS], 2020).

Es por ello que la evaluación psicológica se vuelve un proceso esencial que deben conocer los psicólogos en formación para su acción futura en los diversos campos del ejercicio de la psicología clínica; la cual se debe abordarse desde los fundamentos que la sustentan, su evolución histórica, los diversos modelos que la componen y sus diferentes aplicaciones, ya que dicho procedimiento permitirá al futuro profesionista realizar análisis y comprender diversas condiciones humanas con el fin de explicar el comportamiento y tomar decisiones que coadyuven en los lineamientos psicoterapéuticos para favorecer la salud psicológica de cada individuo (Fernández-Ballesteros, 2014, citado en Preciado, 2018). Es necesario también que, durante la formación profesional de los psicólogos, se contemple la enseñanza de pruebas psicológicas como instrumentos de evaluación que permitan la medición de rasgos o atributos, que coadyuben en el seguimiento de los procesos sistemáticos característicos de la evaluación psicológica y en la tipificación de constructos ante referentes normativos (Aragón-Borja, 2015, citado en Preciado, 2018).

Rodríguez y Salinas (2008) llevaron a cabo la evaluación de un curso de Psicología Clínica en la Facultad de Estudios Superiores Iztacala con la finalidad de recopilar información que permitiera la toma de decisiones para mejorar los procesos de enseñanza-aprendizaje, y poder diseñar programas académicos que vinculen conocimientos teóricos con la adquisición de habilidades prácticas. Al analizar los resultados obtenidos de la evaluación realizada, fue posible determinar que las competencias e intereses de los estudiantes al iniciar un curso práctico no suelen ser los mismos y que las técnicas o estrategias de enseñanza de los docentes influyen en la transmisión y adquisición de conocimiento. Asimismo, ante la información recolectada fue posible pensar que existían deficiencias sobre los recursos educativos bibliográficos, informativos o tecnológicos presentes al momento de realizar la evaluación y que era necesario ahondar en los elementos que componían los escenarios educativos: motivación, estrategias de enseñanza, etcétera.

El programa de estudios de la Licenciatura de Psicología en la Facultad de Estudios Superiores Iztacala se hallaba estructurado anteriormente por módulos teórico-metodológicos y aplicados, los cuales poseían la función de dotar a los estudiantes de un marco teórico que sustentara sus actividades prácticas, priorizando la enseñanza de diseños, métodos y técnicas aplicadas y que permitiera al estudiante disponer de la metodología indispensable para su práctica profesional (Valadez & Landa, 2003). Sin embargo, al pasar el tiempo se volvió evidente la desconexión existente entre los módulos teóricos y prácticos, debido a la emergencia de más campos conceptuales en la psicología (Facultad de Estudios Superiores Iztacala, 2015a).

Por ello, la Facultad de Estudios Superiores Iztacala, (2015a) llevó a cabo la actualización del plan de estudios en el año 2015 bajo la revisión y análisis de las autoridades correspondientes, de modo que se volviera elemental la formación profesional de los psicólogos mediante la incorporación de toda la gama de concepciones teóricas y prácticas de la Psicología presentes y emergentes de una forma incluyente, didáctica y sistemática; manteniendo las características esenciales del plan previo, visualizando las demandas y necesidades sociales que acontecen en la actualidad y, por ende, aumentando la cobertura de las aplicaciones profesionales sobre más espacios de trabajo.

De esta forma, este plan curricular actual de la carrera de Psicología busca el reconocimiento y la articulación de los diferentes niveles de interacción dentro de los espacios de enseñanza, que permitan encausar las habilidades adquiridas a través de los diversos procesos de aprendizaje por parte de los estudiantes en los diversos ambientes de aplicación de la Psicología. Por ende, se vuelve esencial la estructuración adecuada de espacios de enseñanza-aprendizaje que coadyuven en dicho propósito, mediante el establecimiento del análisis crítico y científico por parte de los alumnos sobre situaciones reales y el uso de herramientas tecnológicas que influyan sobre las actividades de: investigación, detección, evaluación, intervención, prevención, desarrollo de programas y soluciones pertinentes, oportunas e innovadoras ante las necesidades presentes y emergentes de la población mexicana.

La estructura y organización del plan de estudios de la carrera de Psicología de la Facultad de Estudios Superiores Iztacala (2015a) actualmente se compone de la etapa de formación básica y la etapa de formación profesional supervisada; se encuentra constituida por módulos aplicados, teóricos y metodológicos, se fundamenta en las tradiciones de generación de conocimiento: cognoscitiva, complejidad, transdisciplina, conductual, interconductual, cognitivo-conductual, existencial-humanista, psicoanálisis, teoría social, sociocultural y de la actividad, y su módulo aplicado orienta el aprendizaje de los alumnos de manera ética, profesional, oportuna y correspondiente a las demandas sociales actuales en sus diferentes escenarios bajo los distintos ámbitos de ejercicio profesional: clínica, organizacional, educación, desarrollo y docencia de la Psicología, educación especial, salud, social e investigación. Finalmente, el ámbito clínico guía su enseñanza bajo las demandas de mayor incidencia o prevalencia en la sociedad, de modo que se vuelva posible la resolución a las problemáticas presentes o emergentes del país.

Valadez & Landa (2003) mencionan que la práctica clínica dentro de la Facultad de Estudios Superiores Iztacala tiene como objetivo que los estudiantes ejerciten las destrezas necesarias para la implementación de intervenciones psicológicas en los usuarios que acuden a la Clínica Universitaria de Salud Integral (CUSI). Particularmente, la práctica avanzada es más extensa que la básica y se enfoca en la elaboración de programas de intervención (Facultad de Estudios Superiores Iztacala, 2015b). Dentro de las prácticas supervisadas, los modelos vigentes de la facultad, guían la acción de los estudiantes de modo que puedan hacer uso de intervenciones psicológicas fundamentadas en alguna de las tradiciones de conocimiento de manera precisa (Facultad de Estudios Superiores Iztacala, 2015b), donde **l**a labor de los docentes durante dichas prácticas, mencionan Valadez y Landa (2003), está en función de asesorar y supervisar el seguimiento de los casos asignados a los estudiantes, de manera que pueden sugerir formas de intervención y evaluación, con el fin de que los alumnos desarrollen y afinen sus propias habilidades prácticas. La enseñanza en las prácticas supervisadas pone énfasis en la educación sobre diseños y aplicación de técnicas que permitan a los estudiantes disponer de diversas metodologías pertinentes para el abordaje de casos que coadyuven en su formación profesional, tales como los procesos de evaluación en psicología (Valadez & Landa, 2003).

Por ello, el objetivo principal del presente trabajo es elaborar un recurso educativo abierto que apoye en la docencia de la materia de elección obligatoria Práctica en Clínica 1 avanzada, específicamente sobre el tema de Evaluación Psicológica; la cual pertenece al ámbito clínico y a la tradición conductual, interconductual y cognitivo-conductual de la etapa de formación profesional supervisada del Plan 2015 de la Facultad de Estudios Superiores Iztacala.

#### **2. Descripción del Recurso Educativo Abierto**

El presente Recurso Educativo Abierto es un aula virtual estructurada de manera secuencial para el apoyo a la docencia de la materia Práctica en Clínica 1 Avanzada del Plan 2015 de la Facultad de Estudios Superiores Iztacala, que coadyuva específicamente en la enseñanza de la Evaluación Psicológica. El aula virtual se encuentra presente en la plataforma de *Classroom*, cuenta con una duración aproximada de 9 horas, las cuales pueden ser distribuidas de manera libre por parte de los docentes o estudiantes que hagan uso del recurso educativo.

El recurso está diseñado con base en el modelo instruccional *SOOC (Social Open Online Course*, por sus siglas en inglés) o Modelo de Curso Abierto en Línea con énfasis Social, el cual actúa en función de la resolución de un problema central que pueda generar interés en los aprendices para la recuperación de información, la socialización de la misma, la construcción e integración del conocimiento entre pares y la posibilidad de la autoregulación sobre los procesos de aprendizaje, donde los docentes no necesariamente se encuentran presentes como transmisores de información, sino que el diseño adecuado de instrucciones por etapas cada vez más complejas, permite el alcance de los objetivos cognitivos y sociales esperados (Miranda, Delgado & Meza, 2020).

Miranda y Delgado (2021) enfatizan que el modelo SOOC deriva del fundamento teórico de los modelos instruccionales Merrill y Jonassen, por lo cual adquiere una complejidad ascendente sobre la ejecución de las actividades establecidas en la consecución de cada una de las etapas y fases que lo estructuran. Así, Miranda, Delgado y Meza (2020) remarcan que las fases que conforman el modelo instruccional SOOC son tres:

Fase 1 Planteamiento del problema: desencadena la motivación de los aprendices para que puedan reconocer los elementos necesarios de manera que puedan estructurar una posible solución al problema central establecido. Se compone de la etapa de *situación de aprendizaje* donde se plantea un problema central basado en la realidad que rodea al estudiante, donde pueda identificarse, reconozca la relevancia de la situación, socialice sus estructuraciones y comience a buscar posibles soluciones. También se hallan en esta fase la etapa de *contexto* que presenta al aprendiz un escenario más amplio para que pueda visualizar los elementos a considerar sobre la posible solución al problema central, y la etapa de *conocimiento previo* donde los participantes pueden identificar los conocimientos propios que poseen sobre la problemática planteada.

Fase 2 Praxis: pretende que los aprendices accedan a más elementos que les permita reconocer más recursos de aplicación para construir una solución sobre la problemática planteada, por lo cual, en esta fase existe una interacción mayor entre recursos teóricos y elementos metodológicos. Las etapas que la componen son *representación* que brinda al aprendiz elementos teóricos para que pueda identificar elementos esenciales de la temática central planteada, también se compone de la etapa de *Manipulación* donde se vuelve posible la aplicación de las concepciones adquiridas en la etapa anterior y el aprendiz inicia con el desarrollo de propuestas que puede socializar para la posible solución. Finalmente se compone de la etapa de *Modelado* donde se accede a situaciones similares resueltas que enriquecen la perspectiva del aprendiz para la generación de soluciones finales.

Fase 3 Resolución: en esta fase se llega a la solución de la problemática central planteada, construida a partir de todos los conocimientos adquiridos en las etapas anteriores y con las aportaciones de todos los aprendices. Así, esta fase se compone de la etapa de *Integración* donde se lleva a cabo la propuesta final a la solución de la temática a través de las retroalimentaciones aportadas por todos los participantes; de la misma forma se encuentra la etapa de *Evaluación entre pares* dónde los aprendices evalúan en parejas o grupos la actividad final a través de la rúbrica establecida, de manera que se lleve a cabo una reflexión sobre todo los elementos revisados a los largo del proceso de construcción del aprendizaje.

Así, los autores también plantean que para que se pueda llevar un avance adecuado sobre la estructura que compone cada fase y etapa del modelo instruccional SOOC, se vuelve necesaria la presencia de artefactos transversales, los cuales son elementos que permiten el cumplimiento de los objetivos a alcanzar en cada una de las etapas. Los artefactos transversales pueden presentarse en diferentes modalidades, dentro de las mismas se hallan cuatro principales que son: fuentes de información, estrategias cognitivas, herramientas de colaboración y apoyo social y tutorías entre pares cada categoría posee funciones particulares para cada etapa en específico.

Finalmente, es posible hallar las pantallas instruccionales, de interacción y montaje del *Recurso educativo en línea para el apoyo a la docencia de la materia Práctica en Clínica 1 Avanzada*, en el Anexo 1 del presente trabajo, donde se podrá encontrar toda la información correspondiente para poder llevarlo a cabo. Asimismo, en el Anexo 2 será posible visualizar la lista de los artefactos transversales a las que el facilitador tendrá acceso para el montaje del presente recurso educativo, los cuales se enlistan en orden de montado y con base en la secuencia del *Video Guía para usar el recurso educativo de apoyo en la materia "Práctica en Clínica 1 Avanzada"*.

#### **3. Alcances del Recurso Educativo Abierto**

Con base en toda la información expuesta de manera previa, se espera que el presente Recurso Educativo Abierto sea de utilidad para los alumnos del quinto o séptimo semestres de la carrera de Psicología de la Facultad de Estudios Superiores Iztacala que cursan la materia de elección obligatoria Práctica en Clínica 1 Avanzada y que deseen ahondar en el proceso de Evaluación Psicológica con base en la tradición conductual, interconductual y cognitivo-conductual.

Asimismo, al ser un recurso con modalidad en línea permite prestar sus funciones educativas para coadyuvar en cualquier modalidad de enseñanza sobre la materia en cuestión, tanto en cursos presenciales, virtuales o mixtos (híbridos). De la misma forma puede ser utilizado por docentes que deseen abordar de manera complementaria o total el tema sobre Evaluación Psicológica en la unidad 2 *Recepción, evaluación y diagnóstico del caso desde la aproximación conductual, interconductual y cognitivo conductual* de la materia *Práctica en clínica 1 avanzada*. Finalmente, la estructura del recurso educativo puede ser adaptada en función de las necesidades de la clase o grupo en el que se esté utilizando o con base en los objetivos de enseñanza que se deseen alcanzar dentro de las estrategias docentes a las que esté apoyando.

#### **4. Conclusiones previas**

En el presente trabajo se ha presentado la propuesta del Recurso Educativo Abierto llamado *Recurso educativo en línea para el apoyo a la docencia de la materia Práctica en Clínica 1 Avanzada*, el cual se fundamenta sobre el modelo de diseño instruccional SOOC y posee como objetivo que los estudiantesinscritos en la materia de elección obligatoria *Psicología en Clínica 1 Avanzada* desarrollen la evaluación psicológica inicial de un caso clínico desde un enfoque conductual, cognitivo-conductual e interconductual.

Se espera que el presente recurso educativo pueda ser útil para alumnos y docentes que sean parte de la asignatura en cuestión y que deseen profundizar en el conocimiento o enseñanza de la Evaluación Psicológica. Se desea también que la adquisición de los conocimientos que deriven del uso del recurso educativo pueda proyectarse en el ejercicio profesional de los estudiantes con base en las diversas demandas sociales presentes y emergentes en México y en el mundo.

Finalmente, de ser posible, se espera la continuación sobre esta misma línea de trabajo por parte de estudiantes y docentes con el fin de enriquecer los procesos de enseñanzaaprendizaje a través de la creación, perfeccionamiento o actualización de Recursos Educativos Abiertos sobre las asignaturas prácticas de la carrera de Psicología en la Facultad de Estudios Superiores Iztacala, manteniendo así la calidad de la enseñanza dentro de los diferentes ambientes de aprendizaje.

#### **Referencias manuscrito:**

- Alcázar, O. R. (2007). Expectativas, percepción del paciente hacia su terapeuta y razones para asistir a dos o mas sesiones. *Salud Mental*, 30(5), 55-62. http://www.scielo.org.mx/pdf/sm/v30n5/0185-3325-sm-30-05-55.pdf
- Apodaca, O. G., Ortega, P. L., Verdugo, B. L., & Reyes, B. L. (2017). Modelos educativos: un reto para la educación en salud. *Ra Ximhai*, 13(2), 77-86. <http://www.revistas.unam.mx/index.php/rxm/article/view/71500/63093>

Belloch, C. (2012). *Diseño instruccional*. Universidad Tecnológica Educativa, Universidad de Valencia. <https://www.uv.es/~bellochc/pedagogia/EVA4.pdf>

Carbonell, D., & Martínez, M. (2012). Recurso educativo abierto en la educación superior. *Impacto Científico. Revista arbitrada venezolana del Núcleo LUZ-Costa Oriental del Lago*, 7(2), 229-245.

<https://biblat.unam.mx/hevila/Impactocientifico/2012/vol7/no2/3.pdf>

- Carlos, G. J., & Guzmán, R. M. (2007). *Estrategias y métodos para enseñar contenidos psicológicos*. Facultad de Psicología, UNAM. [http://www.psicologia.unam.mx/documentos/pdf/convocatorias/Libro\\_Estrategias\\_y\\_](http://www.psicologia.unam.mx/documentos/pdf/convocatorias/Libro_Estrategias_y_metodos_para_ensenar_contenidos_psicologicos.pdf) [metodos\\_para\\_ensenar\\_contenidos\\_psicologicos.pdf](http://www.psicologia.unam.mx/documentos/pdf/convocatorias/Libro_Estrategias_y_metodos_para_ensenar_contenidos_psicologicos.pdf)
- Comisión Nacional contra las Adicciones. (2021). *Informe sobre la situación de la salud mental y el consumo de sustancias psicoactivas*. [https://www.gob.mx/cms/uploads/attachment/file/648021/INFORME\\_PAIS\\_2021.pdf](https://www.gob.mx/cms/uploads/attachment/file/648021/INFORME_PAIS_2021.pdf)
- Facultad de Estudios Superiores Iztacala. (2015a). *Plan de estudios de la licenciatura en Psicología. Tomo I.* Consejo Académico del Área de las Ciencias Biológicas, Químicas y de la Salud. Universidad Nacional Autónoma de México. [https://psicologia.iztacala.unam.mx/Docs-Cambio-](https://psicologia.iztacala.unam.mx/Docs-Cambio-Curricular/TomoIPsicologiaFESIztacala27_11_2015.pdf)

[Curricular/TomoIPsicologiaFESIztacala27\\_11\\_2015.pdf](https://psicologia.iztacala.unam.mx/Docs-Cambio-Curricular/TomoIPsicologiaFESIztacala27_11_2015.pdf)

Facultad de Estudios Superiores Iztacala. (2015b). *Plan y programas de estudio de la licenciatura en psicología. Tomo II.* Consejo Académico del Área de las Ciencias Biológicas, Químicas y de la Salud. Universidad Nacional Autónoma de México. [https://psicologia.iztacala.unam.mx/Docs-Cambio-](https://psicologia.iztacala.unam.mx/Docs-Cambio-Curricular/TomoIIPsicologiaFESIztacala27_11-2015.pdf)

[Curricular/TomoIIPsicologiaFESIztacala27\\_11-2015.pdf](https://psicologia.iztacala.unam.mx/Docs-Cambio-Curricular/TomoIIPsicologiaFESIztacala27_11-2015.pdf)

- Instituto Nacional de Estadística y Geografía. (2020a). *Salud Mental: Suicidios registrados*. Recuperado el 13 de marzo, 2022, de<https://www.inegi.org.mx/temas/salud/>
- Instituto Nacional de Estadística y Geografía. (2020b). *Salud Mental: Otros indicadores de salud mental*. Recuperado el 13 de marzo, 2022, de <https://www.inegi.org.mx/temas/salud/>
- Landa, D. P., & Peñalosa, C. E. (2009). Enseñanza de la psicología clínica conductual, presencial vs. en línea: la importancia del diseño instruccional. Acta Colombiana de Psicología, 12(1), 109-123.<http://www.scielo.org.co/pdf/acp/v12n1/v12n1a10.pdf>
- Miranda, D. G., & Delgado, C. Z. (2021). *Elaboración de secuencias instruccionales. Guía para el estudiante* [Documento inédito]*.* Facultad de Estudios Superiores Iztacala, UNAM.
- Miranda, D. G., Delgado, C. Z., & Meza, C. J. (2020). *Diseño de secuencias instruccionales SOOC. Guía del docente.* Sistema de Universidad Abierta y Educación a Distancia Psicología, Facultad de Estudios Superiores Iztacala, UNAM. [https://chat.iztacala.unam.mx/sites/chat.iztacala.unam.mx/files/2020-](https://chat.iztacala.unam.mx/sites/chat.iztacala.unam.mx/files/2020-06/SOOC_Guia_Docente_1.pdf) [06/SOOC\\_Guia\\_Docente\\_1.pdf](https://chat.iztacala.unam.mx/sites/chat.iztacala.unam.mx/files/2020-06/SOOC_Guia_Docente_1.pdf)
- Organización Panamericana de la Salud. (2020). *México. La carga de los transtornos mentales en la Región de las Américas: perfil del país.* Organización Mundial de la Salud. <https://www.paho.org/es/documentos/salud-mental-perfil-pais-mexico>
- Preciado, N. (2018). *Medición y evaluación: aptitudes y competencias*. Fundación Universitaria del Área Andina.<https://digitk.areandina.edu.co/handle/areandina/1444>
- Rodríguez, C. M., & Salinas, R. J. (2008). Evaluación de un curso de psicología clínica de la FES Iztacala UNAM. *Revista Electrónica de Psicología Iztacala*, 11(3), 1-18. <https://repositorio.unam.mx/contenidos/44520>
- Seuc, A., & Domínguez, E. (2002). Introducción al cálculo de esperanza de vida ajustada por discapacidad. *Revista Cubana de Higiene y Epidemiología*, 40(2), 95-102. <http://scielo.sld.cu/pdf/hie/v40n2/hie03202.pdf>
- Valadez, R. A., & Landa, D. P (2003). La práctica de psicología clínica en el contexto del servicio social. *Revista electrónica de Psicología Iztacala*, 6(3). [https://www.iztacala.unam.mx/carreras/psicologia/psiclin/ServicioSocial/LandaValad](https://www.iztacala.unam.mx/carreras/psicologia/psiclin/ServicioSocial/LandaValadez.pdf) [ez.pdf](https://www.iztacala.unam.mx/carreras/psicologia/psiclin/ServicioSocial/LandaValadez.pdf)

#### **Referencias del Recurso Educativo Abierto:**

- Aragón, B. L. (2015). *Evaluación psicológica. Historia, fundamentos teórico-conceptuales y psicometría* (2a ed.). Editorial El Manual Moderno.
- Barnett, J. E. (2019). The ethical practice of psychotherapy: Clearly within our reach. Psychotherapy, *American Psychological Association*, 56(4), 431-440. <http://dx.doi.org/10.1037/pst0000272>
- Cruz, E. (2022a). *Contextualización y conocimiento previo: práctica clínica avanzada.*  Facultad de Estudios Superiores Iztacala UNAM.
- Cruz, E. (2022b). *Evaluación Psicológica: breve recorrido sobre su historia* [Infografía]. Facultad de Estudios Superiores Iztacala, UNAM.
- Cruz, E. (2022c). *Evaluación Psicológica. Conceptos generales y elementos clave.* Facultad de Estudios Superiores Iztacala, UNAM.
- Cruz, E. (2022d). *Instructivo para el acceso y manejo del recurso educativo en línea para el apoyo a la docencia de la materia Práctica en Clínica 1 Avanzada*. Facultad de Estudios Superiores Iztacala, UNAM.
- Cruz, E. (2022e). *Laura y Sebastián: ¿inicio o final?* Facultad de Estudios Superiores Iztacala UNAM.
- Cruz, E. (2022f). *Laura y Sebastián: aula virtual de evaluación psicológica*. Facultad de Estudios Superiores Iztacala, UNAM.
- Cruz, E. (2022g). *Laura y Sebastián: aspectos éticos de la evaluación psicológica*. Facultad de Estudios Superiores Iztacala, UNAM.
- Cruz, E. (2022h). *Laura y Sebastián: caso para la clase*. Facultad de Estudios Superiores Iztacala UNAM.
- Cruz, E. (2022i). *Laura y Sebastián: práctica clínica avanzada*. Facultad de Estudios Superiores Iztacala, UNAM.
- Cruz, E. (2022j). *Platilla para cuadro integrativo final de la materia Práctica en Clínica 1 Avanzada*. Facultad de Estudios Superiores Iztacala UNAM.
- Cruz, E. (2022k). *Práctica en Clínica 1 Avanzada. Caso "Y" evaluación psicológica. Primera parte.* Facultad de Estudios Superiores Iztacala UNAM.
- Cruz, E. (2022l). *Práctica en Clínica 1 Avanzada. Caso "Y" evaluación psicológica. Segunda parte: resolución.* Facultad de Estudios Superiores Iztacala UNAM.
- Cruz, E. (2022m). *Recurso educativo en línea para el apoyo a la docencia de la materia Práctica en Clínica 1 Avanzada* [Video]. Facultad de Estudios Superiores Iztacala, UNAM.
- Cruz, E. (2022n). *Relación de columnas. Evaluación psicológica: conceptos generales y elementos clave*. Facultad de Estudios Superiores Iztacala UNAM.
- Cruz, E. (2022ñ). *Relación de columnas. Evaluación psicológica: conceptos generales y elementos clave*. Facultad de Estudios Superiores Iztacala UNAM. <https://es.liveworksheets.com/5-ey231354ru>
- Cruz, E. (2022o). *Rubrica para la evaluación del cuadro integrativo final en Práctica en Clínica 1 Avanzada.* Facultad de Estudios Superiores Iztacala UNAM.
- Cruz, E. (2022p). *Sopa de letras. Evaluación psicológica: breve recorrido sobre su historia*. Facultad de Estudios Superiores Iztacala UNAM.
- Cruz, E. (2022q). *Sopa de letras. Evaluación Psicológica: breve recorrido sobre su historia*. Facultad de Estudios Superiores Iztacala UNAM. [https://es.liveworksheets.com/5](https://es.liveworksheets.com/5-tu231149jd) [tu231149jd](https://es.liveworksheets.com/5-tu231149jd)
- Facultad de Estudios Superiores Iztacala. (2015a). *Plan de estudios de la licenciatura en Psicología. Tomo I.* Consejo Académico del Área de las Ciencias Biológicas, Químicas y de la Salud. Universidad Nacional Autónoma de México. [https://psicologia.iztacala.unam.mx/Docs-Cambio-](https://psicologia.iztacala.unam.mx/Docs-Cambio-Curricular/TomoIPsicologiaFESIztacala27_11_2015.pdf)

[Curricular/TomoIPsicologiaFESIztacala27\\_11\\_2015.pdf](https://psicologia.iztacala.unam.mx/Docs-Cambio-Curricular/TomoIPsicologiaFESIztacala27_11_2015.pdf)

Facultad de Estudios Superiores Iztacala. (2015b). *Plan y programas de estudio de la licenciatura en psicología. Tomo II.* Consejo Académico del Área de las Ciencias Biológicas, Químicas y de la Salud. Universidad Nacional Autónoma de México. [https://psicologia.iztacala.unam.mx/Docs-Cambio-](https://psicologia.iztacala.unam.mx/Docs-Cambio-Curricular/TomoIIPsicologiaFESIztacala27_11-2015.pdf)

[Curricular/TomoIIPsicologiaFESIztacala27\\_11-2015.pdf](https://psicologia.iztacala.unam.mx/Docs-Cambio-Curricular/TomoIIPsicologiaFESIztacala27_11-2015.pdf)

- Fernández-Ballesteros, R. (2013a). Introducción. En R. Fernández Ballesteros (Ed.), *Evaluación psicológica. Conceptos, métodos y estudios de caso* (2a ed.) (pp. 21-24). Ediciones Pirámide.
- Fernández-Ballesteros, R. (2013b). Conceptos y modelos básicos. En R. Fernández-ballesteros (Ed.), *Evaluación Psicológica. Conceptos métodos y estudios de caso* (2a ed.) (pp. 27- 59). Ediciones Pirámide.
- Landa, D. P. (1998). Evaluación Interconductual de un caso de violencia familiar. *Revista Electrónica de Psicología Iztacala*, 1(1). <http://www.revistas.unam.mx/index.php/repi/article/view/22847/21571>
- Morales, D. Z. (2012). Intervención cognitivo-conductual en un caso de tricotilomanía. *Acción Psicológica*, 9(2), 131-142. <http://dx.doi.org/10.5944/ap.9.2.4111>
- Muñoz, M., Ausín, B., & Panadero, S. (2019). *Manual práctico de evaluación psicológica clínica* (2a ed.). Editorial Síntesis.

Sociedad Mexicana de Psicología (2010). *Código ético del psicólogo* (5ta ed.). Editorial Trillas.

Vargas, F. J., & Ibáñez, R. E. (1998). La evaluación conductual. *Revista Electrónica de Psicología Iztacala*, 1(2). <http://www.revistas.unam.mx/index.php/repi/article/view/22853/21577>

#### **Referencias de software, aplicaciones y créditos del Recurso Educativo Abierto**

Canva. (2022). *Inicio*. Recuperado el 13 de marzo, 2022, de <https://www.canva.com/>

Denso Wave Incorporated. (s. f.). *QRCode Monkey. El generador de código QR gratuito*. Recuperado el 13 de marzo, 2022, de<https://www.qrcode-monkey.com/es/>

Freepik. (2022). *Recursos*. Recuperado el 13 de marzo, 2022, de<https://www.freepik.es/>

- Mixilab. (2022). *Animotica - Movie Maker (versión 1.1.106.0)* [Aplicación de computadora]. Microsoft Store. <https://www.animotica.com/>
- Pexels. (2022). *Videos*. Recuperado el 13 de marzo, 2022, de [https://www.pexels.com/es](https://www.pexels.com/es-es/videos/)[es/videos/](https://www.pexels.com/es-es/videos/)
- Pixabay. (2022a). *Fotos*. Recuperado el 13 de marzo, 2022, de <https://pixabay.com/es/photos/>
- Pixabay. (2022b). *Música*. Recuperado el 13 de marzo, 2022, de <https://pixabay.com/es/music/>
- Pixabay. (2022c). *Videos*. Recuperado el 13 de marzo, 2022, de <https://pixabay.com/es/videos/>

## **ANEXOS**

#### **Anexo 1**

La estructura final del aula virtual sobre Evaluación Psicológica se puede revisar a través del siguiente enlace:<https://classroom.google.com/u/0/w/NDc0OTkxNDA0OTY4/t/all>

## **Formato de diseño instruccional SOOC:**

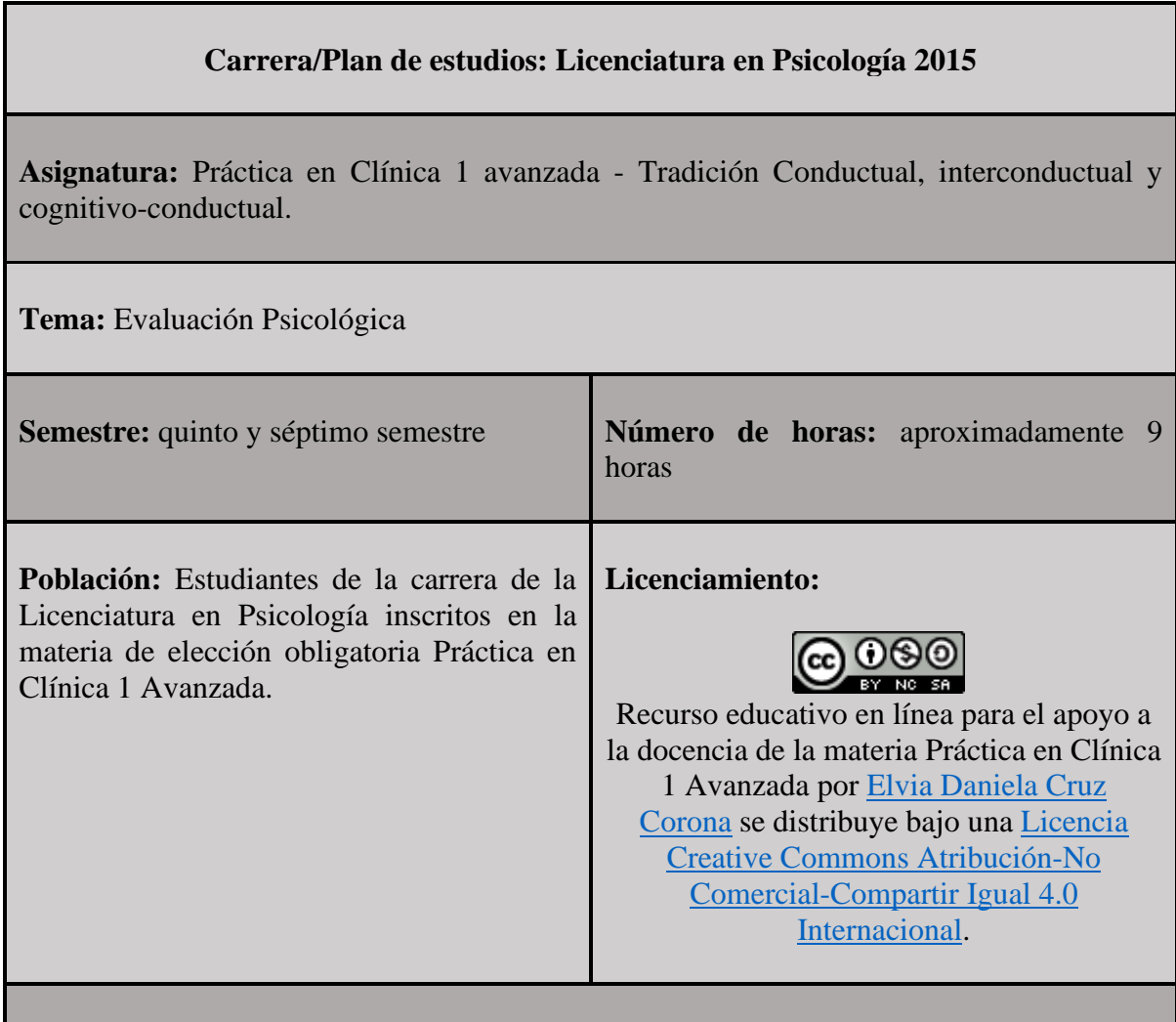

**Objetivo del Recurso Educativo Abierto:** Los estudiantes inscritos en la materia de elección obligatoria Psicología en Clínica 1 Avanzada desarrollarán la evaluación psicológica inicial de un caso clínico desde un enfoque conductual, cognitivo-conductual e interconductual.

**Título del recurso:** Recurso educativo en línea para el apoyo a la docencia de la materia Práctica en Clínica 1 Avanzada.

# **Encuadre**

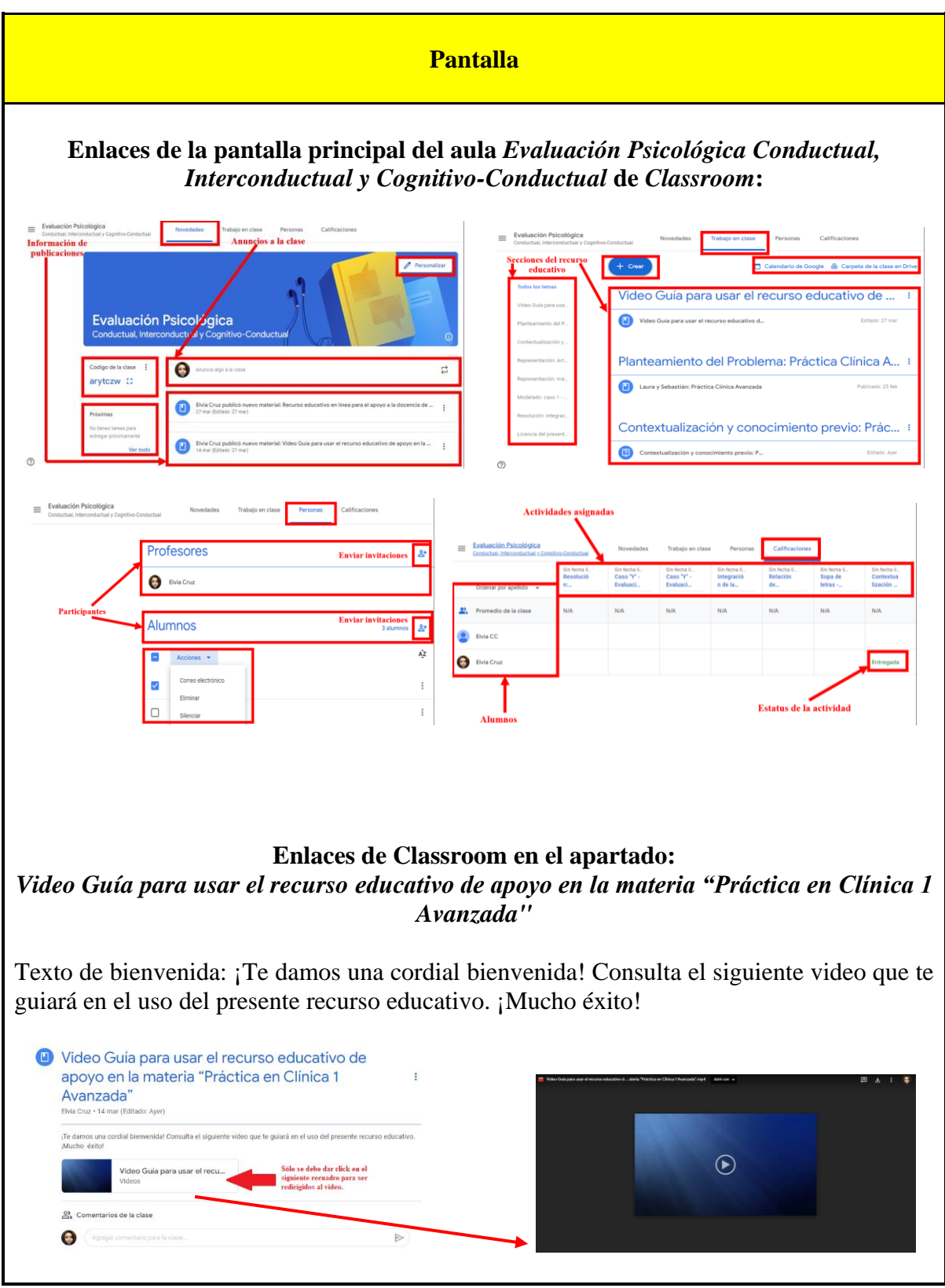

# **Video (0:00 a 0:11 segundos)** ¡Te damos una cordial bienvenida! Universidad Nacional Autónoma de México<br>Facultad de Estudios Superiores Iztacala<br>Licenciatura en Psicología Práctica en Clínica 1 Avanzada Unidad 2: Evaluación

# **Audio (0:00 a 0:11 segundos)***:* [¡Te damos una cordial bienvenida!]

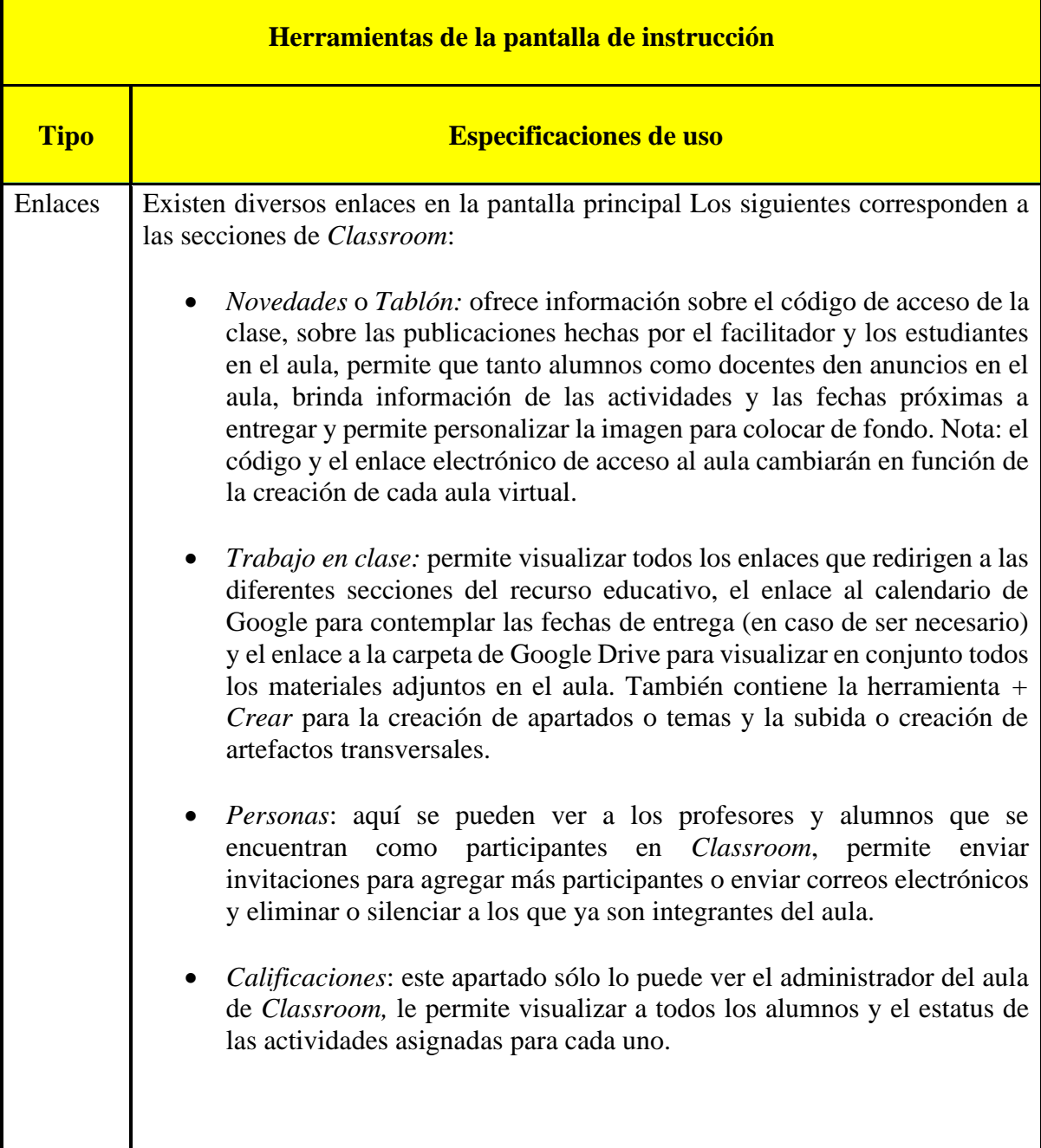

*Trabajo en clase* de *Classroom:* Enlace general: *Video Guía para usar el recurso educativo de apoyo en la materia "Práctica en Clínica 1 Avanzada"* dirige a un apartado general.

Apartado general *Video Guía para usar el recurso educativo de apoyo en la materia "Práctica en Clínica 1 Avanzada"* contiene enlaces particulares.

Enlace particular: *"El facilitador ha publicado un nuevo material: Video Guía para usar el recurso educativo de apoyo en la materia "Práctica en Clínica 1 Avanzada"* redirige a apartados particulares.

Apartado Particular *Video Guía para usar el recurso educativo de apoyo en la materia "Práctica en Clínica 1 Avanzada"* contiene enlaces a archivos particulares.

Enlace de archivo particular: *Video Guía para usar el recurso educativo de apoyo en la materia "Práctica en Clínica 1 Avanzada".mp4* corresponde al video guía que brinda la bienvenida al recurso educativo y las instrucciones para navegar sobre el aula virtual de *Classroom* a través de enlaces QR.

#### **Artefactos transversales: fuentes de información**

**Video guía:**

Bienvenida: (tiempo 0:00 a 0:11 segundos):

Cruz, E. (2022). *Recurso educativo en línea para el apoyo a la docencia de la materia Práctica en Clínica 1 Avanzada* [Video]. Facultad de Estudios Superiores Iztacala, UNAM

**Instructivo para el acceso y manejo del recurso educativo en línea (que sólo tendrá el facilitador):** 

Cruz, E. (2022). *Instructivo para el acceso y manejo del recurso educativo en línea para el apoyo a la docencia de la materia Práctica en Clínica 1 Avanzada*. Facultad de Estudios Superiores Iztacala, UNAM.

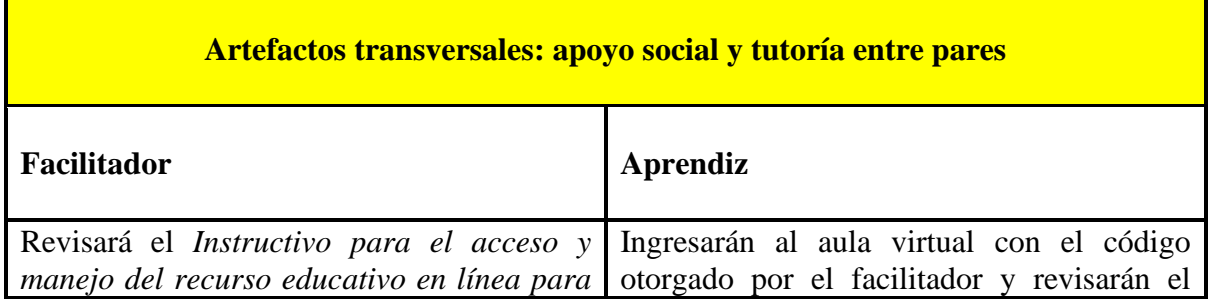

*el apoyo a la docencia de la materia "Práctica en Clínica 1 Avanzada"* (que sólo él tendrá) para guiar el acceso de los estudiantes al aula virtual, la navegación sobre el aula virtual y conocer diversas técnicas de montaje sobre el presente recurso educativo. Nota: el código y el enlace electrónico de acceso cambiarán en función de la creación de cada aula virtual.

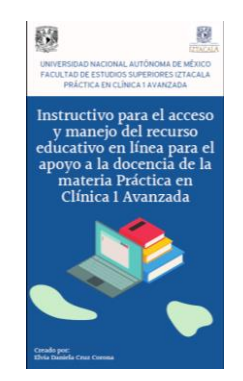

Asimismo, orientará a sus alumnos hacia el primer apartado particular del aula virtual *Video Guía para usar el recurso educativo de apoyo en la materia "Práctica en Clínica 1 Avanzada"* para que revisen el video guía.

video guía que se encuentra en el apartado *Video Guía para usar el recurso educativo de apoyo en la materia "Práctica en Clínica 1 Avanzada".*

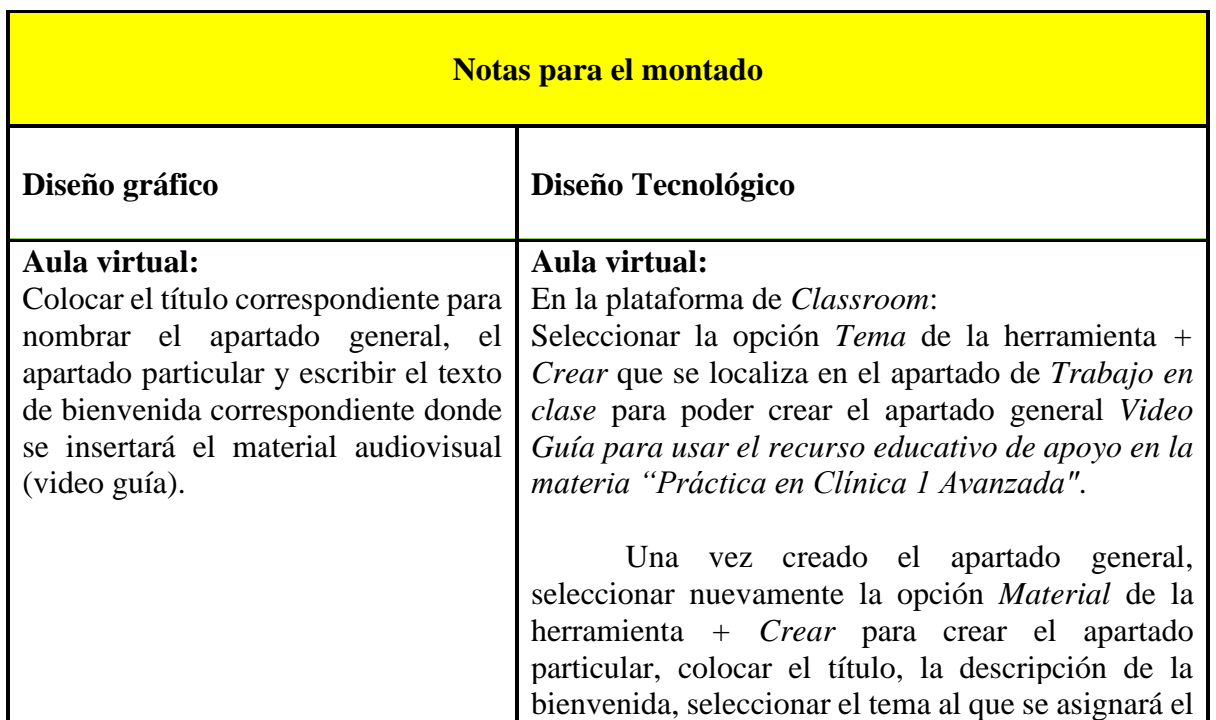

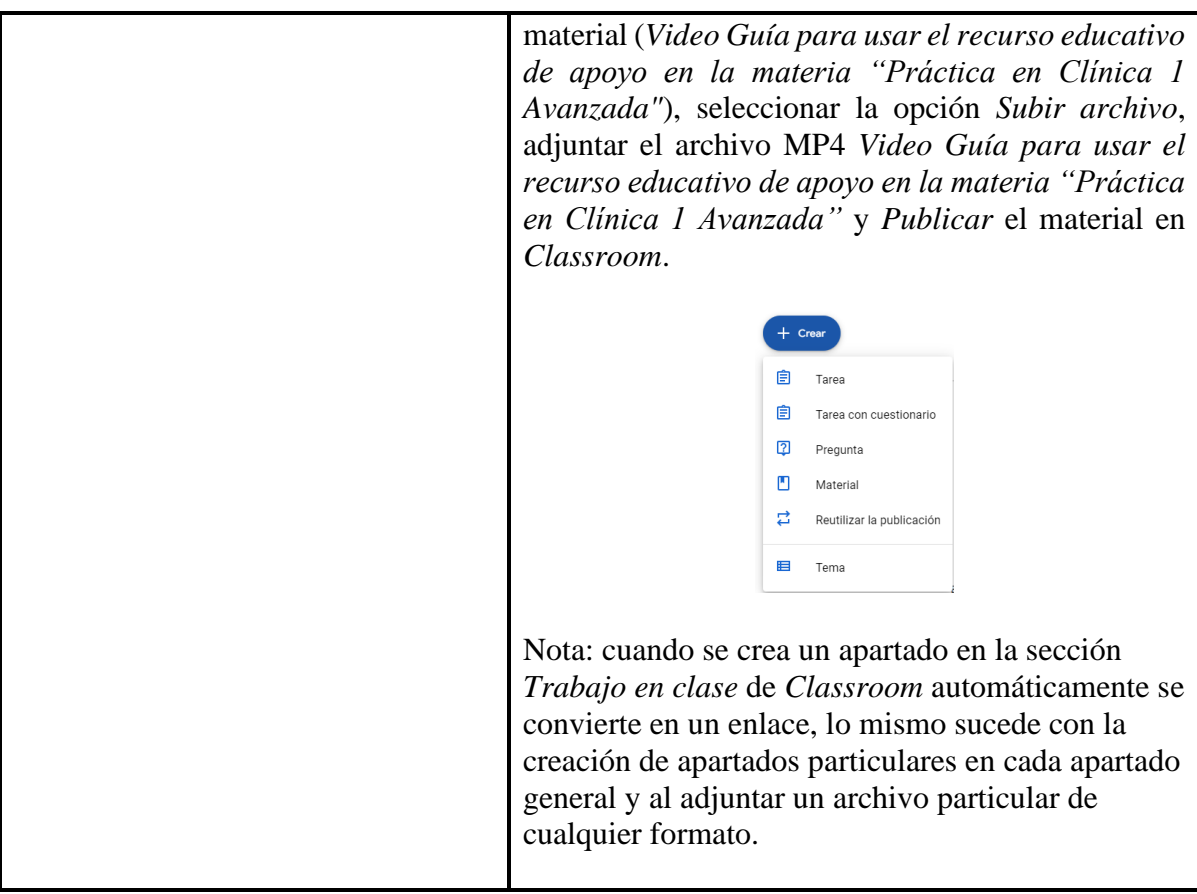
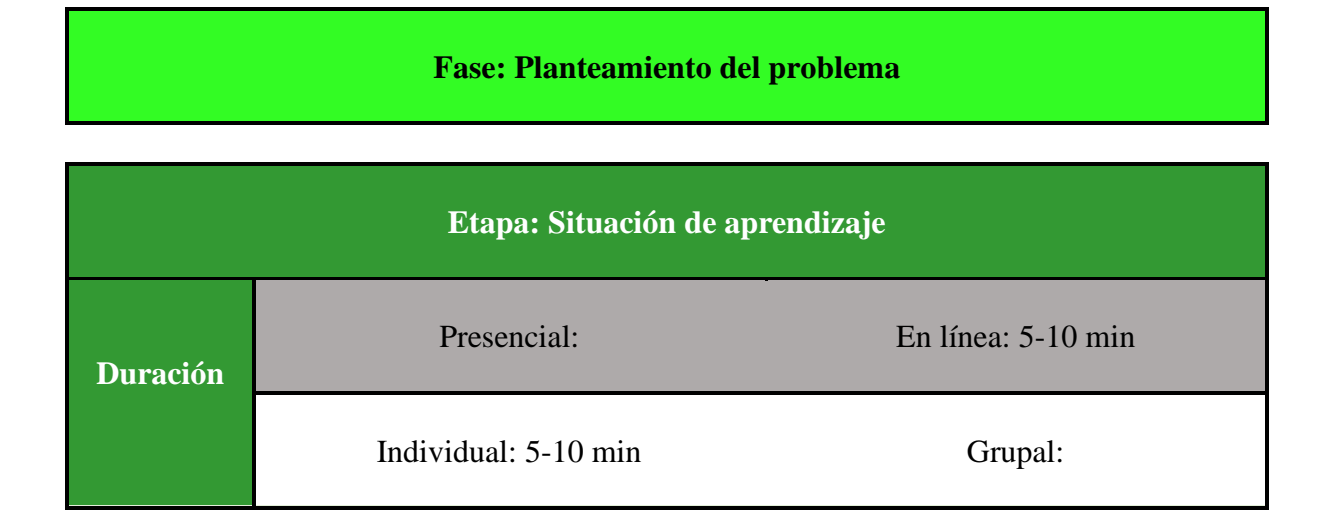

(Este conjunto de recuadros [pantalla hasta montado] se repite cuantas veces sea necesario)

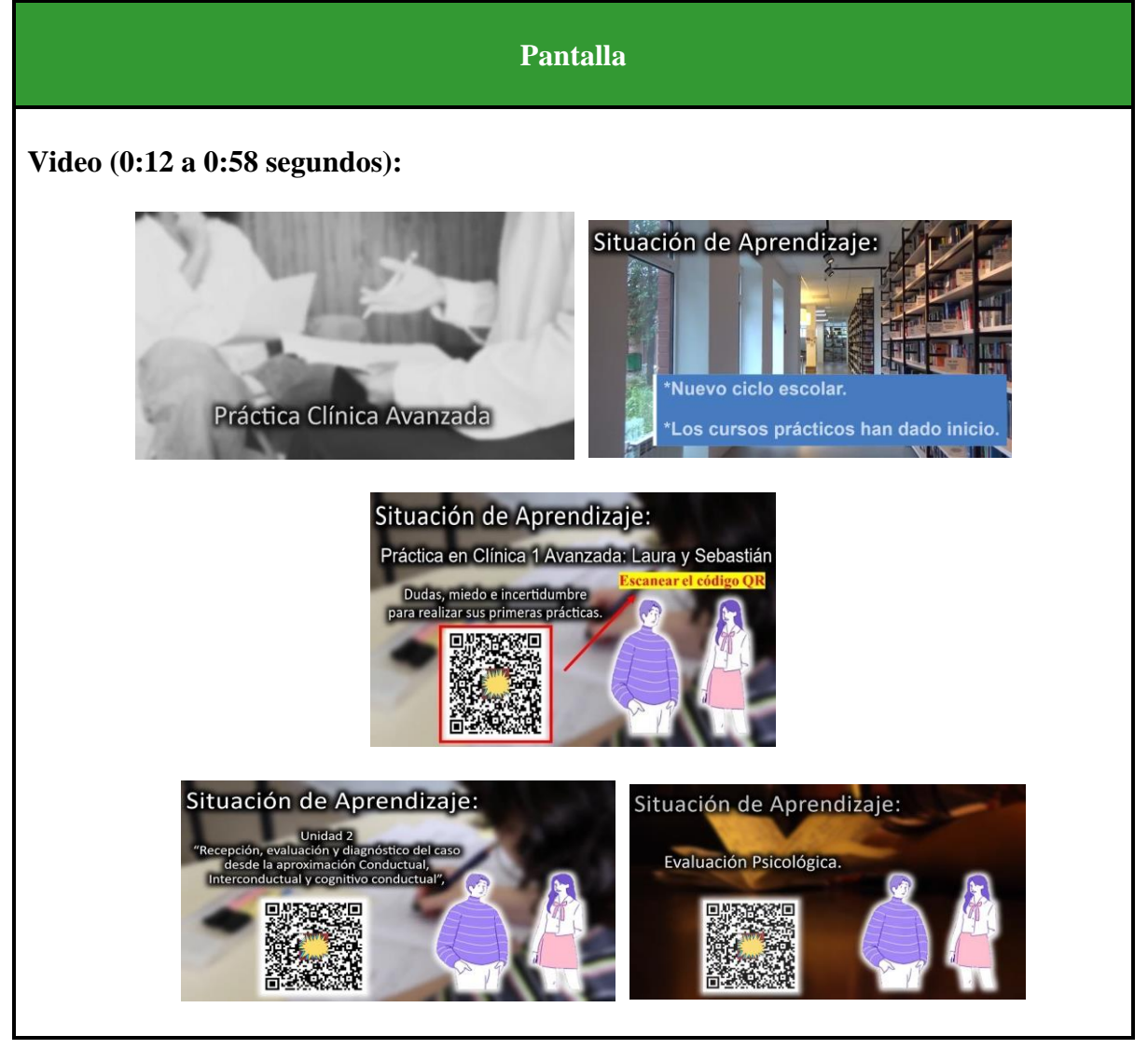

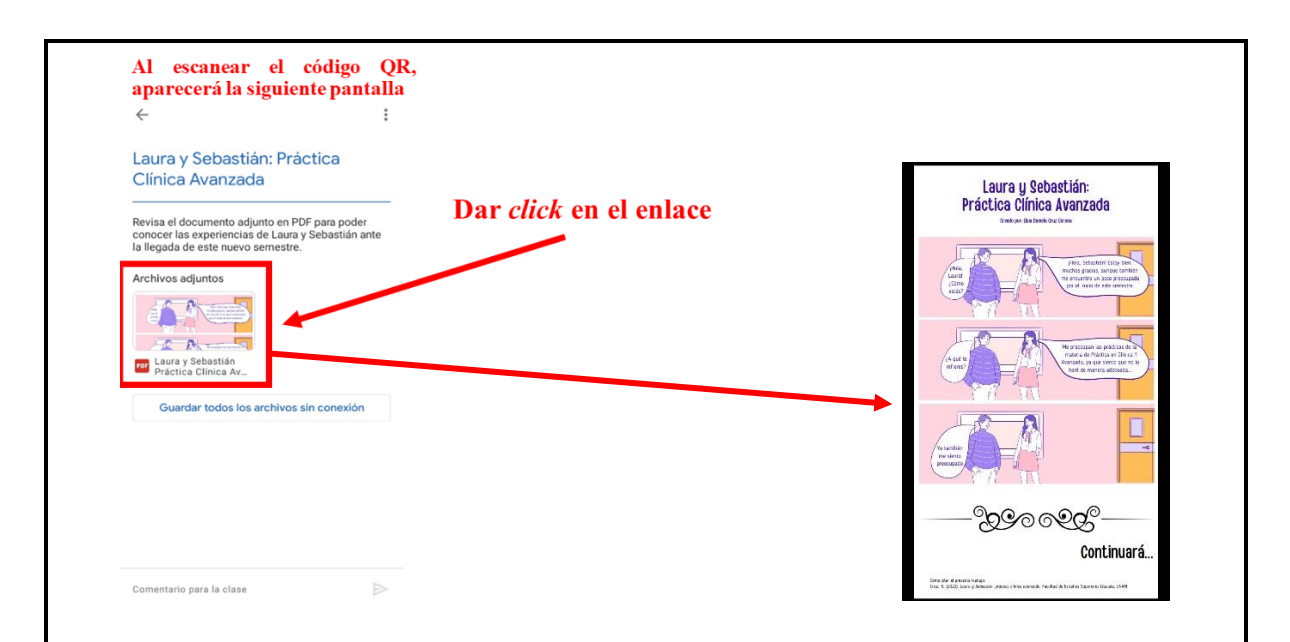

**Audio (0:12 a 0:58 segundos)***:* [Práctica Clínica Avanzada. Ha llegado un ciclo escolar más y con ello los cursos prácticos han dado inicio. En el curso de Práctica en Clínica 1 Avanzada se encuentran dos alumnos en específico, Laura y Sebastián, que poseen muchas dudas y sobre todo miedo e incertidumbre para realizar sus primeras prácticas. El tema en específico que más les causa duda es el que está asociado a la unidad 2, es decir, "*Recepción, evaluación y diagnóstico del caso desde la aproximación Conductual, Interconductual y cognitivo conductual*", sobre todo el tema de Evaluación Psicológica.]

# **Enlaces del aula virtual en el apartado:** *Planteamiento del Problema: Práctica Clínica Avanzada*

Título del apartado general: Planteamiento del Problema: Práctica Clínica Avanzada Título del apartado particular: Laura y Sebastián: Práctica Clínica Avanzada Instrucción: Revisa el documento adjunto en PDF para poder conocer las experiencias de Laura y Sebastián ante la llegada de este nuevo semestre

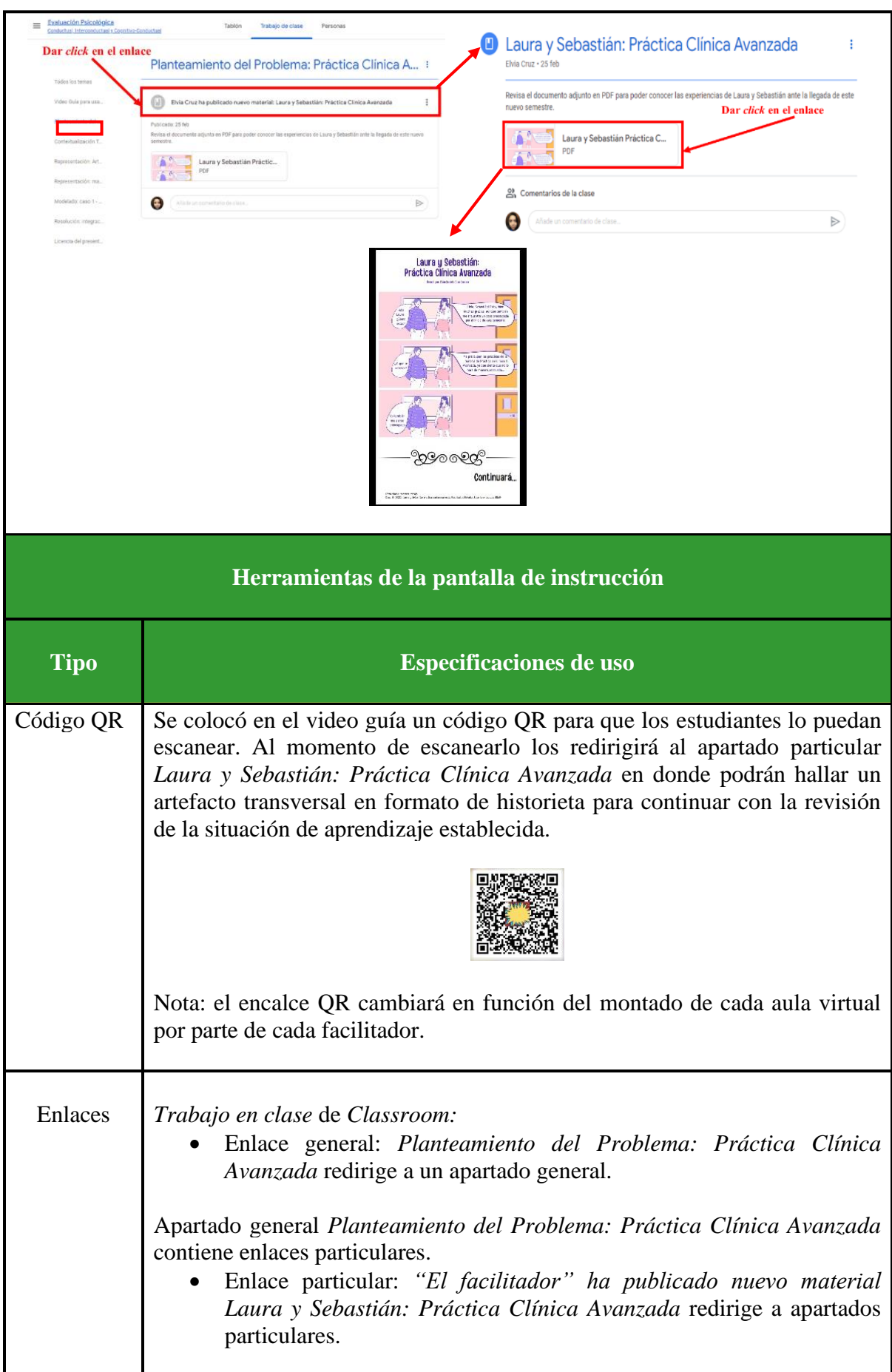

Apartado Particular *Laura y Sebastián: Práctica Clínica Avanzada* contiene enlaces a archivos particulares.

• Enlace de archivo particular: *Laura y Sebastián - Práctica Clínica Avanzada.pdf* correspondiente a un artefacto transversal en formato de historieta para continuar con la revisión de la situación de aprendizaje establecida.

## **Artefactos transversales: fuentes de información**

# **Video guía (0:12 a 0:58 segundos):**

Cruz, E. (2022). *Recurso educativo en línea para el apoyo a la docencia de la materia Práctica en Clínica 1 Avanzada* [Video]. Facultad de Estudios Superiores Iztacala, UNAM.

## **Historieta:**

Cruz, E. (2022). *Laura y Sebastián: práctica clínica avanzada*. Facultad de Estudios Superiores Iztacala, UNAM.

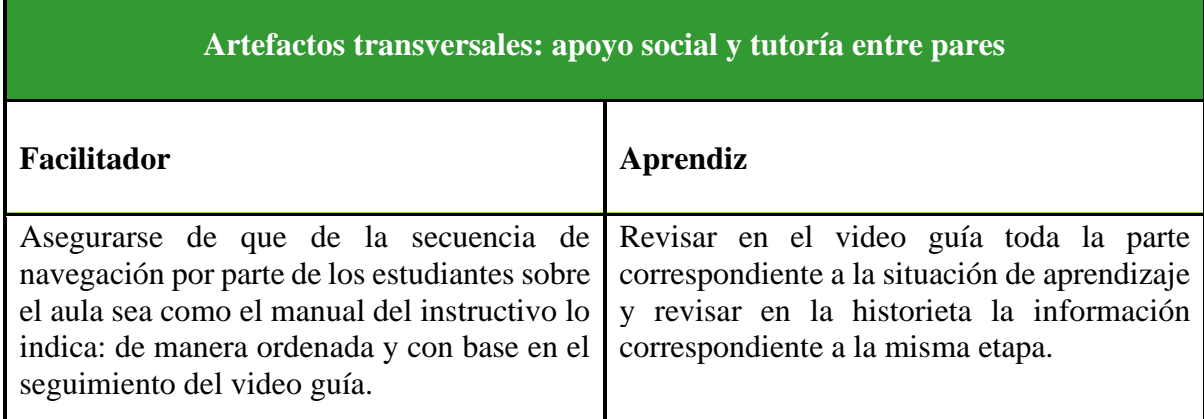

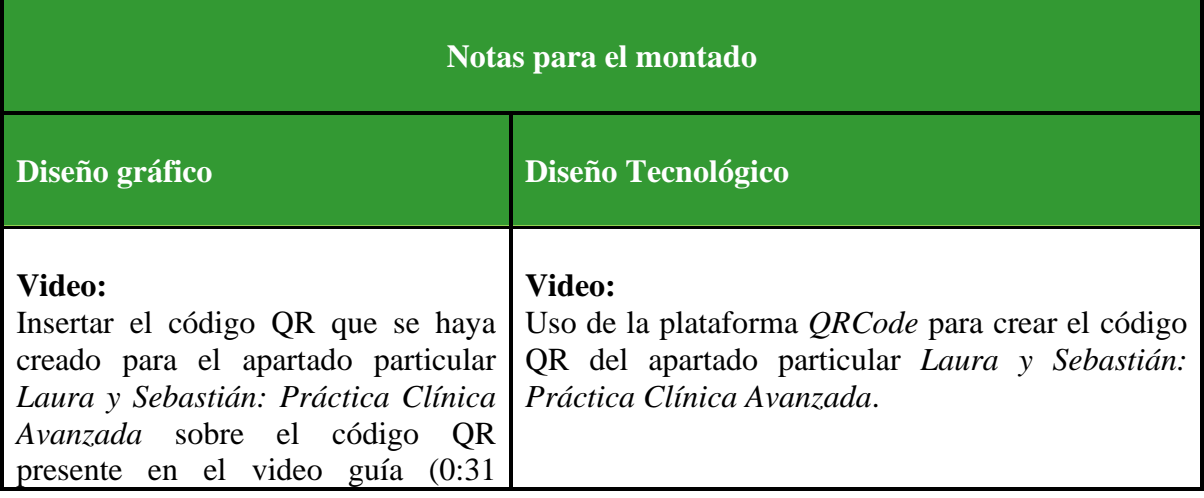

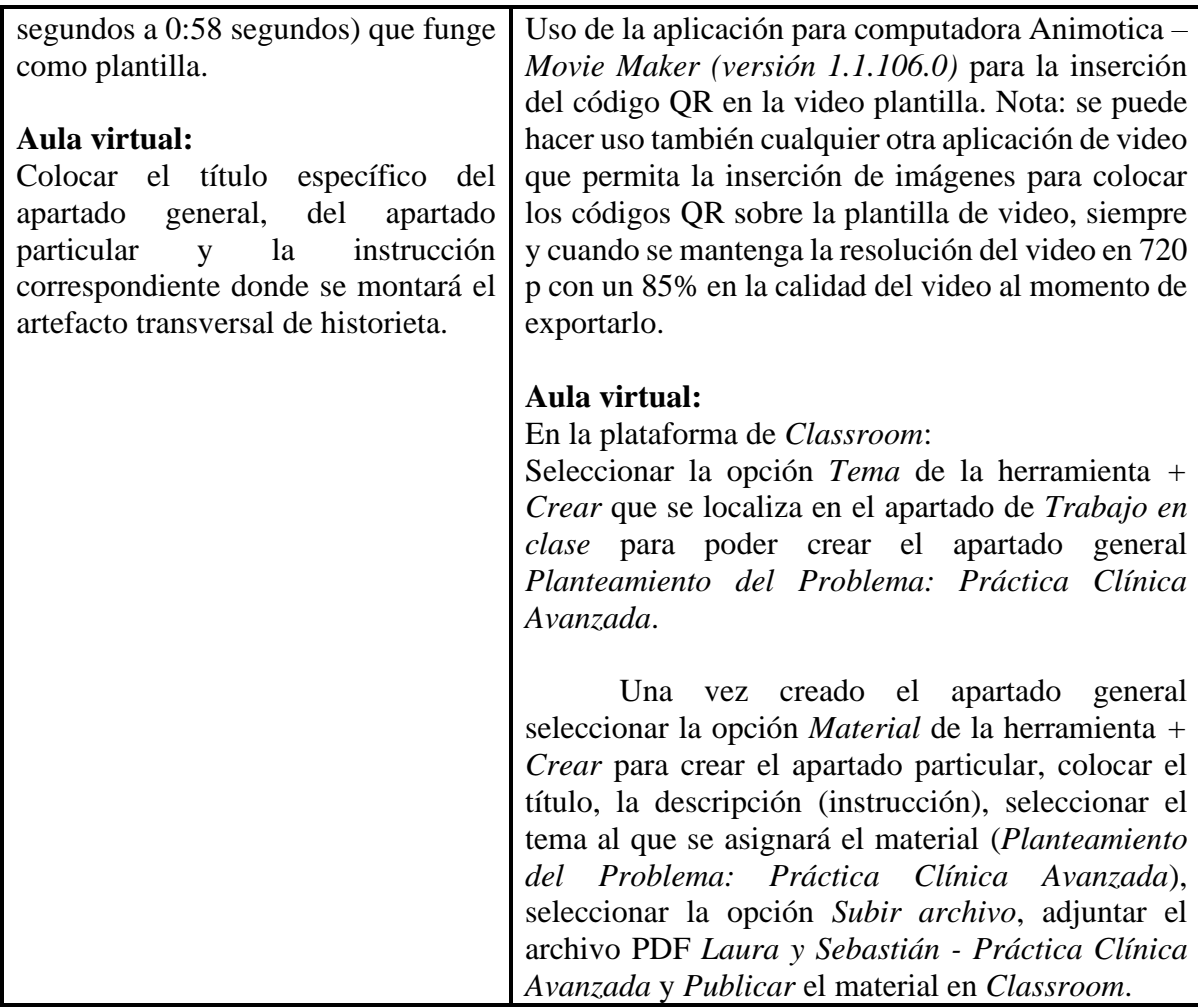

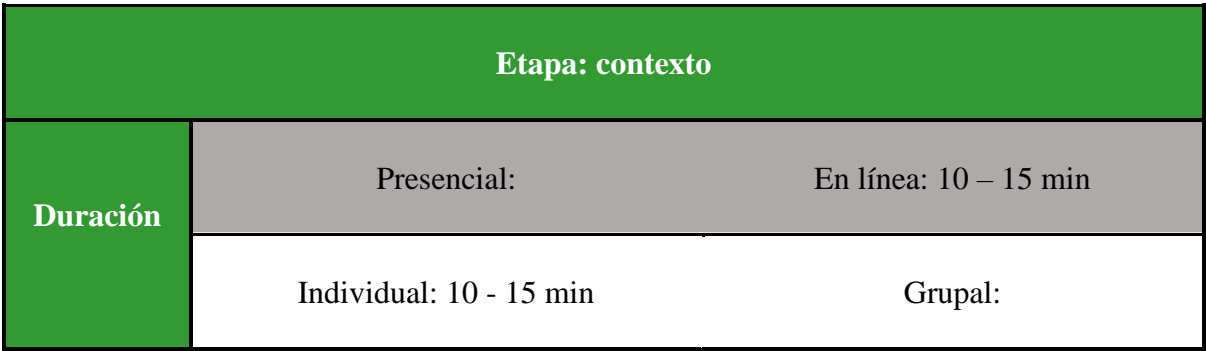

(Este conjunto de recuadros [pantalla hasta montado] se repite cuantas veces sea necesario)

**Pantalla**

**Video (0:59 segundos a 1:16 minutos):**

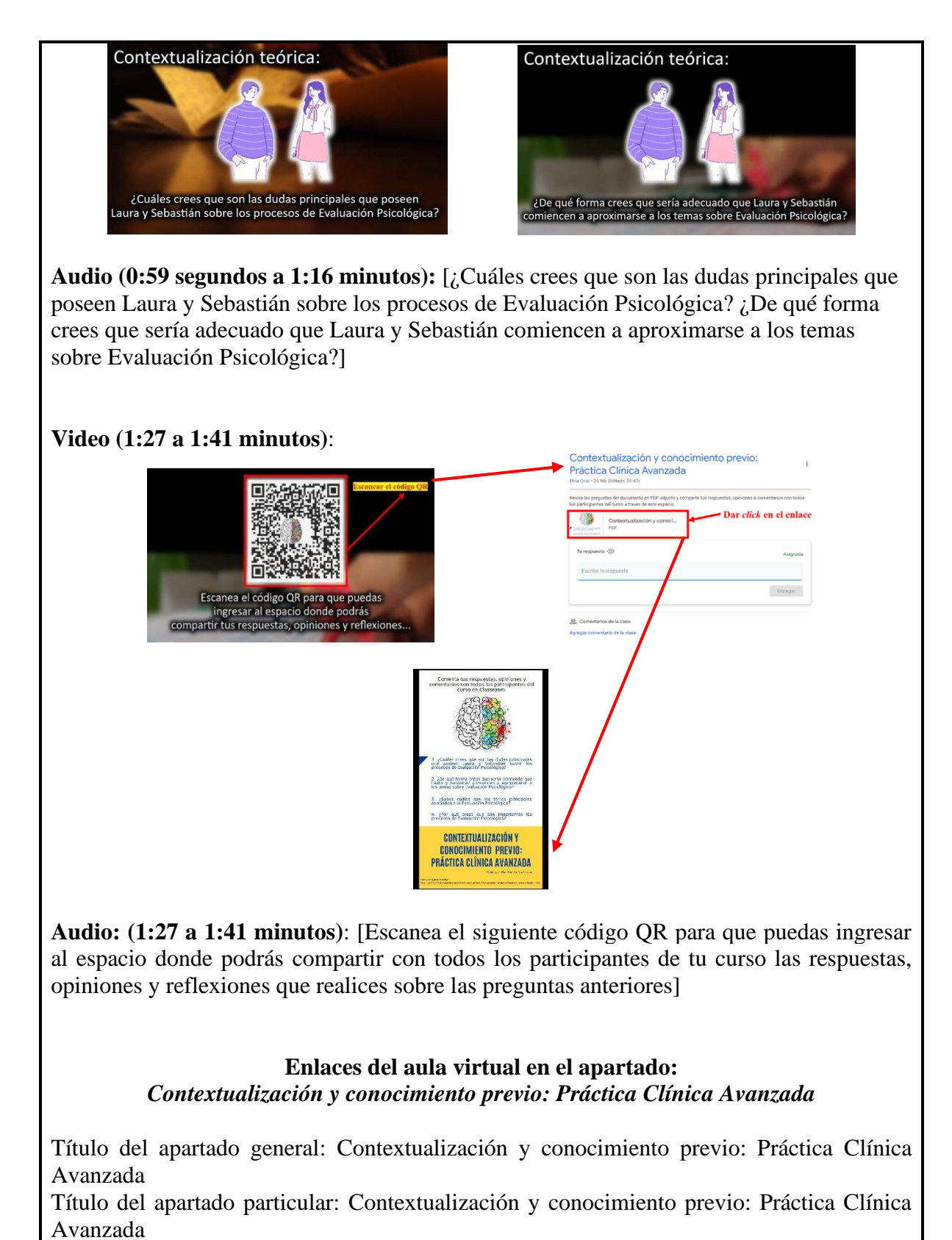

Descripción del apartado particular: Revisa las preguntas del documento en PDF adjunto y comparte tus respuestas, opiniones o comentarios con todos los participantes del curso a través de este espacio.

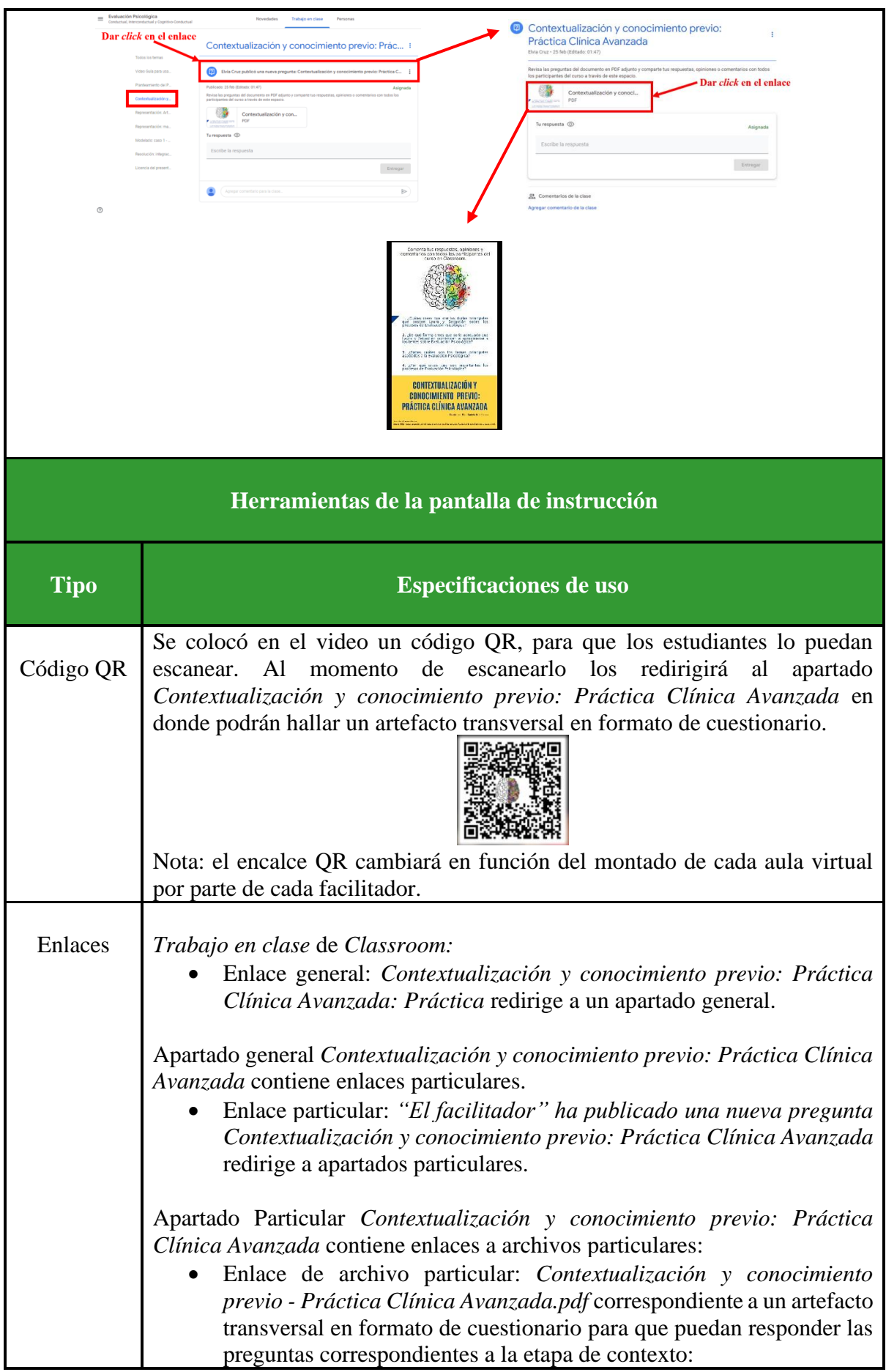

*1. ¿Cuáles crees que son las dudas principales que poseen Laura y Sebastián sobre los procesos de Evaluación Psicológica?*

*2. ¿De qué forma crees que sería adecuado que Laura y Sebastián comiencen a aproximarse a los temas sobre Evaluación Psicológica?*

## **Artefactos transversales: fuentes de información**

**Video guía (0:59 segundos a 1:16 minutos y 1:27 a 1:41 minutos)**:

Cruz, E. (2022). *Recurso educativo en línea para el apoyo a la docencia de la materia Práctica en Clínica 1 Avanzada* [Video]. Facultad de Estudios Superiores Iztacala, UNAM

## **Artefactos transversales: estrategias cognitivas**

#### **Cuestionario:**

Cruz, E. (2022). *Contextualización y conocimiento previo: práctica clínica avanzada.* Facultad de Estudios Superiores Iztacala, UNAM.

- *¿Cuáles crees que son las dudas principales que poseen Laura y Sebastián sobre los procesos de Evaluación Psicológica?*
- *¿De qué forma crees que sería adecuado que Laura y Sebastián comiencen a aproximarse a los temas sobre Evaluación Psicológica?*

La herramienta *Tu respuesta* de *Classroom* funge como foro para que los estudiantes puedan compartir sus reflexiones y respuestas sobre las preguntas establecidas con sus compañeros de clase. De la misma forma, podrán dialogar de manera grupal la información compartida.

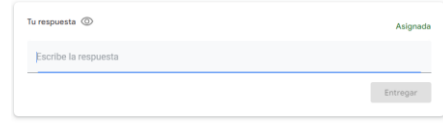

# **Artefactos transversales: apoyo social y tutoría entre pares**

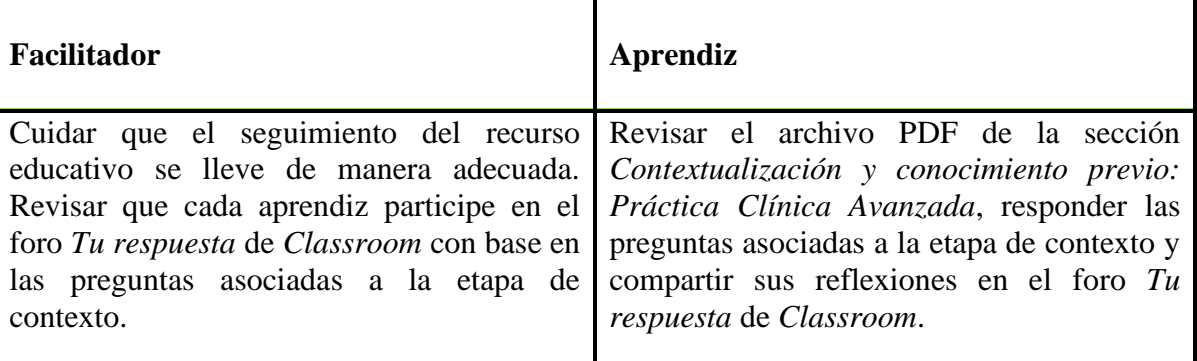

# **Criterios para evaluación**

Que el estudiante responda las dos preguntas asociadas a la etapa de contexto.

- ¿Cuáles crees que son las dudas principales que poseen Laura y Sebastián sobre los procesos de Evaluación Psicológica?
- ¿De qué forma crees que sería adecuado que Laura y Sebastián comiencen a aproximarse a los temas sobre Evaluación Psicológica?

Que el estudiante comparta en el foro *Tu respuesta* de *Classroom* mínimo una reflexión realizada con base en las dos preguntas establecidas.

Nota: la evaluación llevada a cabo en la presente etapa queda también a criterio del docente y con base en sus objetivos educativos a alcanzar en su clase, siempre y cuando se tomen como mínimo estos dos aspectos establecidos para la evaluación y se lleve el seguimiento recomendando del presente recurso educativo.

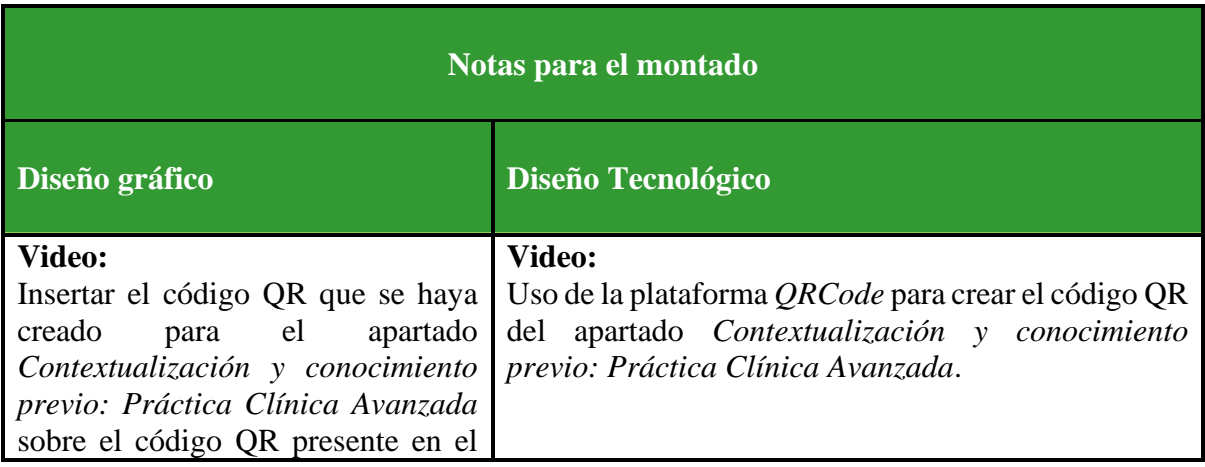

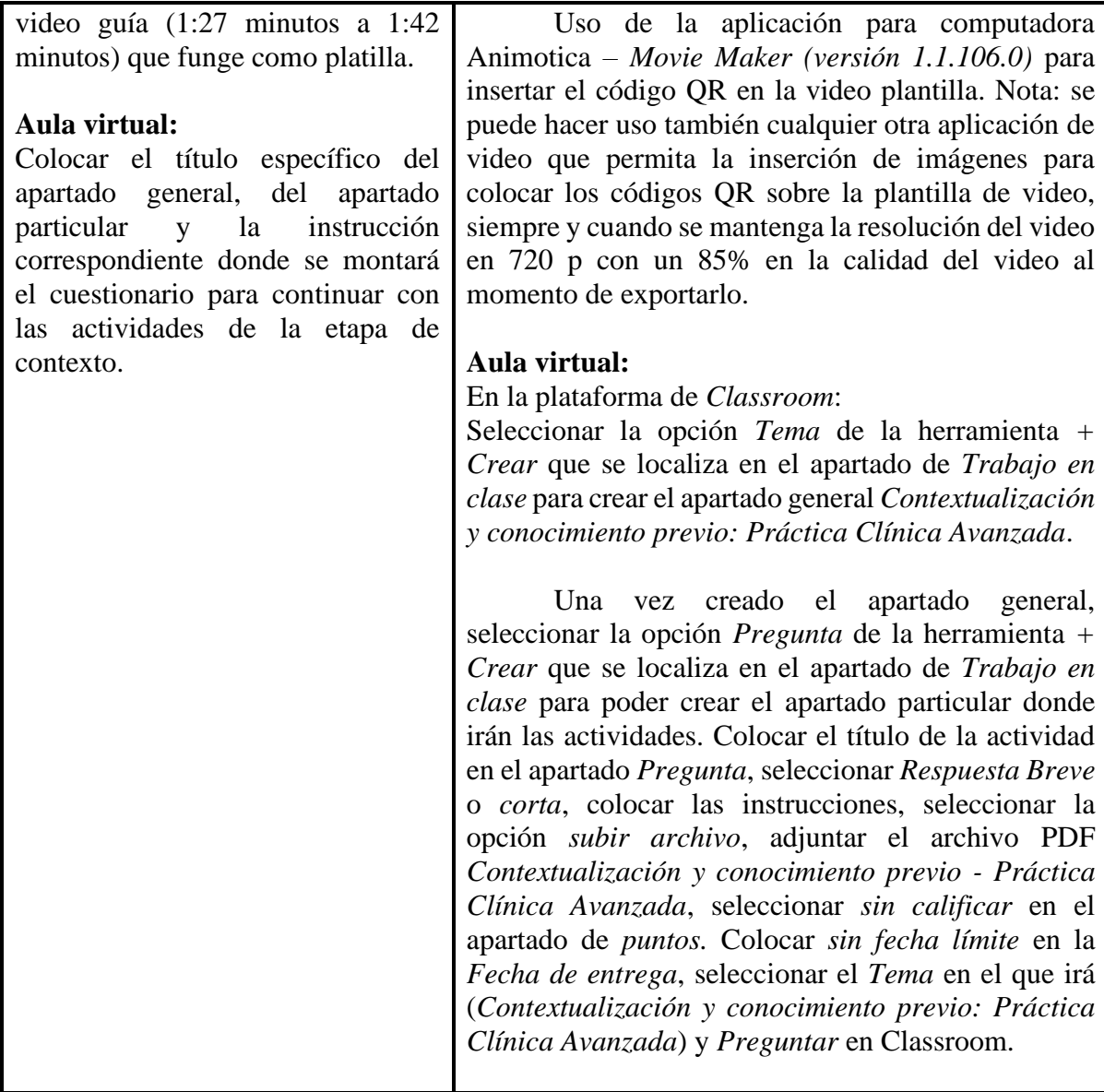

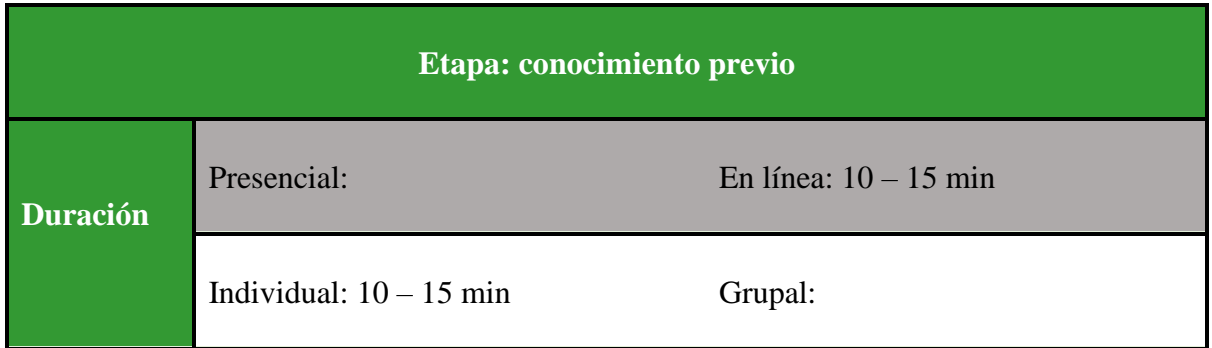

(Este conjunto de recuadros [pantalla hasta montado] se repite cuantas veces sea necesario)

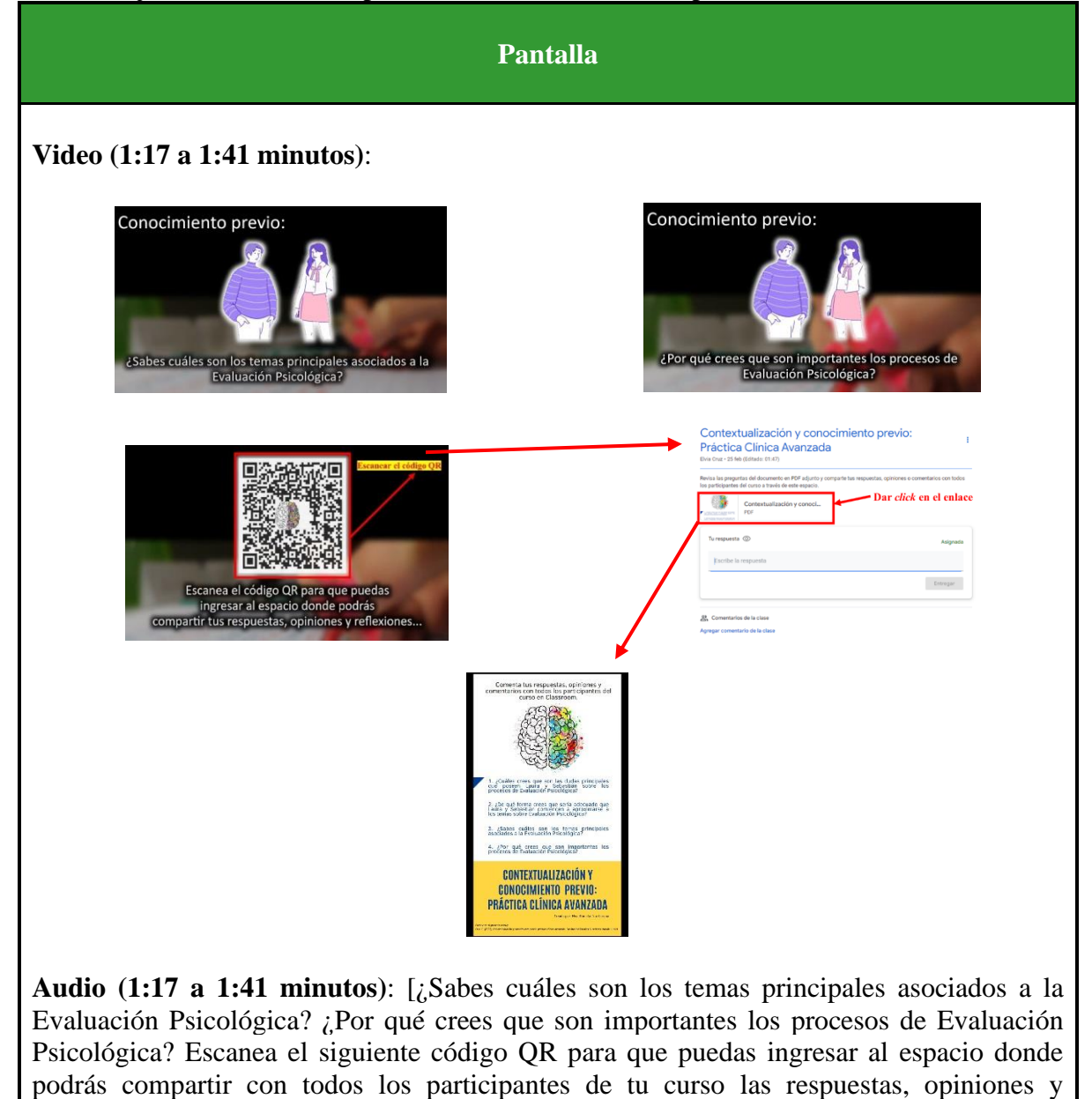

reflexiones que realices sobre las preguntas anteriores]

# **Enlaces del aula virtual en el apartado:**

*Contextualización y conocimiento previo: Práctica Clínica Avanzada*

Título del apartado general: Contextualización y conocimiento previo: Práctica Clínica Avanzada.

Título del apartado particular: Contextualización y conocimiento previo: Práctica Clínica Avanzada

Descripción: Revisa las preguntas del documento en PDF adjunto y comparte tus respuestas, opiniones o comentarios con todos los participantes del curso a través de este espacio.

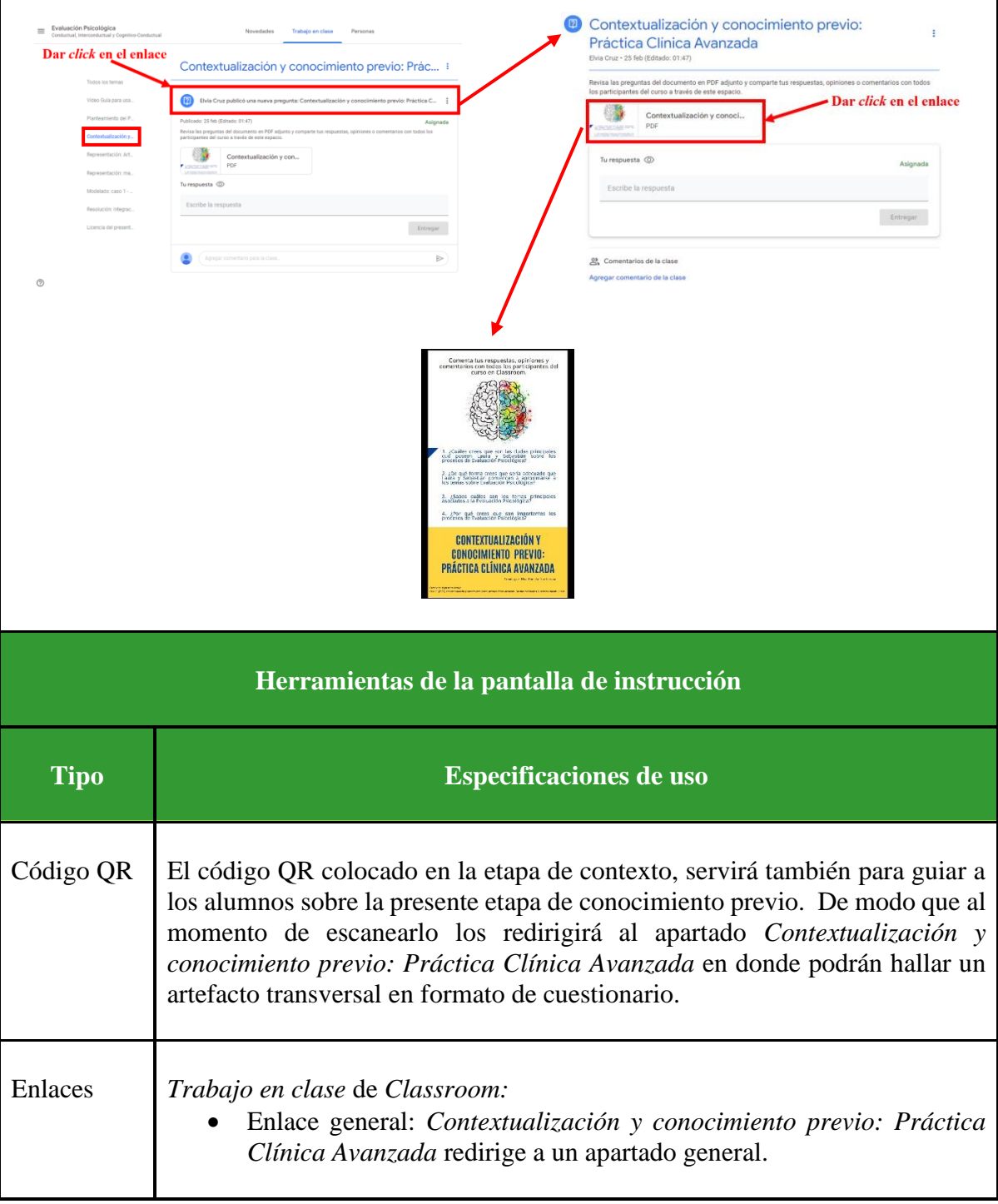

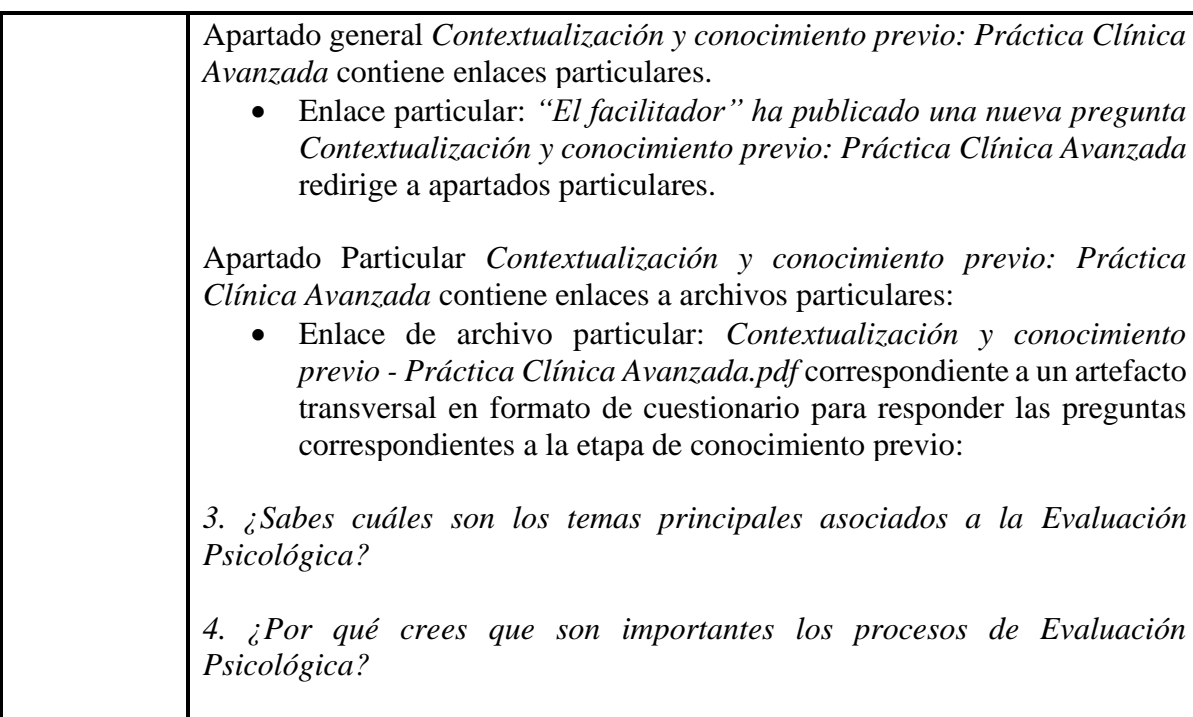

# **Artefactos transversales: fuentes de información**

**Video guía (1:17 a 1:41 minutos)**:

Cruz, E. (2022). *Recurso educativo en línea para el apoyo a la docencia de la materia Práctica en Clínica 1 Avanzada* [Video]. Facultad de Estudios Superiores Iztacala, UNAM

## **Artefactos transversales: estrategias cognitivas**

#### **Cuestionario:**

- Cruz, E. (2022). *Contextualización y conocimiento previo: práctica clínica avanzada.*  Facultad de Estudios Superiores Iztacala, UNAM.
	- *¿Sabes cuáles son los temas principales asociados a la Evaluación Psicológica?*
	- *¿Por qué crees que son importantes los procesos de Evaluación Psicológica?*

La herramienta *Tu respuesta* de *Classroom* funge como foro para que los estudiantes puedan compartir sus reflexiones y respuestas sobre las preguntas establecidas con sus compañeros de clase. De la misma forma podrán dialogar de manera grupal la información compartida.

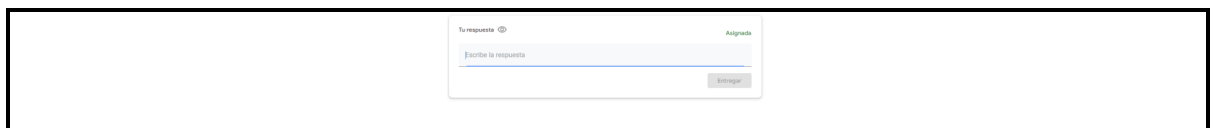

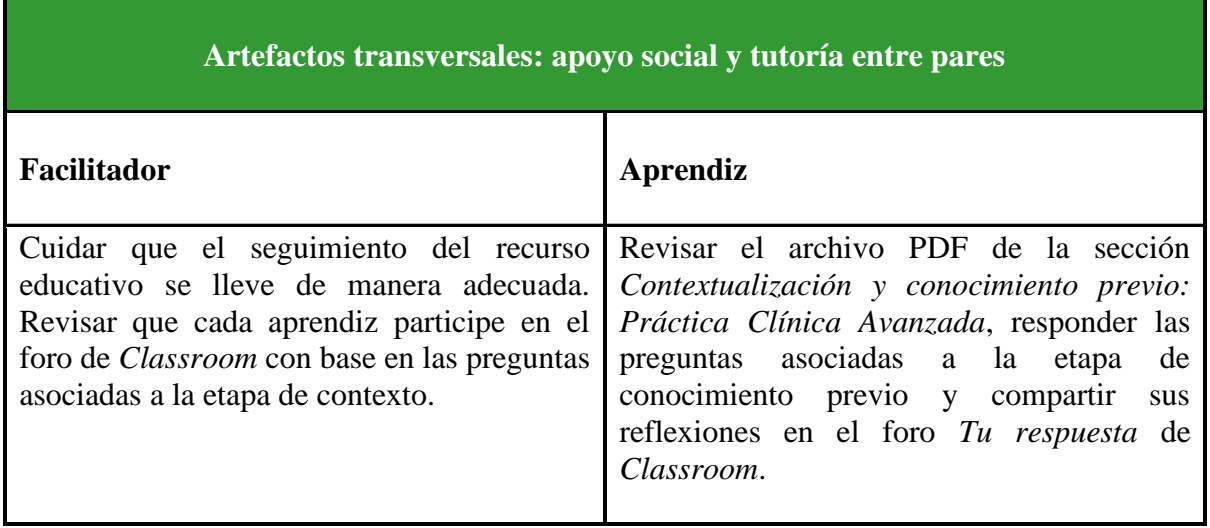

# **Criterios para evaluación**

Que el estudiante responda las dos preguntas asociadas a la etapa de conocimiento previo.

- ¿Sabes cuáles son los temas principales asociados a la Evaluación Psicológica?
- ¿Por qué crees que son importantes los procesos de Evaluación Psicológica?

Que el estudiante comparta en el foro *Tu respuesta* de *Classroom* mínimo una reflexión realizada con base en las dos preguntas establecidas.

Nota: la evaluación llevada a cabo en la presente etapa queda también a criterio del docente y con base en sus objetivos educativos a alcanzar en su clase, siempre y cuando se tomen como mínimo estos dos aspectos establecidos para la evaluación y se lleve el seguimiento recomendando del presente recurso educativo.

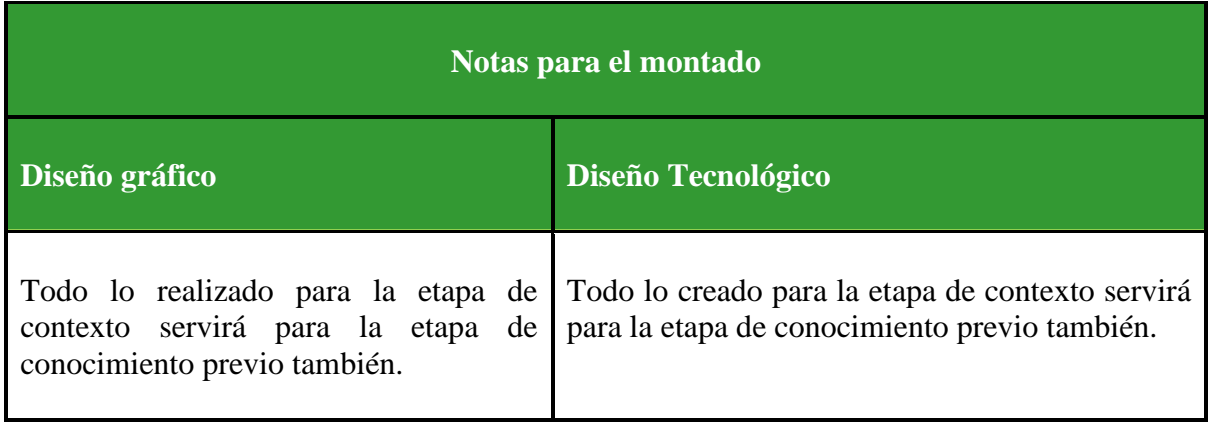

**Fase: Praxis**

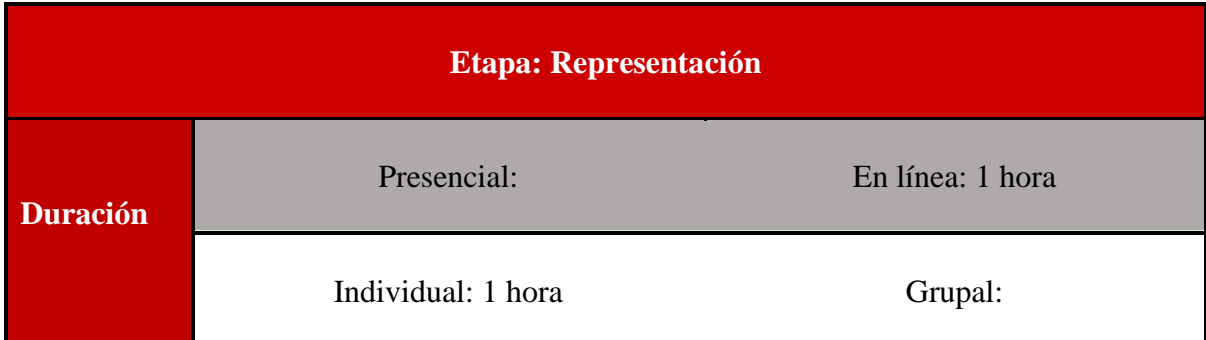

(Este conjunto de recuadros [pantalla hasta montado] se repite cuantas veces sea necesario)

**Pantalla: instrucción e interacción**

#### **Video (1:42 a 2:06 minutos):**

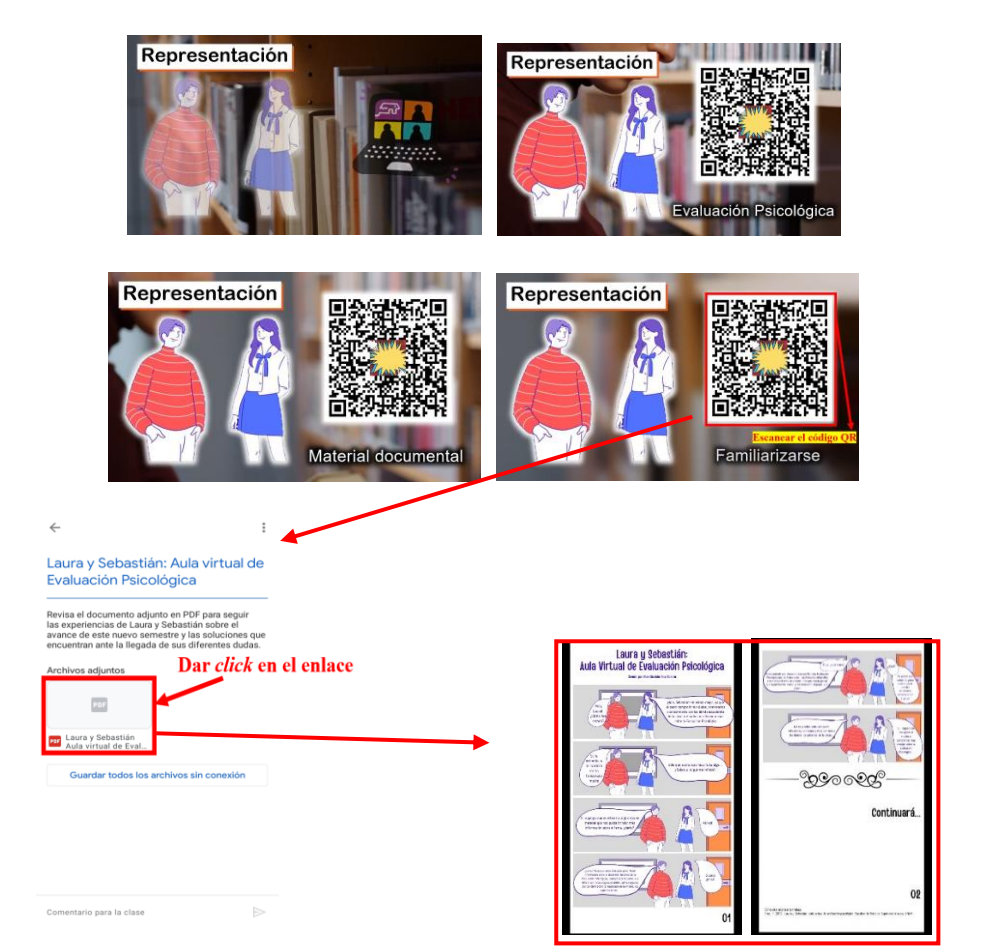

**Audio (1:42 a 2:06 minutos)**: [Conforme ha ido avanzando el curso de Práctica en Clínica 1Avanzada, Laura y Sebastián, han descubierto que una de las formas más importantes para poder incursionar en el conocimiento sobre la Evaluación Psicológica, es a través de la revisión de material documental que pueda guiarles. De la misma forma ambos consideran que una manera para poder familiarizarse con el tema en cuestión…]

## **Enlaces de Classroom en el apartado general:** *Representación: Artefactos transversales sobre Evaluación Psicológica*

Título del apartado general: Representación: Artefactos transversales sobre Evaluación Psicológica

Título del apartado particular: Laura y Sebastián: Aula virtual de Evaluación Psicológica Instrucción: Revisa el documento adjunto en PDF para seguir las experiencias de Laura y Sebastián sobre el avance de este nuevo semestre y las soluciones que encuentran ante la llegada de sus diferentes dudas.

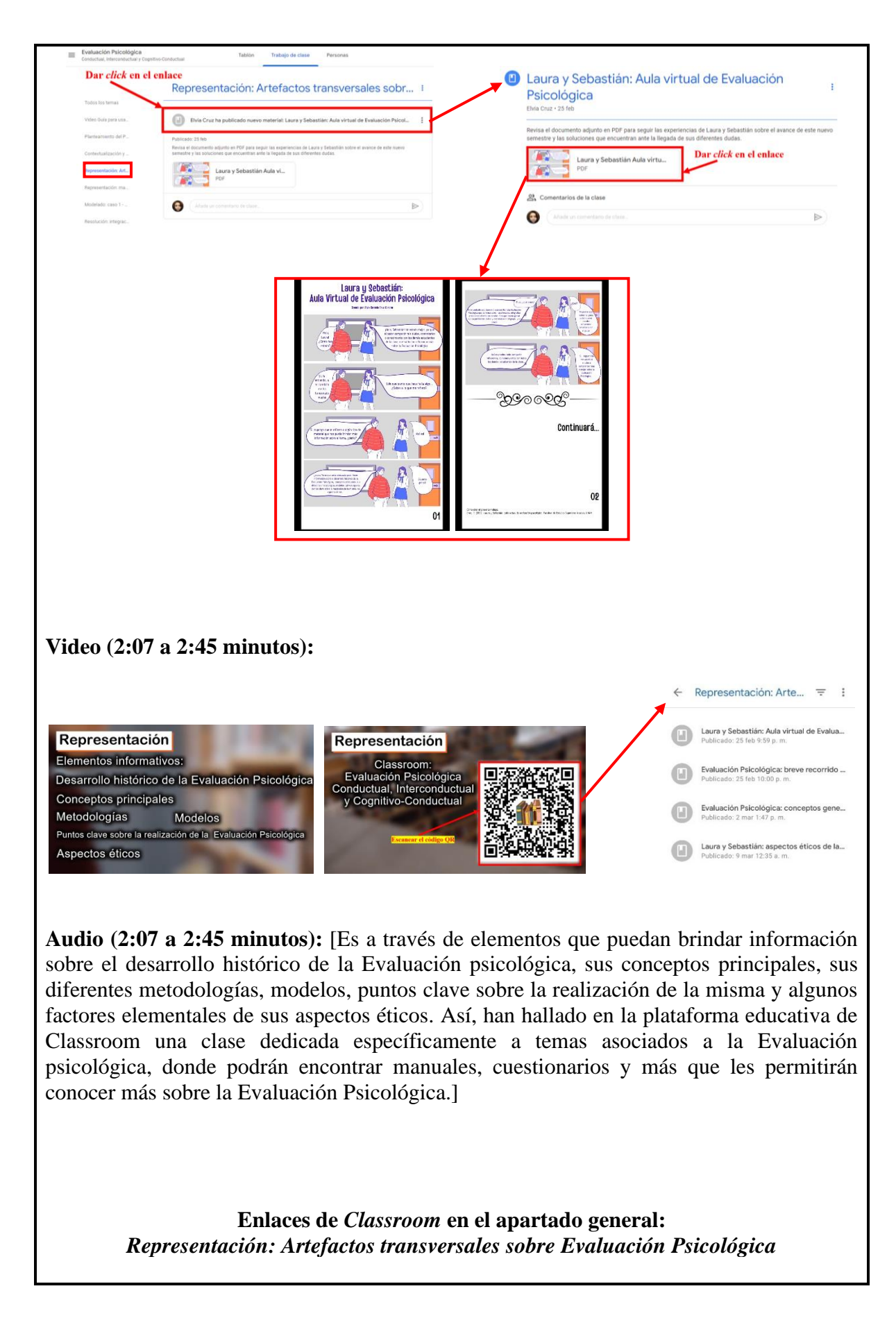

Título del apartado general: Representación: Artefactos transversales sobre Evaluación Psicológica

Título de los apartados particulares:

- Laura y Sebastián: Aula virtual de Evaluación Psicológica
- Evaluación Psicológica: breve recorrido sobre su historia
- Evaluación Psicológica: conceptos generales y elementos clave
- Laura y Sebastián: aspectos éticos de la Evaluación Psicológica

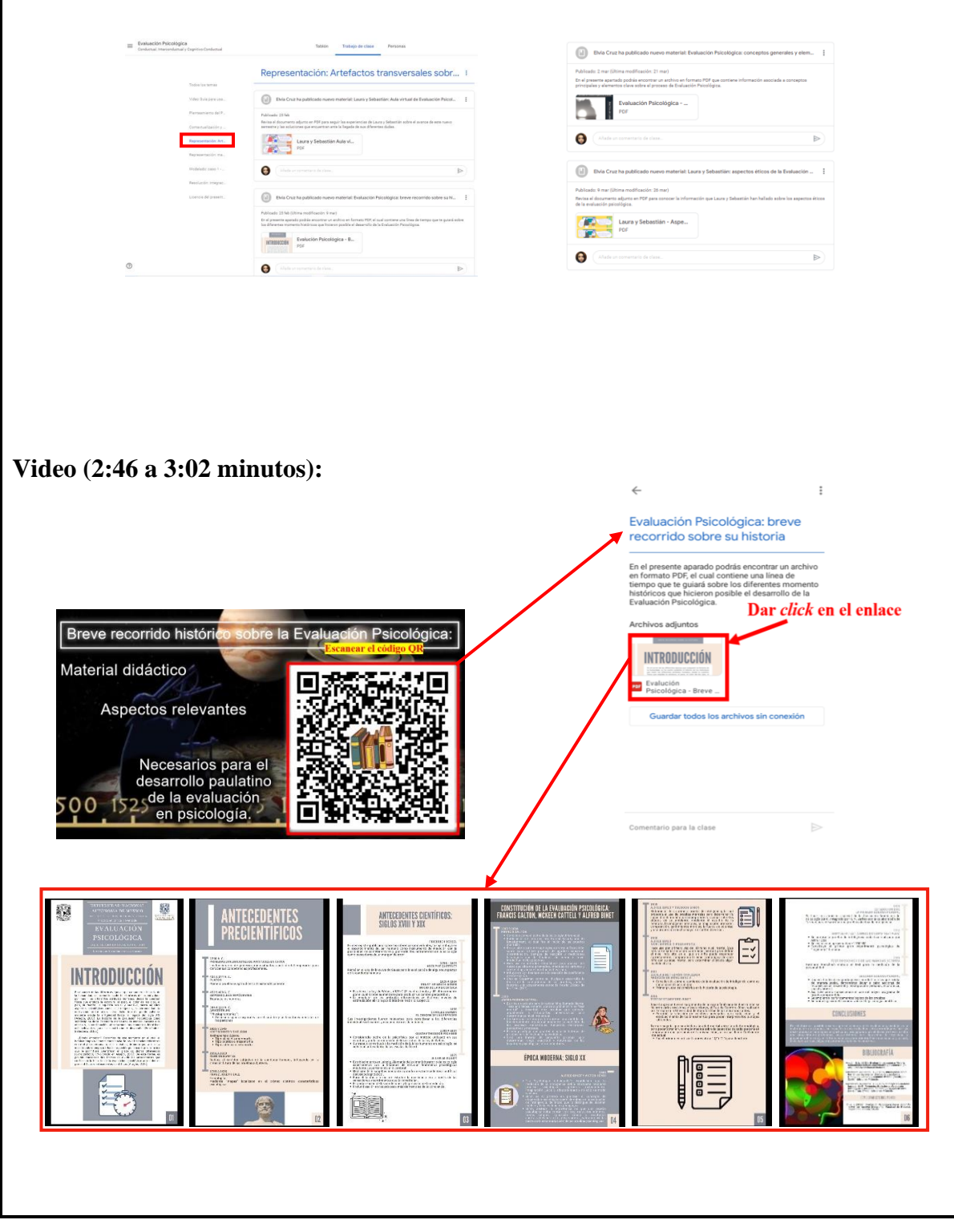

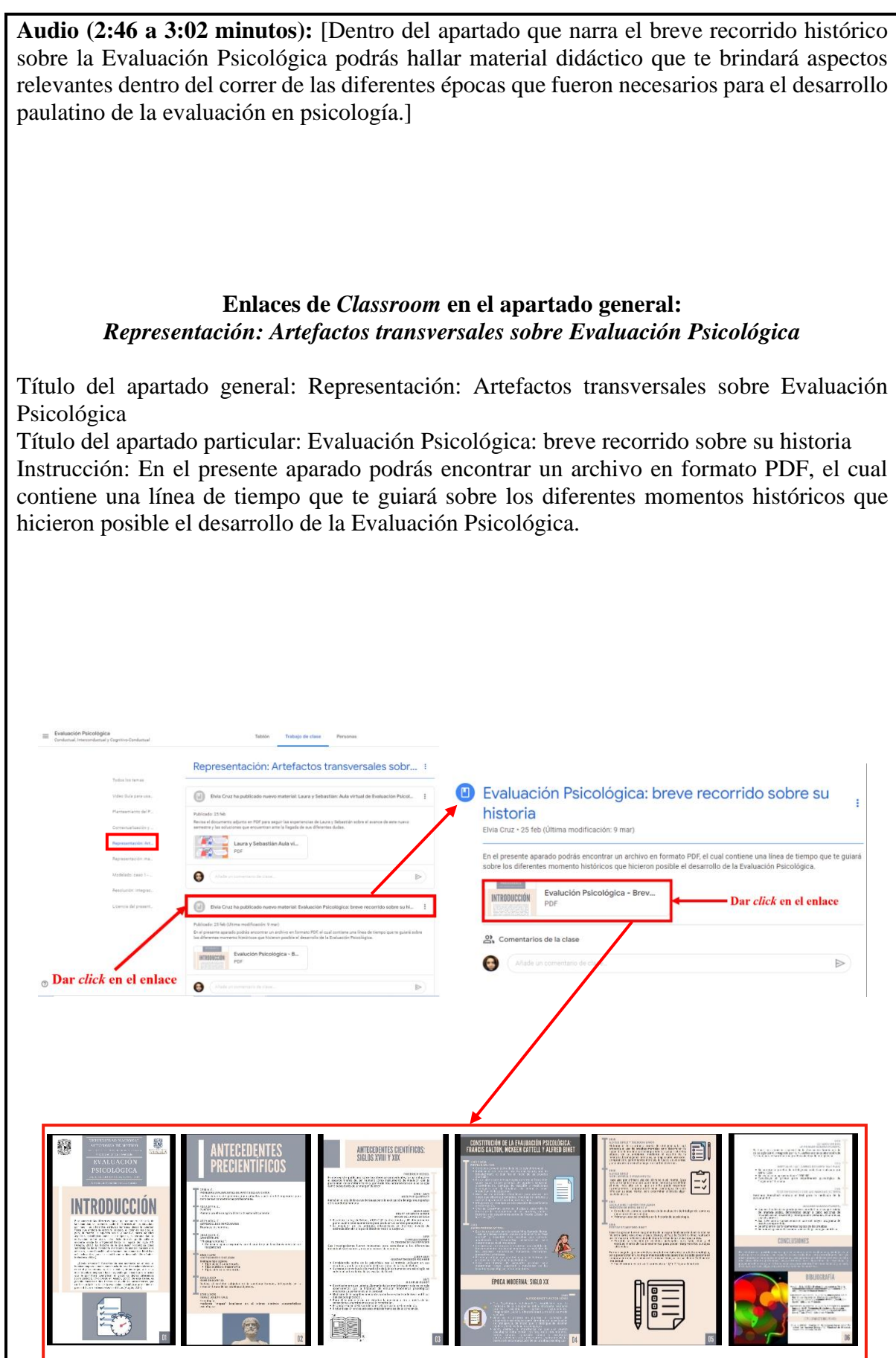

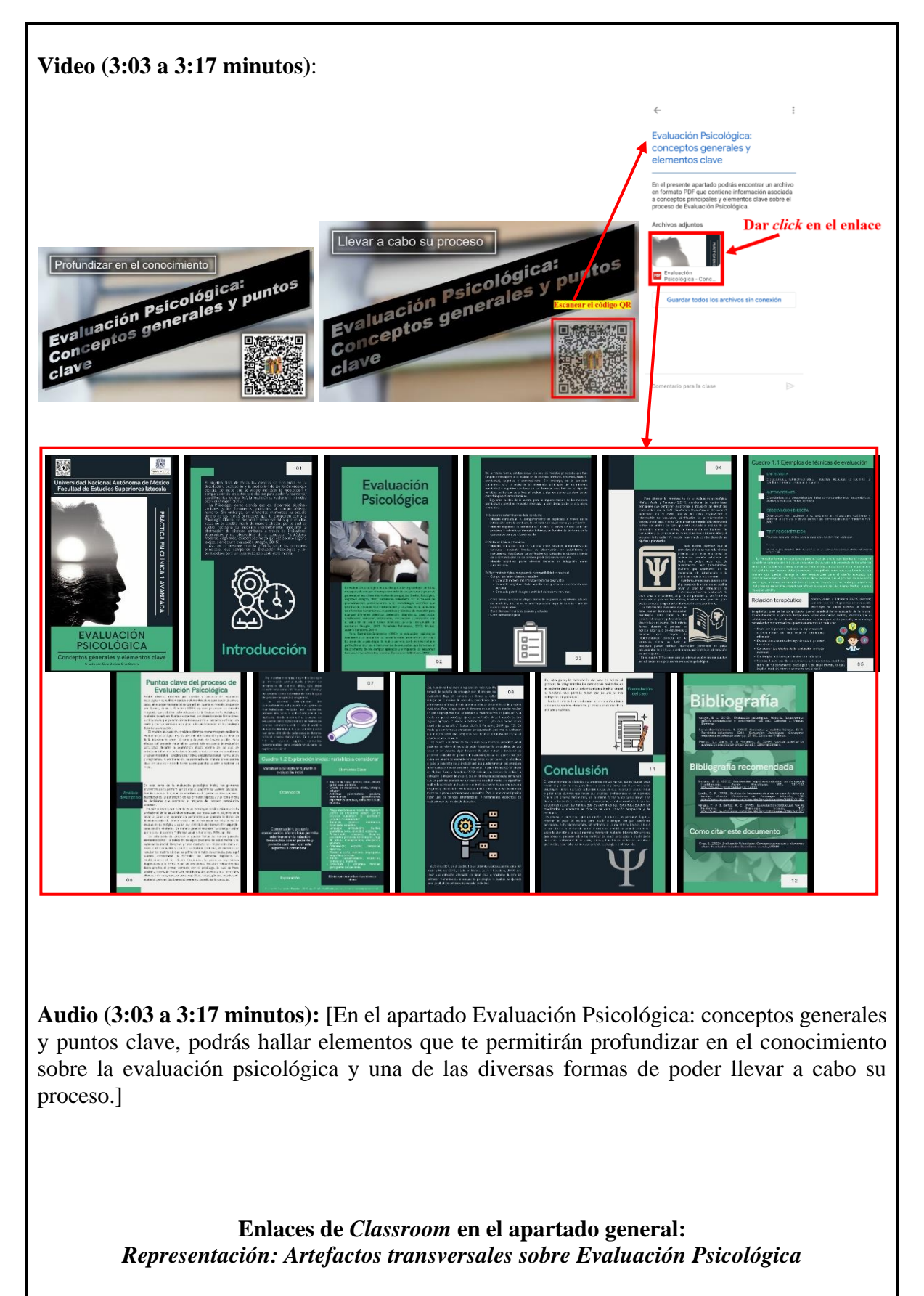

Título del apartado general: Representación: Artefactos transversales sobre Evaluación Psicológica

Título del apartado particular: Evaluación Psicológica: conceptos generales y elementos clave

Instrucción: En el presente apartado podrás encontrar un archivo en formato PDF que contiene información asociada a conceptos principales y elementos clave sobre el proceso de Evaluación Psicológica.

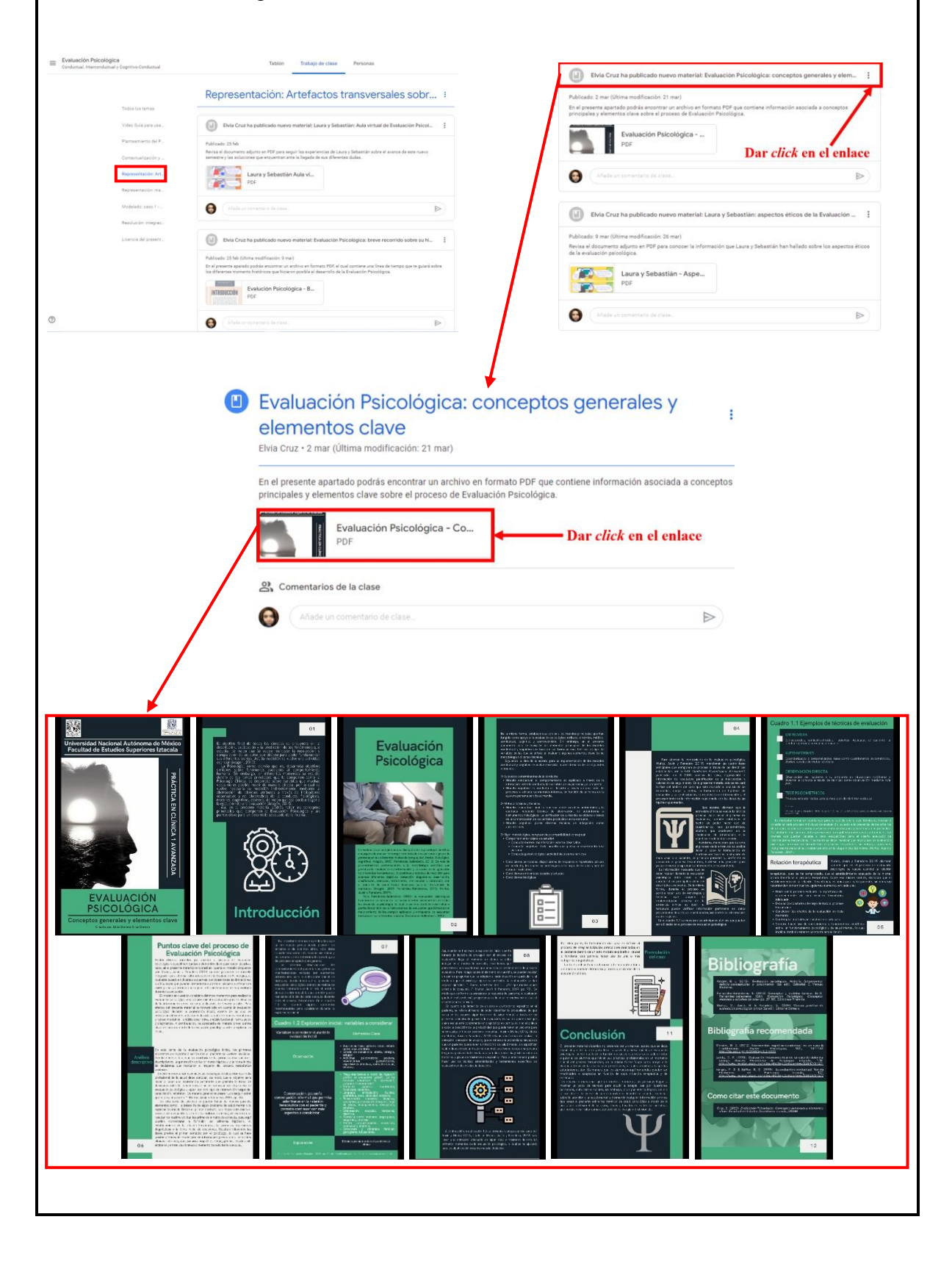

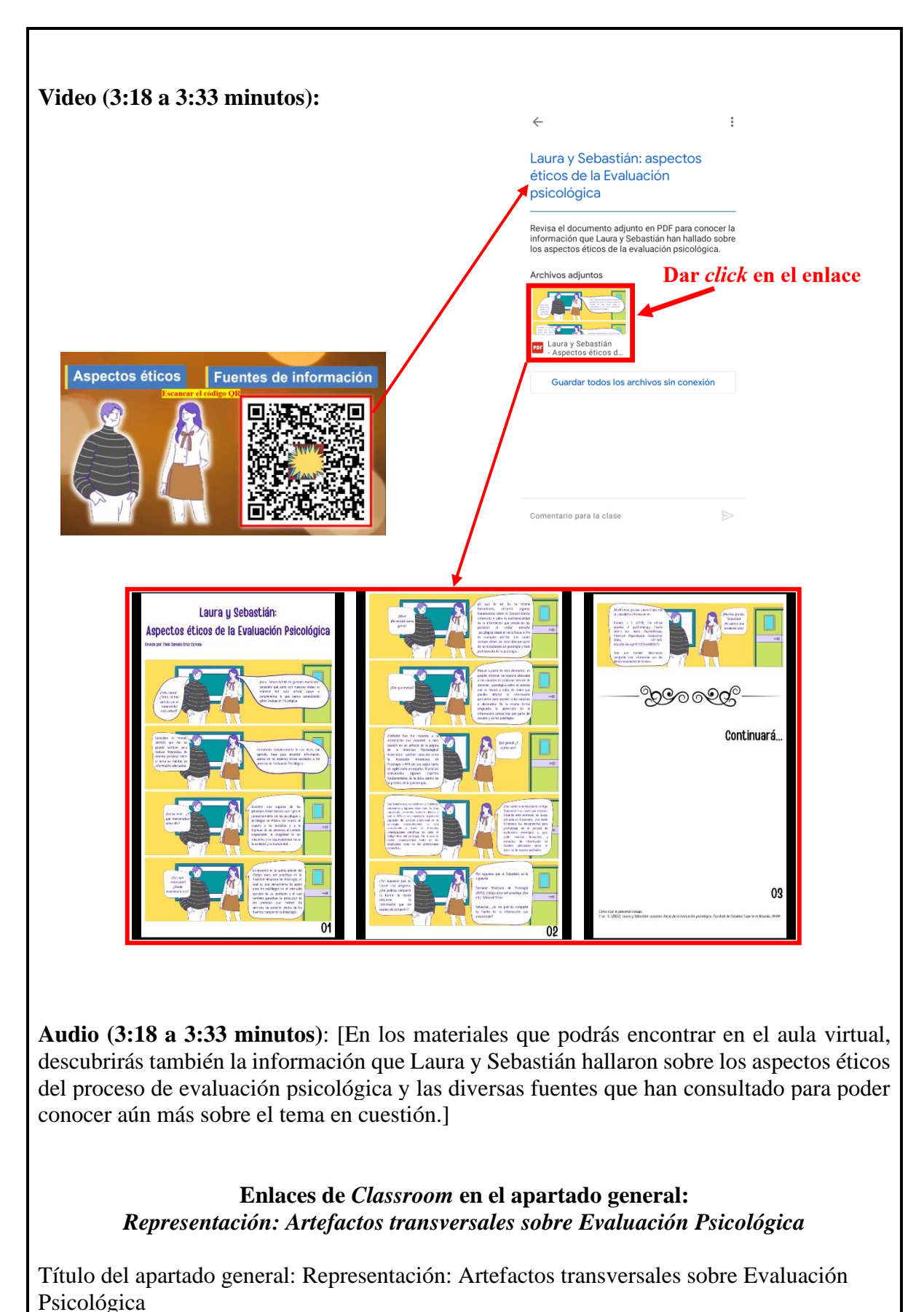

Título del apartado particular: Laura y Sebastián: aspectos éticos de la Evaluación psicológica

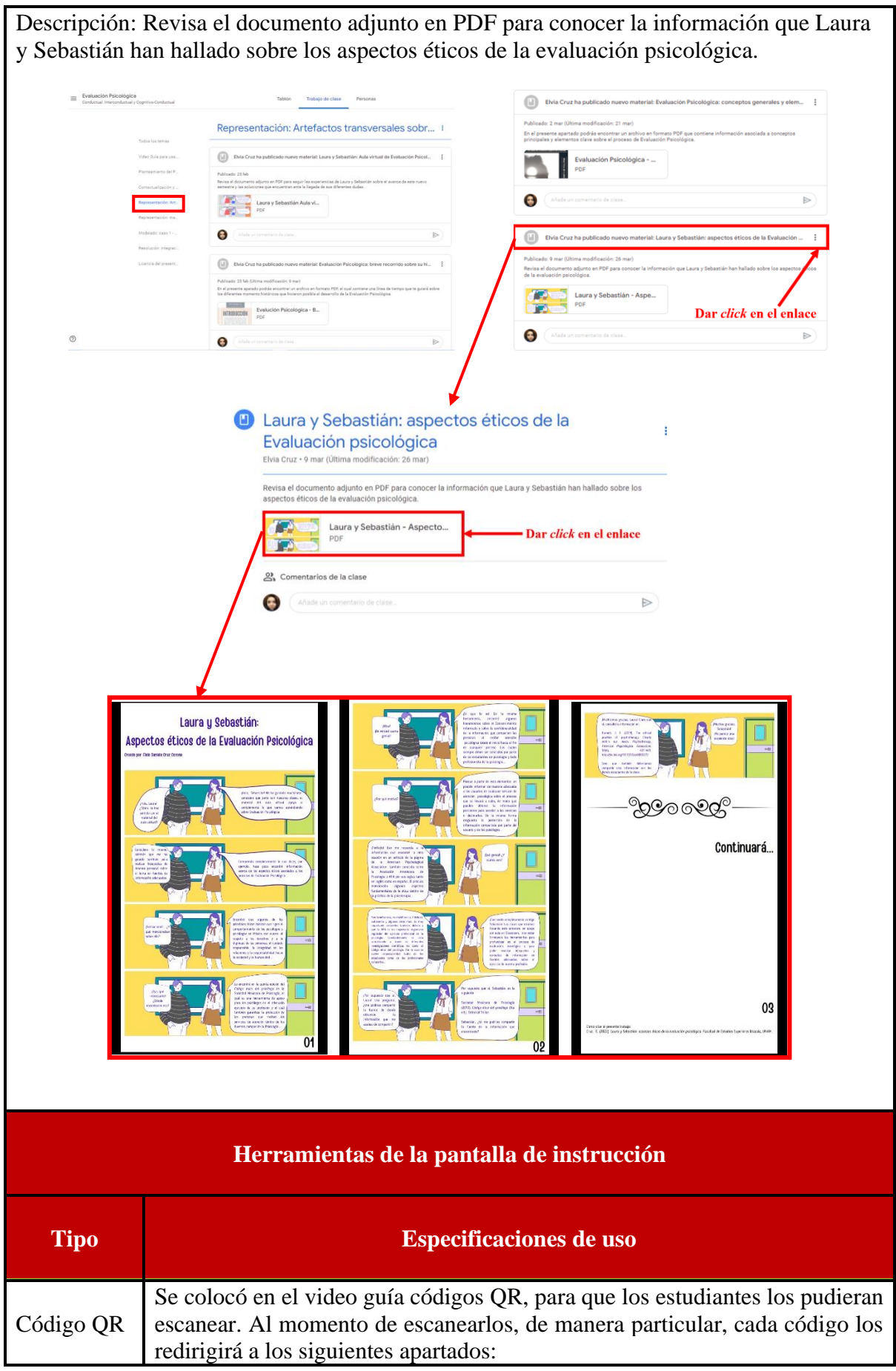

• *Laura y Sebastián: Aula virtual de Evaluación Psicológica*, podrán hallar un artefacto transversal en formato de historieta que les brindará información sobre la etapa de representación. • *Representación: Artefactos transversales sobre Evaluación Psicológica*, donde podrán visualizar todos los enlaces que los dirigirán a los artefactos transversales pertenecientes a la etapa en cuestión. • *Evaluación Psicológica: breve recorrido sobre su historia* presenta un artefacto transversal de fuente de información sobre la historia de la evaluación en psicología. • *Evaluación Psicológica: conceptos generales y elementos clave* contiene un artefacto transversal de fuente de información sobre la concepción y proceso de la evaluación psicológica. • *Laura y Sebastián: aspectos éticos de la Evaluación psicológica* presenta un artefacto transversal de fuente de información en modalidad de historieta sobre aspectos éticos de la evaluación psicológica. Nota: los encalces QR cambiarán en función del montado de cada aula virtual por parte de cada facilitador.

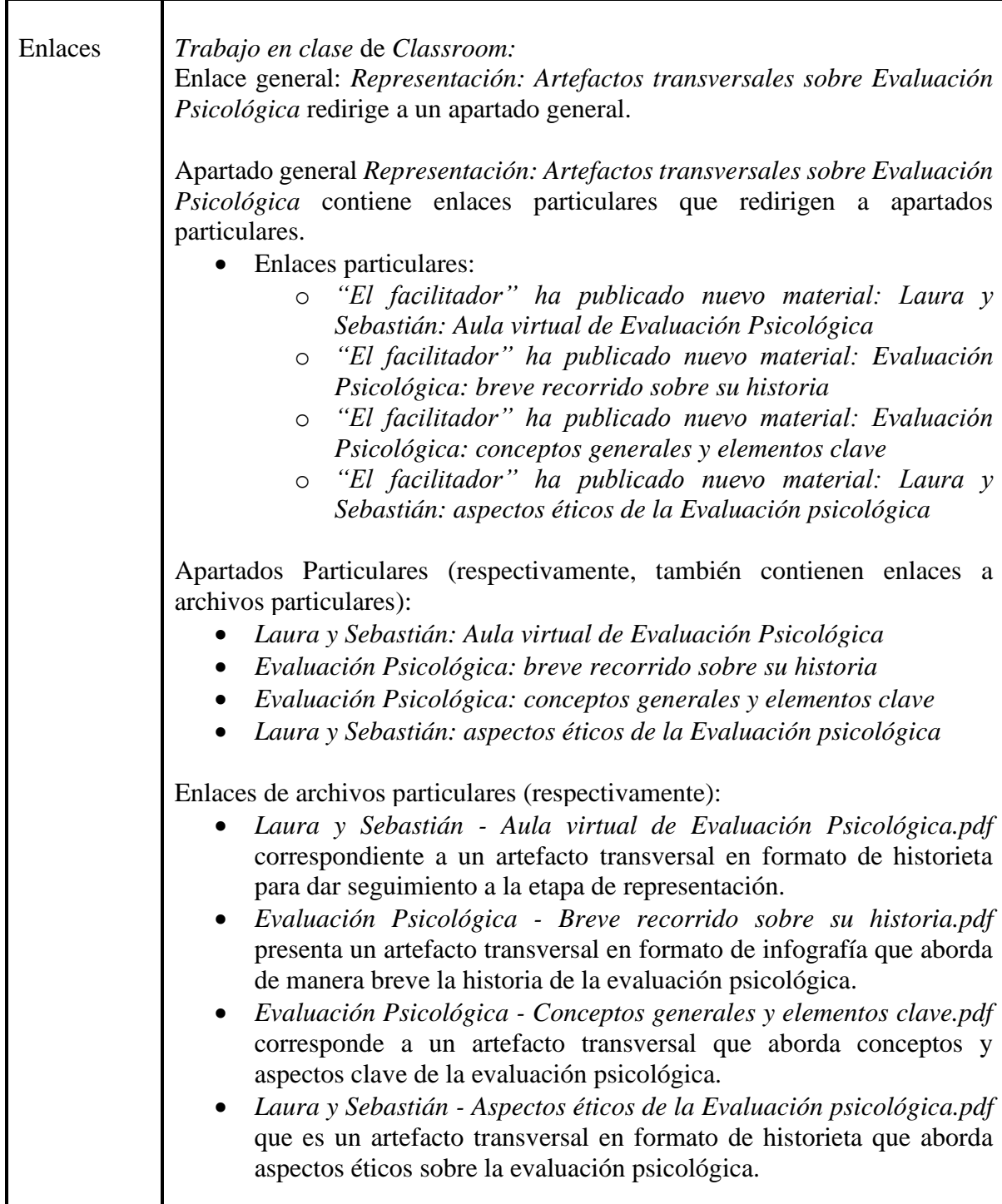

# **Artefactos transversales: fuentes de información**

**Video:**

Video guía (1:42 a 3:33 minutos):

Cruz, E. (2022). *Recurso educativo en línea para el apoyo a la docencia de la materia Práctica en Clínica 1 Avanzada* [Video]. Facultad de Estudios Superiores Iztacala, UNAM

#### **Historietas:**

- Cruz, E. (2022). *Laura y Sebastián: aula virtual de evaluación psicológica*. Facultad de Estudios Superiores Iztacala, UNAM.
- Cruz, E. (2022). *Laura y Sebastián: aspectos éticos de la evaluación psicológica*. Facultad de Estudios Superiores Iztacala, UNAM.

#### **Infografía:**

Cruz, E. (2022). *Evaluación Psicológica: breve recorrido sobre su historia* [Infografía]. Facultad de Estudios Superiores Iztacala, UNAM.

#### **Manual:**

Cruz, E. (2022). *Evaluación Psicológica. Conceptos generales y elementos clave.* Facultad de Estudios Superiores Iztacala, UNAM.

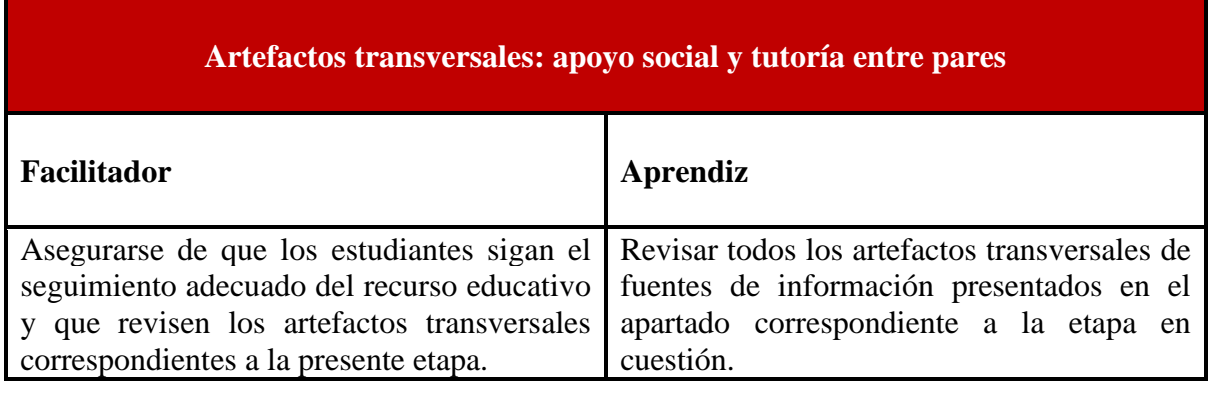

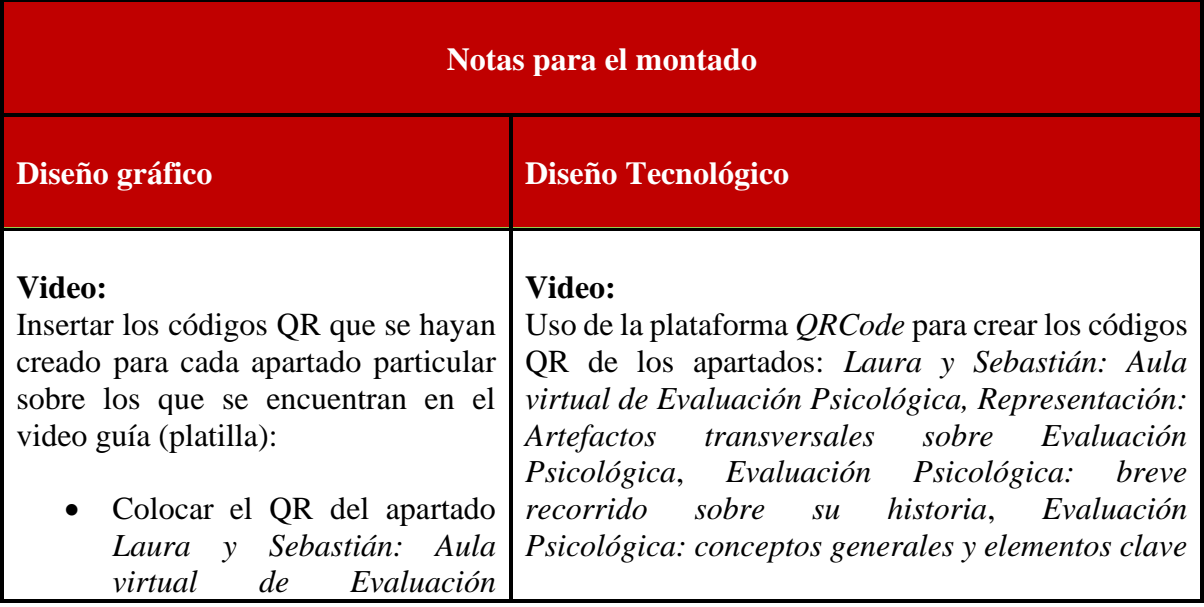

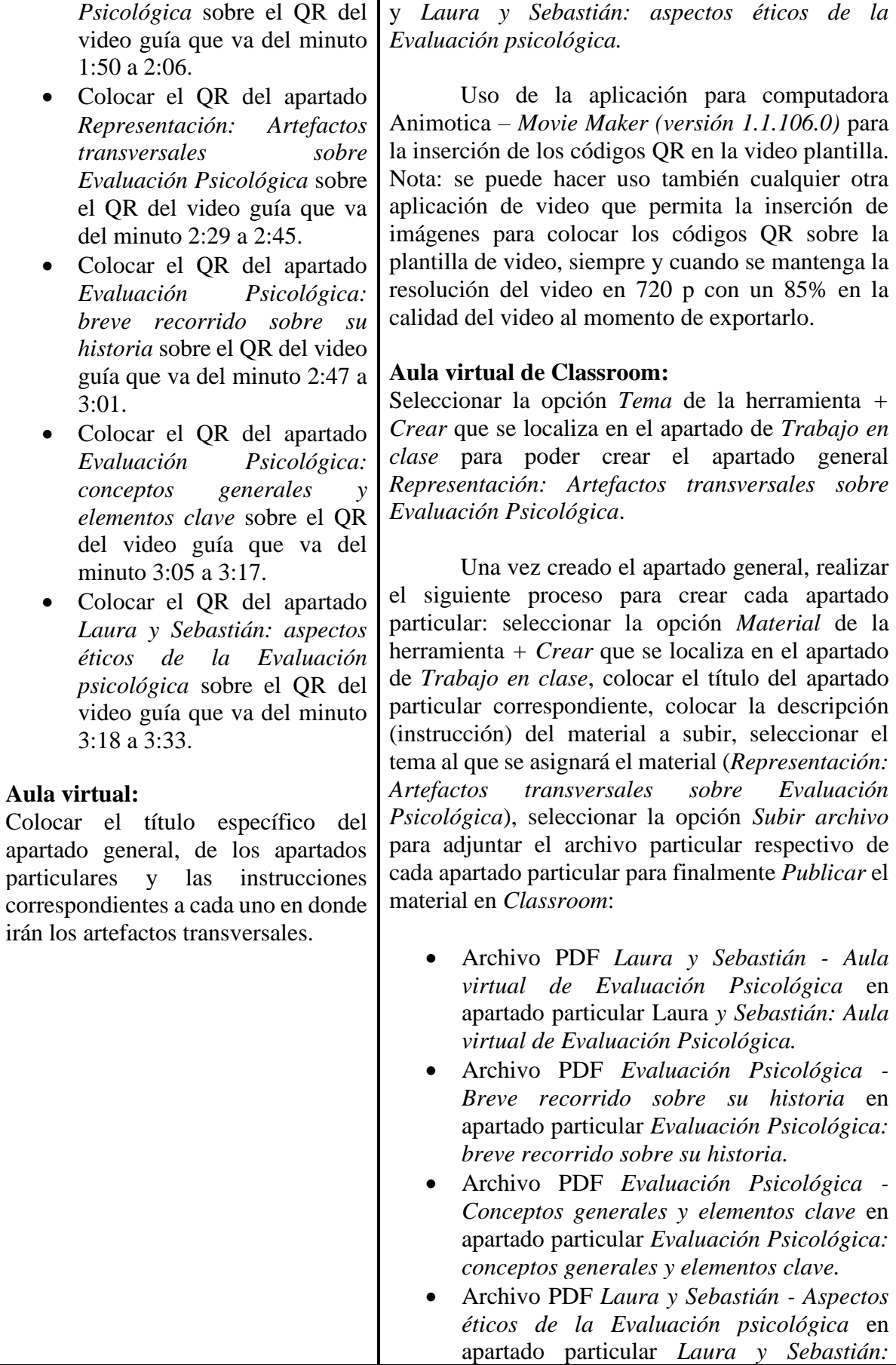

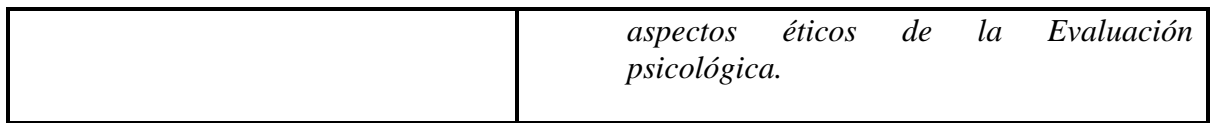

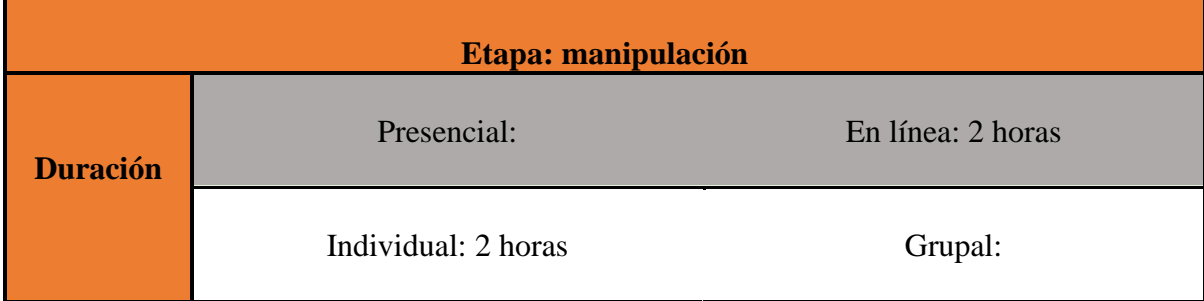

# (Este conjunto de recuadros [pantalla hasta montado] se repite cuantas veces sea necesario)

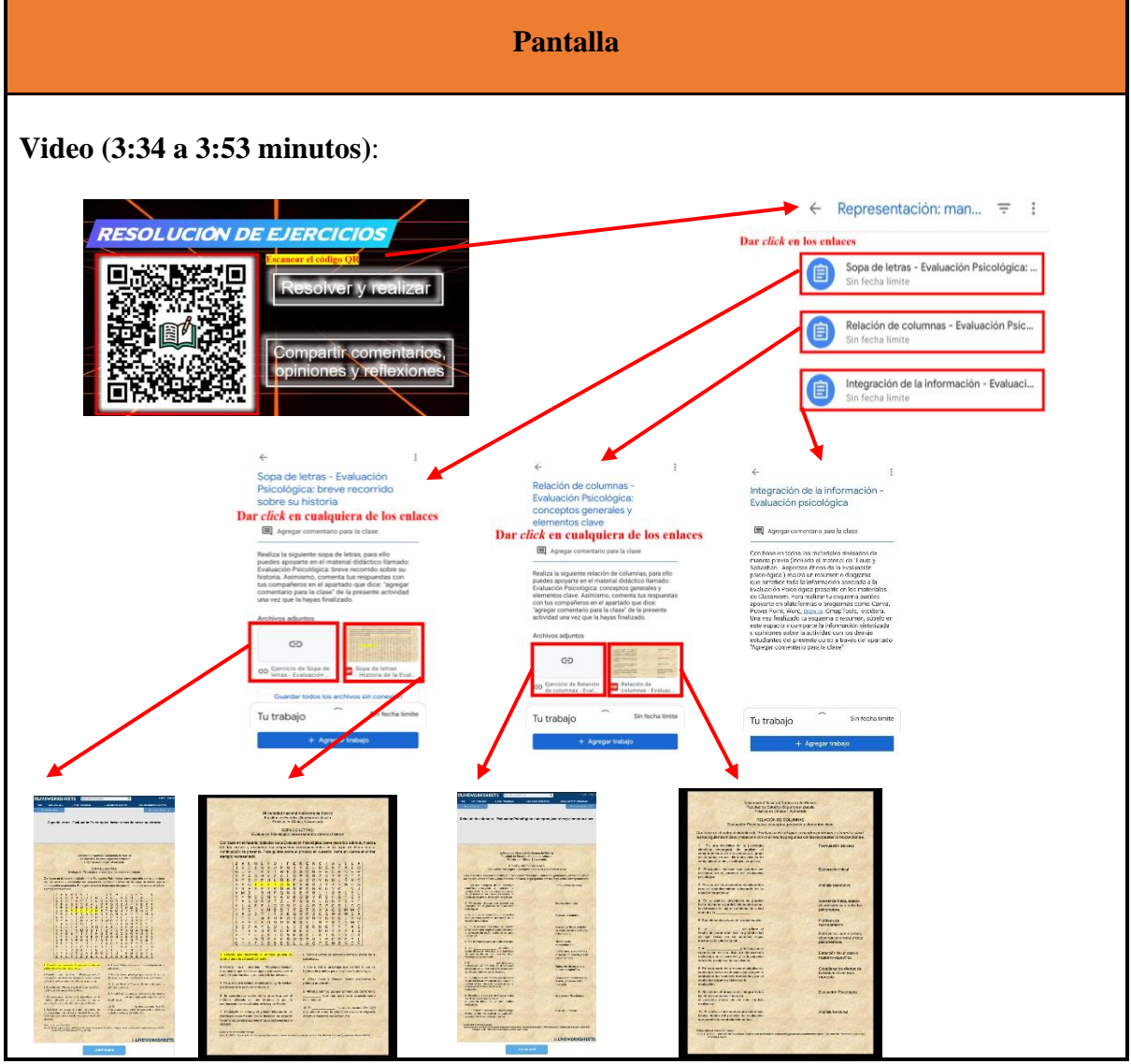

**Audio (3:34 a 3:53 minutos):** [¿Deseas saber cuánto has aprendido de los materiales revisados? En la siguiente sección podrás resolver y realizar algunas actividades y ejercicios que te permitirán reforzar lo aprendido hasta este punto. De la misma forma, podrás compartir tus comentarios, opiniones y reflexiones en los espacios de interacción que se hallan en el aula virtual.]

# **Enlaces de** *Classroom* **en el apartado general:** *Representación: manipulación de las fuentes de información y estrategias cognitivas*

Título del apartado general: Representación: manipulación de las fuentes de información y estrategias cognitivas

Título de apartado particular: Sopa de letras - Evaluación Psicológica: breve recorrido sobre su historia

Instrucción: Realiza la siguiente sopa de letras, para ello puedes apoyarte en el material didáctico llamado: Evaluación Psicológica: breve recorrido sobre su historia. Asimismo, comenta tus respuestas con tus compañeros en el apartado que dice: "agregar comentario para la clase" de la presente actividad una vez que la hayas finalizado.

Título de apartado particular: Relación de columnas - Evaluación Psicológica: conceptos generales y elementos clave

Instrucción: Realiza la siguiente relación de columnas, para ello puedes apoyarte en el material didáctico llamado: Evaluación Psicológica: conceptos generales y elementos clave. Asimismo, comenta tus respuestas con tus compañeros en el apartado que dice: "agregar comentario para la clase" de la presente actividad una vez que la hayas finalizado.

Título de apartado particular: Integración de la información - Evaluación psicológica Instrucción: Con base en todos los materiales revisados de manera previa (incluido el material de "Laura y Sebastián - Aspectos éticos de la Evaluación psicológica") realiza un resumen o diagrama que sintetice toda la información asociada a la Evaluación Psicológica presente en los materiales de Classroom. Para realizar tu esquema puedes apoyarte en plataformas o programas como Canva, Power Point, Word, draw.io, CmapTools, etcétera. Una vez finalizado tu esquema o resumen, súbelo en este espacio y comparte la información sintetizada u opiniones sobre la actividad con los demás estudiantes del presente curso a través del apartado "Agregar comentario para la clase".

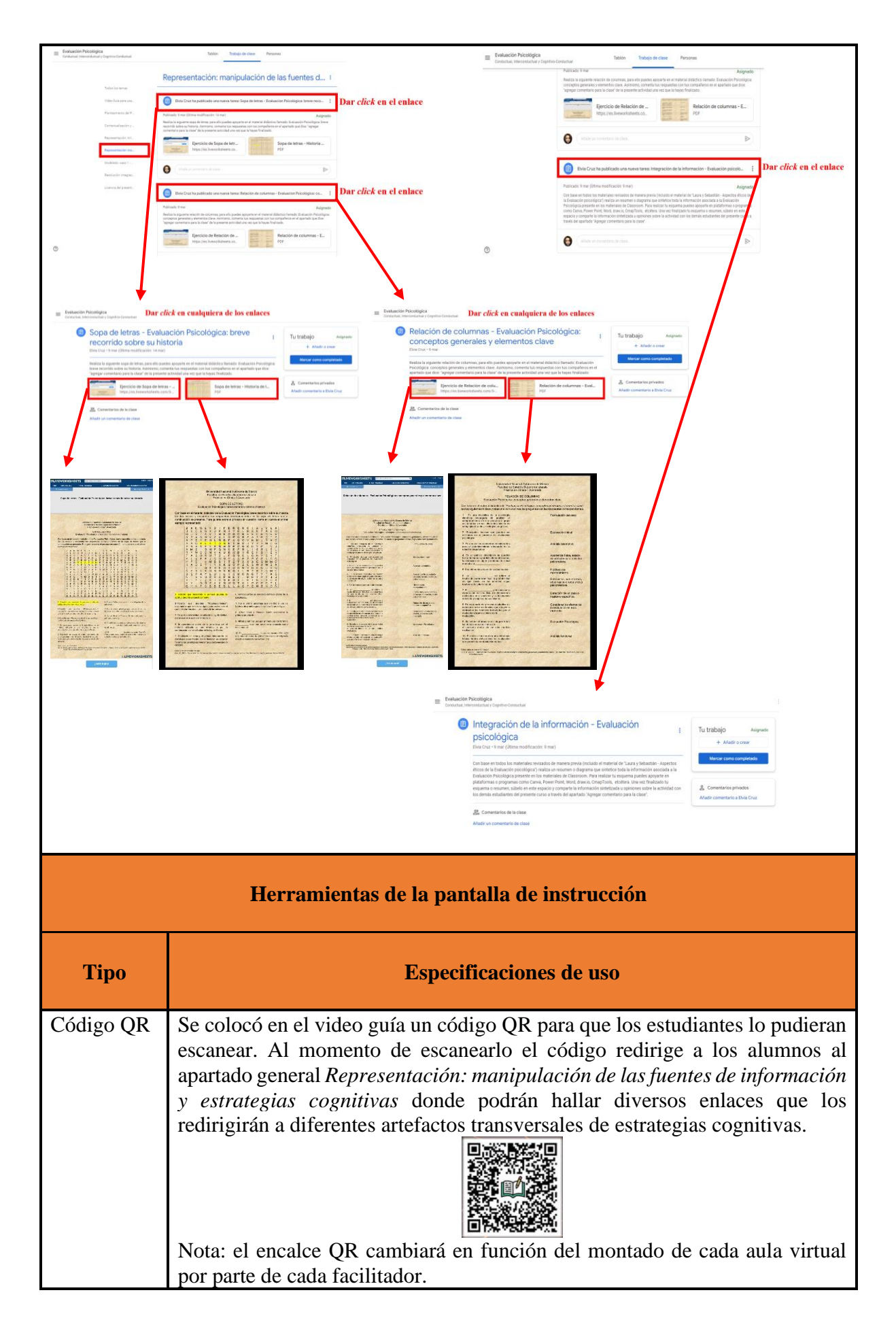

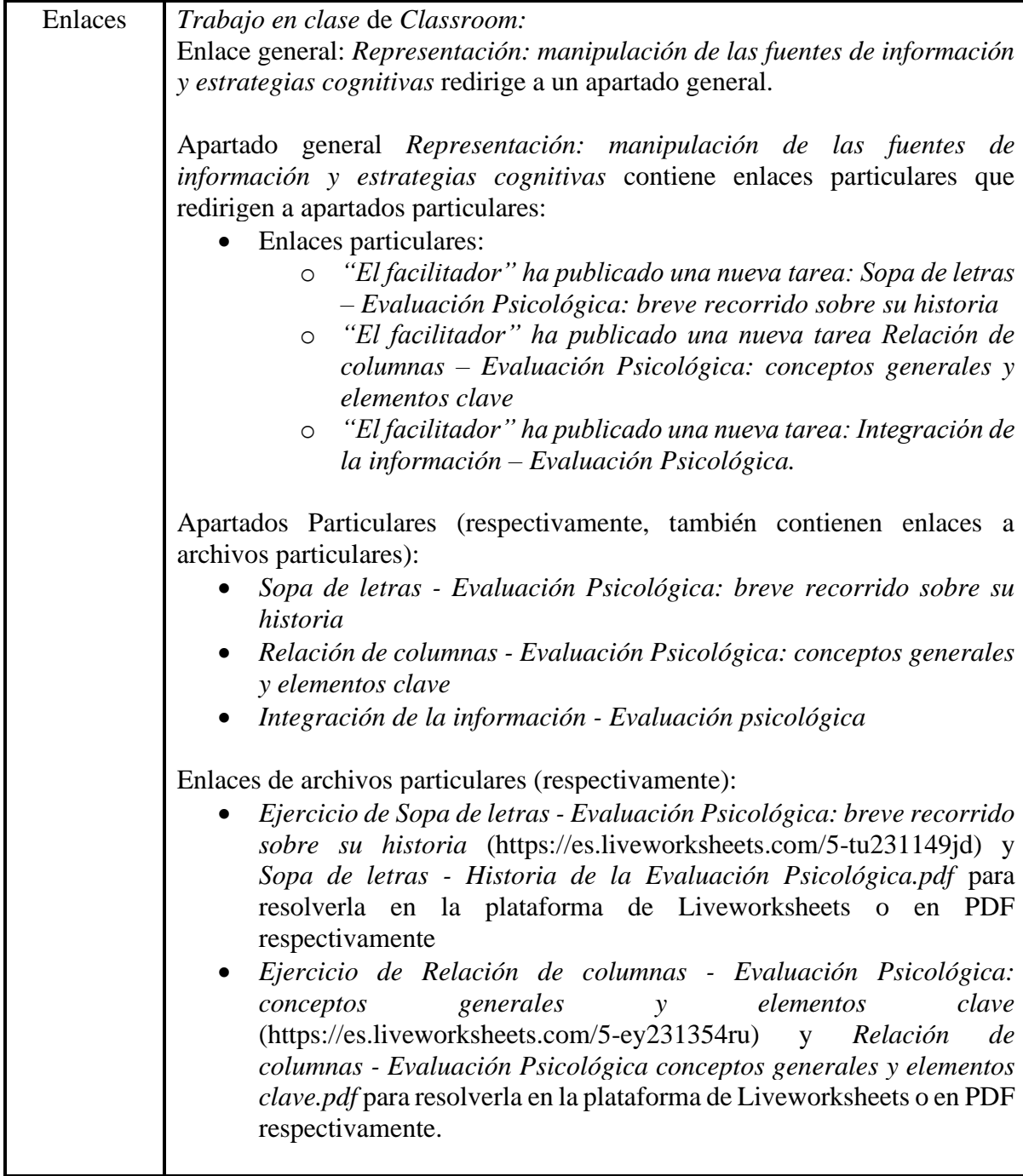

## **Artefactos transversales: fuentes de información**

**Video:**

Video guía (3:34 a 3:53 minutos):

Cruz, E. (2022). *Recurso educativo en línea para el apoyo a la docencia de la materia Práctica en Clínica 1 Avanzada* [Video]. Facultad de Estudios Superiores Iztacala, UNAM.

#### **Artefactos transversales: estrategias cognitivas**

#### **Sopa de letras:**

Interactiva en la plataforma de *Liveworksheets:*

Cruz, E. (2022). *Sopa de letras. Evaluación Psicológica: breve recorrido sobre su historia*. Facultad de Estudios Superiores Iztacala UNAM. [https://es.liveworksheets.com/5](https://es.liveworksheets.com/5-tu231149jd) [tu231149jd](https://es.liveworksheets.com/5-tu231149jd)

En formato PDF en *Classroom*:

Cruz, E. (2022). *Sopa de letras. Evaluación psicológica: breve recorrido sobre su historia*. Facultad de Estudios Superiores Iztacala UNAM.

#### **Relación de columnas:**

Interactiva en la plataforma de *Liveworksheets:*

Cruz, E. (2022). *Relación de columnas. Evaluación psicológica: conceptos generales y elementos clave*. Facultad de Estudios Superiores Iztacala UNAM. <https://es.liveworksheets.com/5-ey231354ru>

#### En formato PDF en *Classroom*:

Cruz, E. (2022). *Relación de columnas. Evaluación psicológica: conceptos generales y elementos clave*. Facultad de Estudios Superiores Iztacala UNAM.

#### **Actividad esquemática:**

Integración de información a través de la realización de un esquema o resumen a través de las aplicaciones *Canva*, *Power Point*, *Word*, *draw.io*, *CmapTools*, etcétera.

#### **Artefactos transversales: herramientas de colaboración**

#### **Interacción en el aula virtual:**

A través de la herramienta *Añadir un comentario en clase* presente en cada uno de los apartados donde se encuentran los artefactos transversales de estrategias cognitivas, de manera que se construya una reflexión conjunta sobre las actividades realizadas en cada uno.

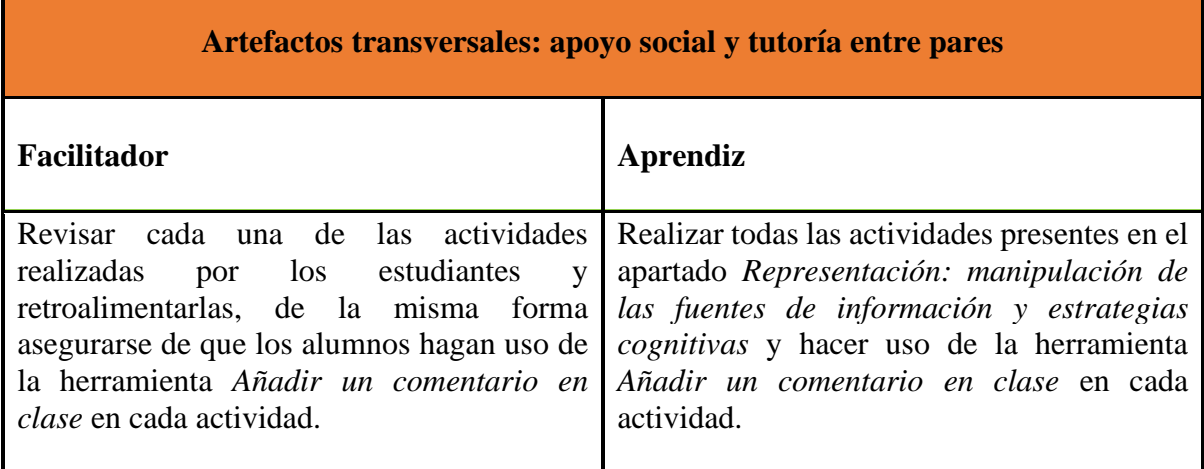

# **Criterios para evaluación**

Cada estudiante realiza todas las actividades presentes en el apartado *Representación: manipulación de las fuentes de información y estrategias cognitivas* y hace uso de la herramienta *Añadir un comentario en clase* de *Classroom* mínimo una vez en cada actividad.

Nota: la evaluación llevada a cabo en la presente etapa queda también a criterio del docente y con base en sus objetivos educativos a alcanzar en su clase, siempre y cuando se tomen como mínimo estos dos aspectos establecidos para la evaluación y se lleve el seguimiento recomendando del presente recurso educativo.

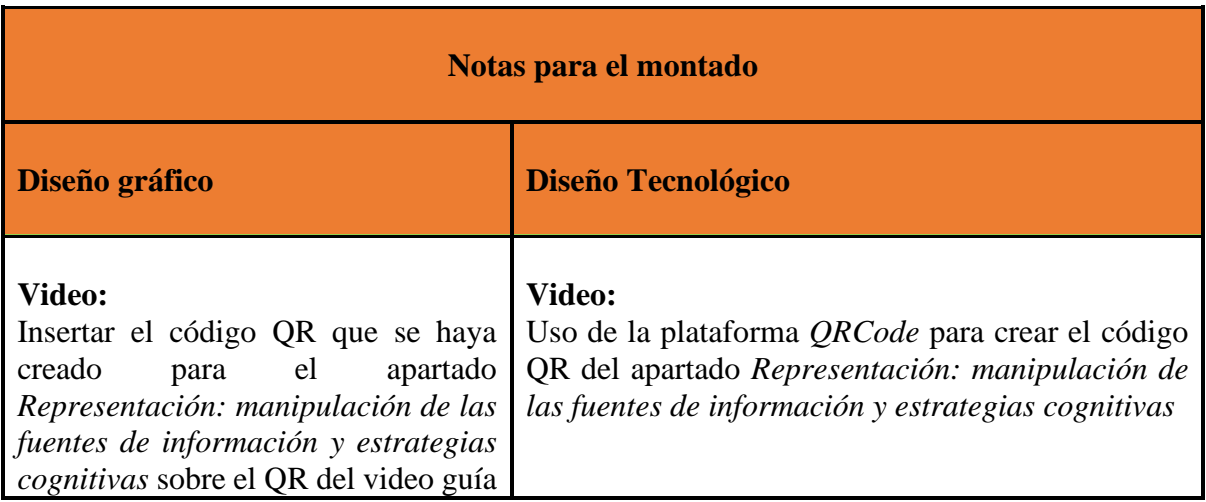

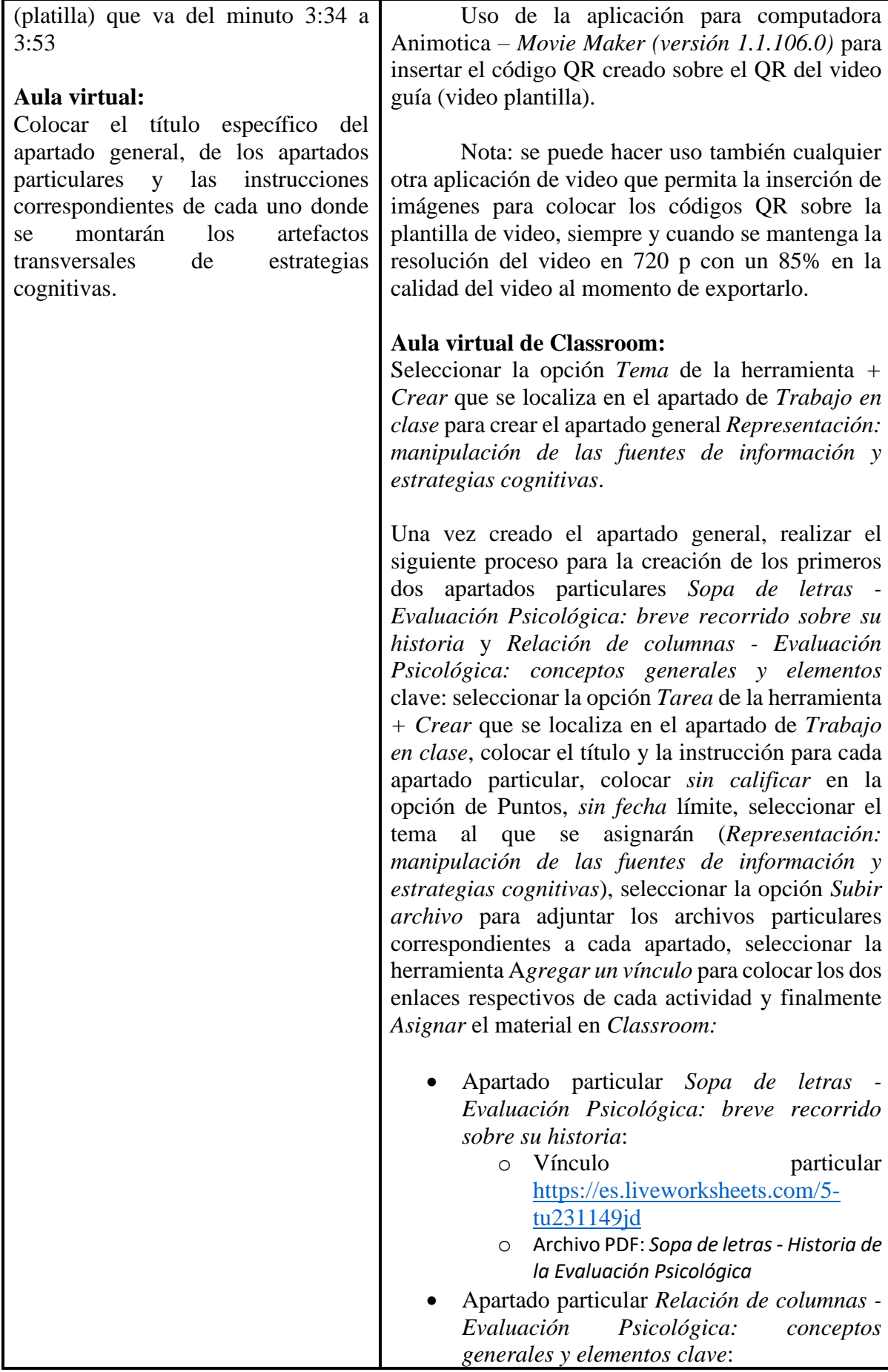

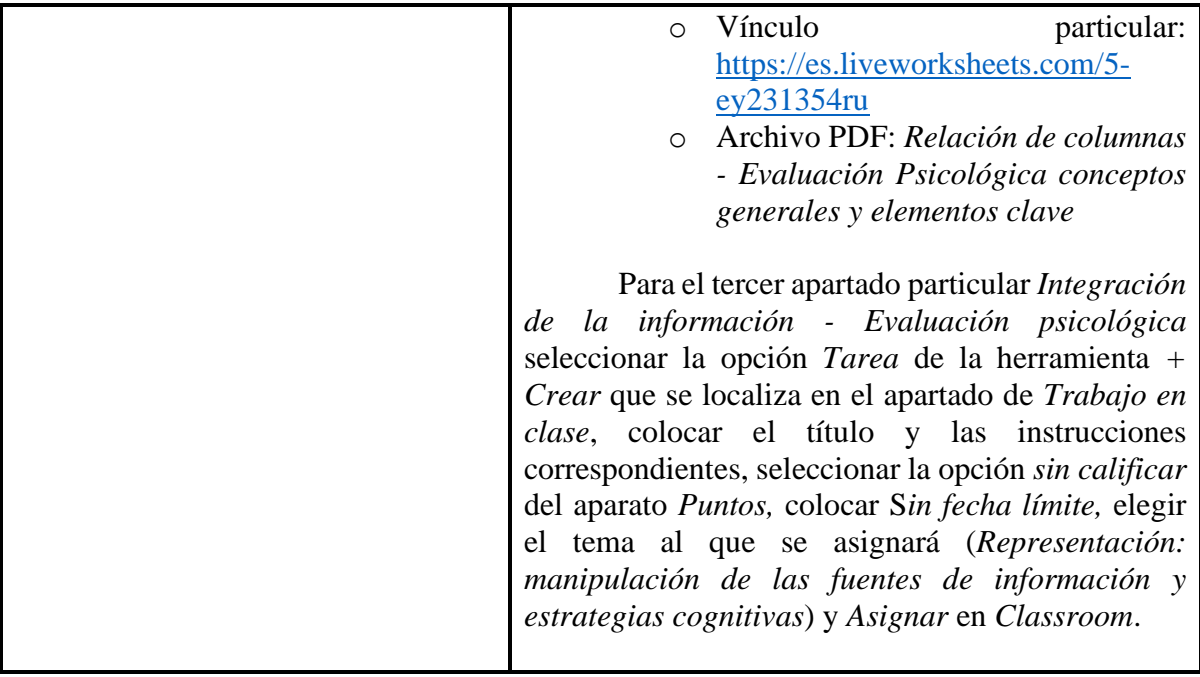

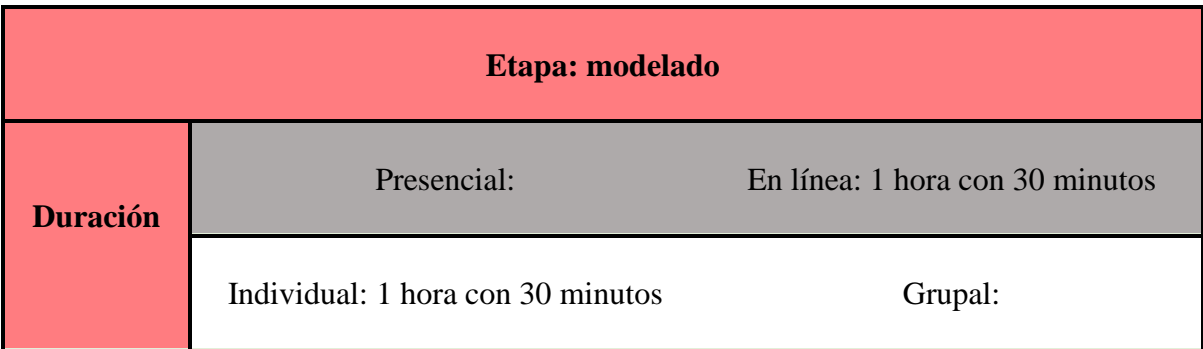

(Este conjunto de recuadros [pantalla hasta montado] se repite cuantas veces sea necesario)

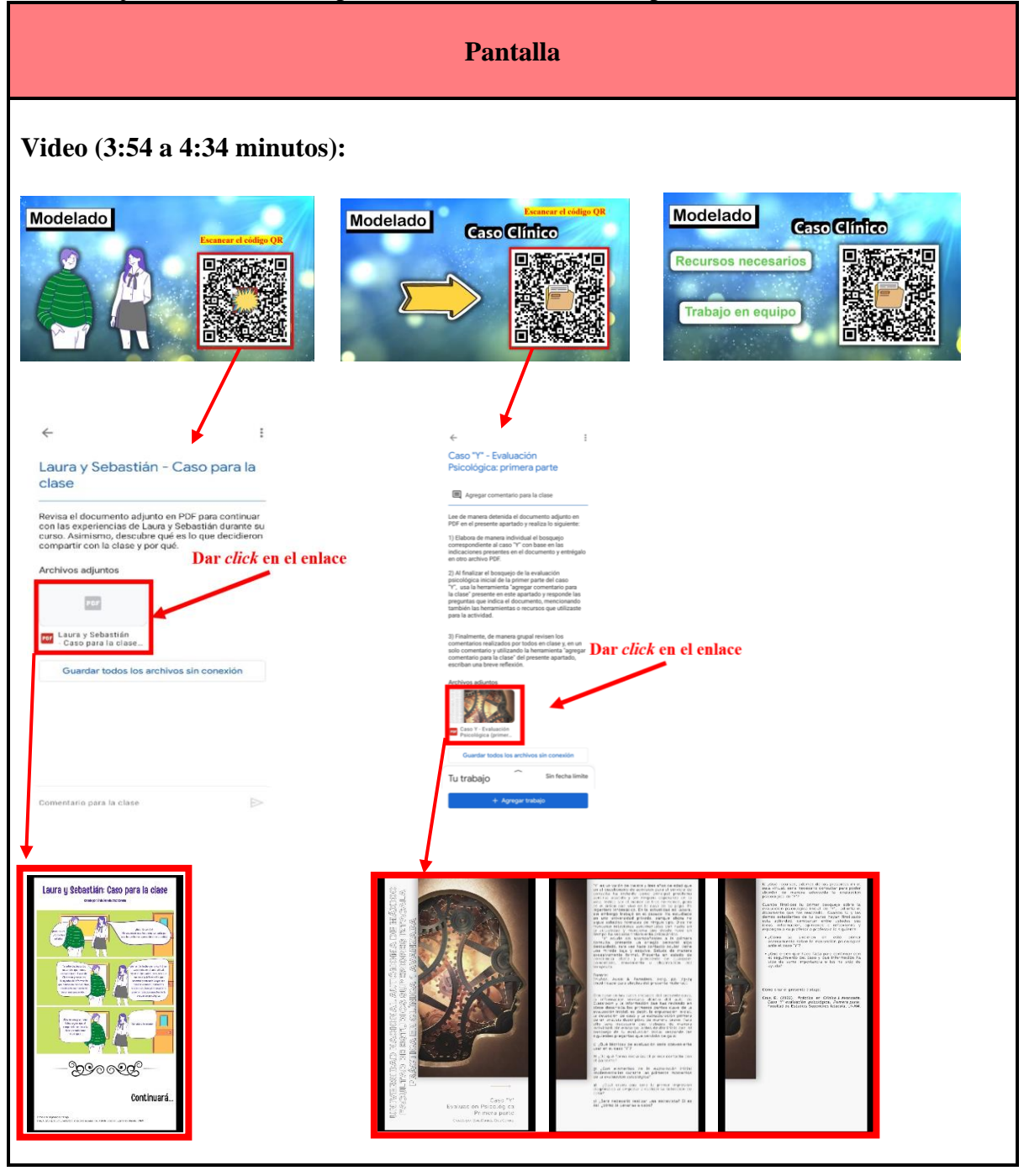
**Audio (3:54 a 4:34 minutos):** [Laura y Sebastián se encuentran muy emocionados porque han aprendido muchísimo sobre la evaluación psicológica, tanto en sus clases como con los materiales que han podido hallar en el aula virtual y en las búsquedas personales que han realizado en fuentes de información adecuadas. Así que ahora se sienten más preparados para poder aproximarse a un caso, el caso que escogieron Laura y Sebastián y las actividades que realizaron con base en el mismo, las puedes localizar tú también en la siguiente sección para que al igual que ellos puedes abordarlo con todos los recursos que hasta ahora posees y con todos los que consideres necesarios tanto tú como los demás estudiantes de tu curso y el profesor o profesora de tu clase.]

#### **Enlaces de** *Classroom* **en el apartado:** *Modelado: caso 1 – evaluación Psicológica*

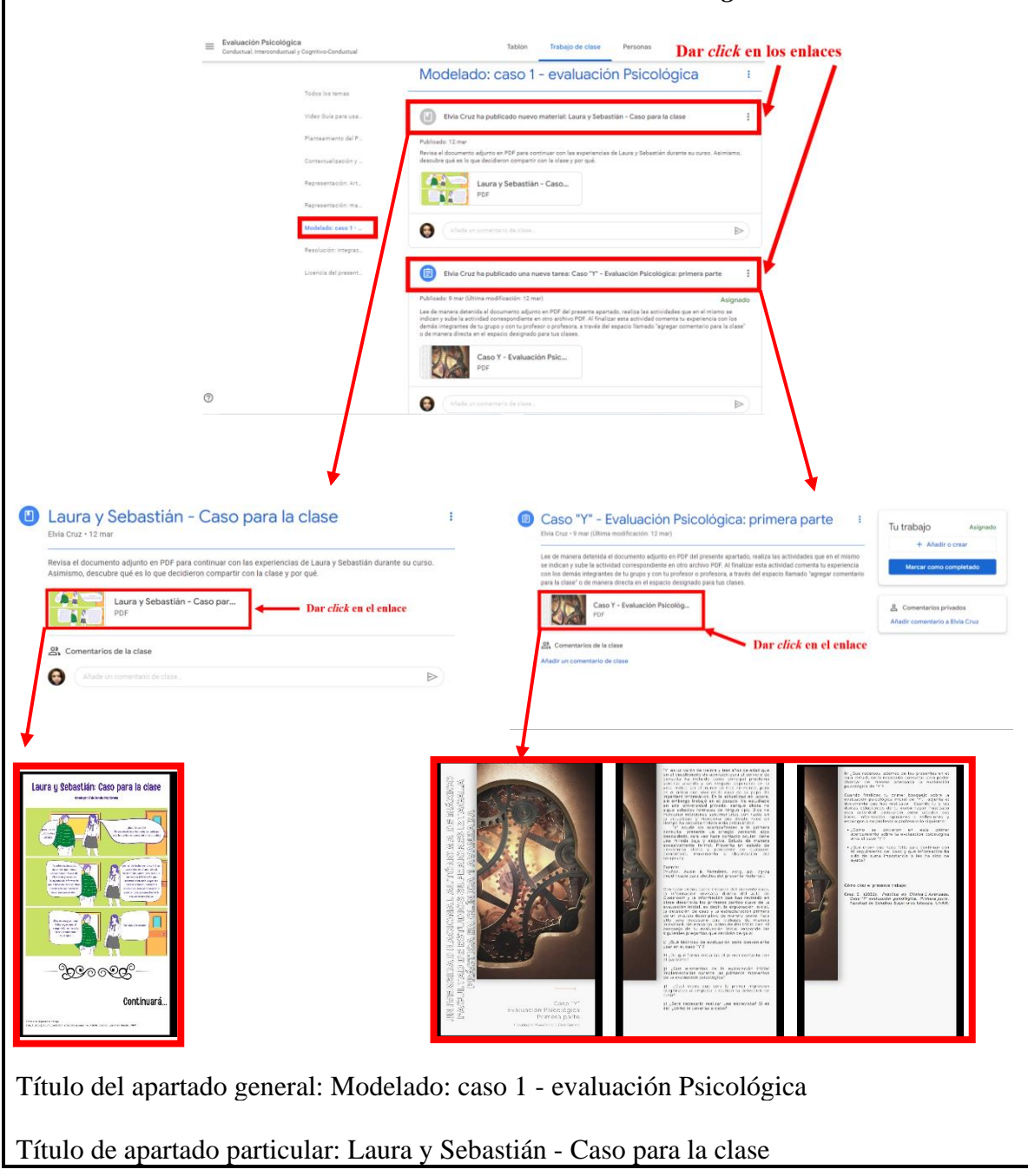

Instrucción: Revisa el documento adjunto en PDF para continuar con las experiencias de Laura y Sebastián durante su curso. Asimismo, descubre qué es lo que decidieron compartir con la clase y por qué.

Título de apartado particular: Caso "Y" - Evaluación Psicológica: primera parte

Instrucción:

Lee de manera detenida el documento adjunto en PDF en el presente apartado y realiza lo siguiente:

1) Elabora de manera individual el bosquejo correspondiente al caso "Y" con base en las indicaciones presentes en el documento y entrégalo en otro archivo PDF.

2) Al finalizar el bosquejo de la evaluación psicológica inicial de la primer parte del caso "Y", usa la herramienta "agregar comentario para la clase" presente en este apartado y responde las preguntas que indica el documento, mencionando también las herramientas o recursos que utilizaste para la actividad.

3) Finalmente, de manera grupal revisen los comentarios realizados por todos en clase y, en un solo comentario y utilizando la herramienta "agregar comentario para la clase" del presente apartado, escriban una breve reflexión.

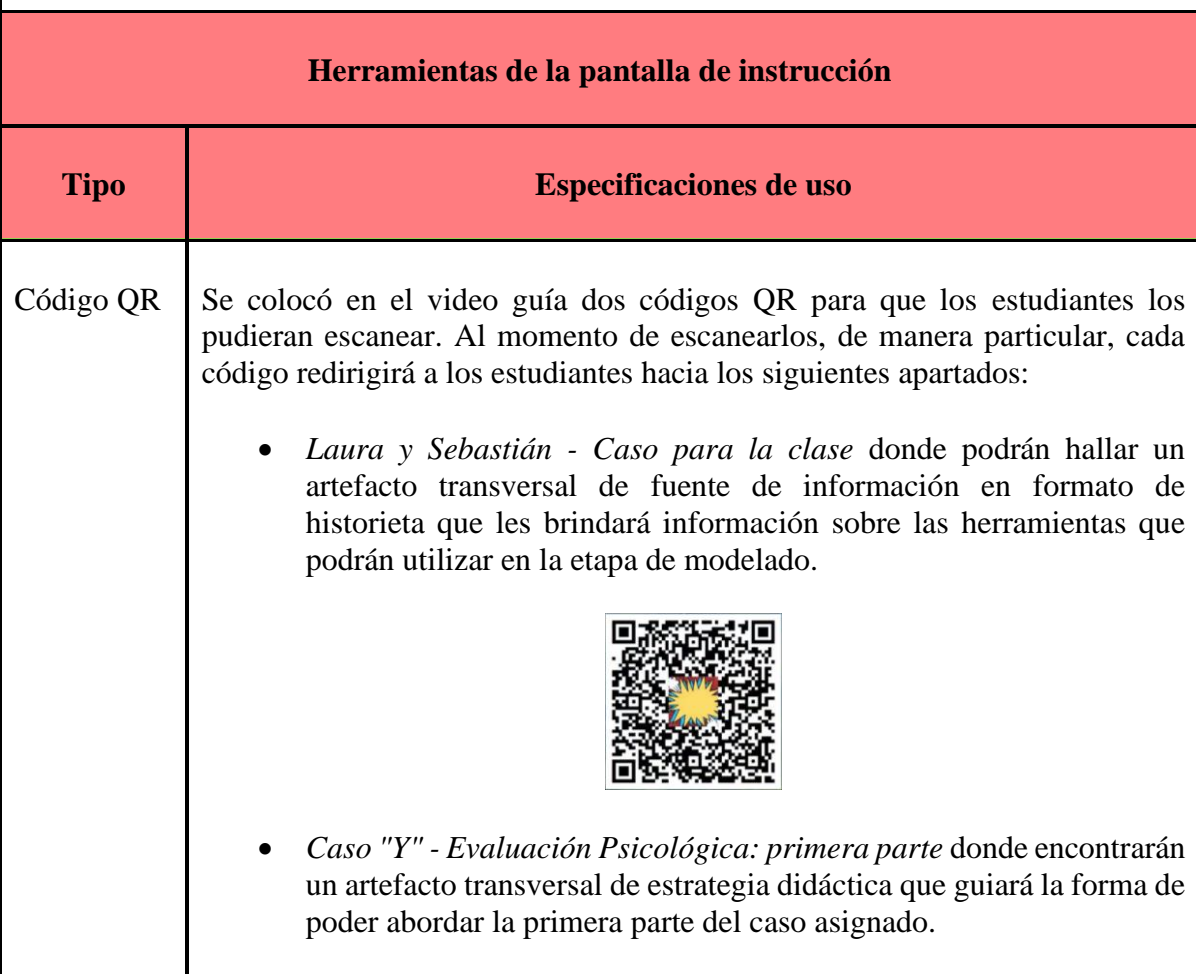

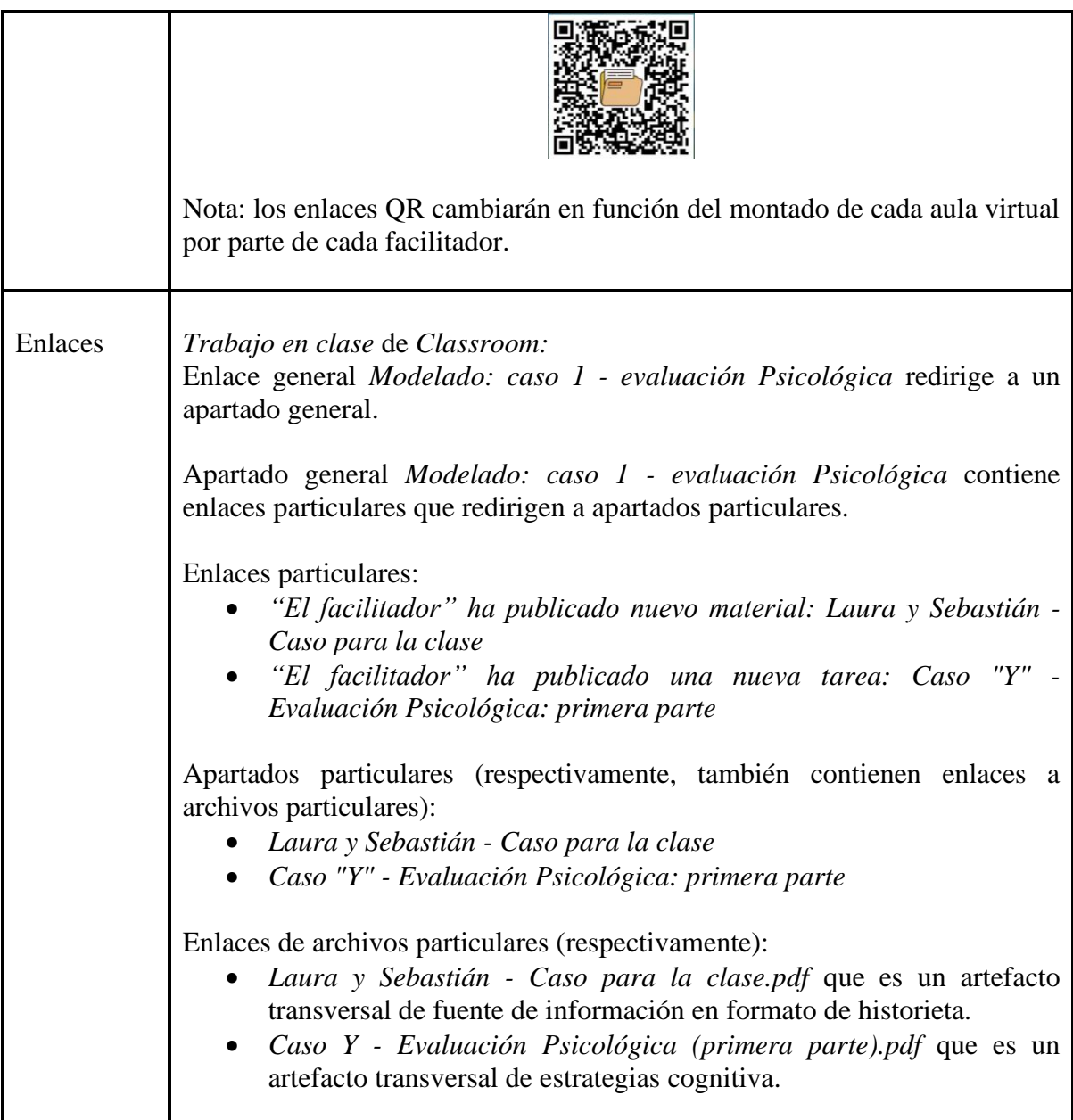

#### **Artefactos transversales: fuentes de información**

#### **Video:**

Video guía (3:54 a 4:34 minutos):

Cruz, E. (2022). *Recurso educativo en línea para el apoyo a la docencia de la materia Práctica en Clínica 1 Avanzada* [Video]. Facultad de Estudios Superiores Iztacala, UNAM

#### **Historieta:**

Cruz, E. (2022). *Laura y Sebastián: caso para la clase*. Facultad de Estudios Superiores Iztacala, UNAM.

#### **Artefactos transversales: estrategias cognitivas**

#### **Caso "Y" (Primera parte)**

Cruz, E. (2022). *Práctica en Clínica 1 Avanzada. Caso "Y" evaluación psicológica. Primera parte.* Facultad de Estudios Superiores Iztacala, UNAM.

#### **Artefactos transversales: herramientas de colaboración**

#### **Interacción en el aula virtual:**

La construcción de una reflexión conjunta sobre las actividades realizadas en el caso "Y", las herramientas utilizadas para la resolución del mismo y las respuestas dadas a las preguntas que presenta el artefacto transversal, mediante el uso de la herramienta *Añadir un comentario en clase* presente en el apartado *Caso "Y" - Evaluación Psicológica: primera parte*.

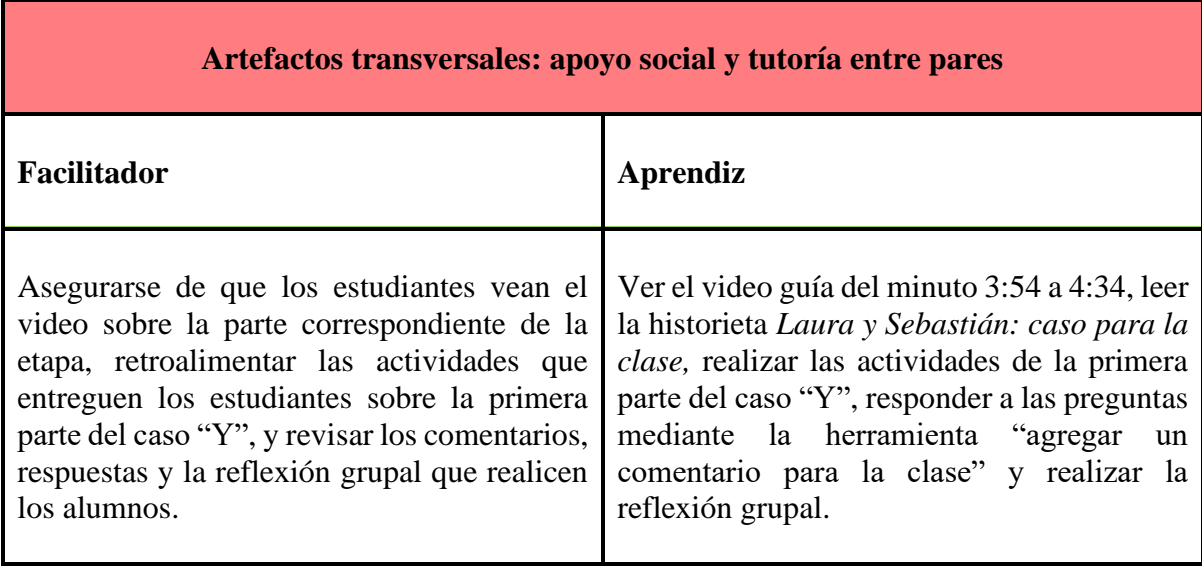

#### **Criterios para evaluación**

- Que los alumnos entreguen de manera individual el bosquejo sobre la evaluación psicológica inicial de la primera parte del caso "Y" con base en las instrucciones y preguntas guías presentes en el artefacto transversal.
- Que respondan a las preguntas que del documento que contiene la primera parte del caso "Y" a través de la herramienta *Añadir un comentario en clase* presente en el apartado del artefacto transversal:
	- o ¿Cómo se sintieron en este primer acercamiento sobre la evaluación psicológica ante el caso "Y"?
	- o ¿Qué creen que hace falta para continuar con el seguimiento del caso y qué información ha sido de suma importancia o les ha sido de ayuda?
- Que realicen los comentarios correspondientes sobre las herramientas usadas para las actividades en cuestión.
- Que el grupo realice una reflexión final sobre la actividad realizada.

Nota: la evaluación llevada a cabo en la presente etapa queda también a criterio del docente y con base en sus objetivos educativos a alcanzar en su clase, siempre y cuando se tomen como mínimo los aspectos anteriores establecidos para la evaluación y se lleve el seguimiento recomendando del presente recurso educativo.

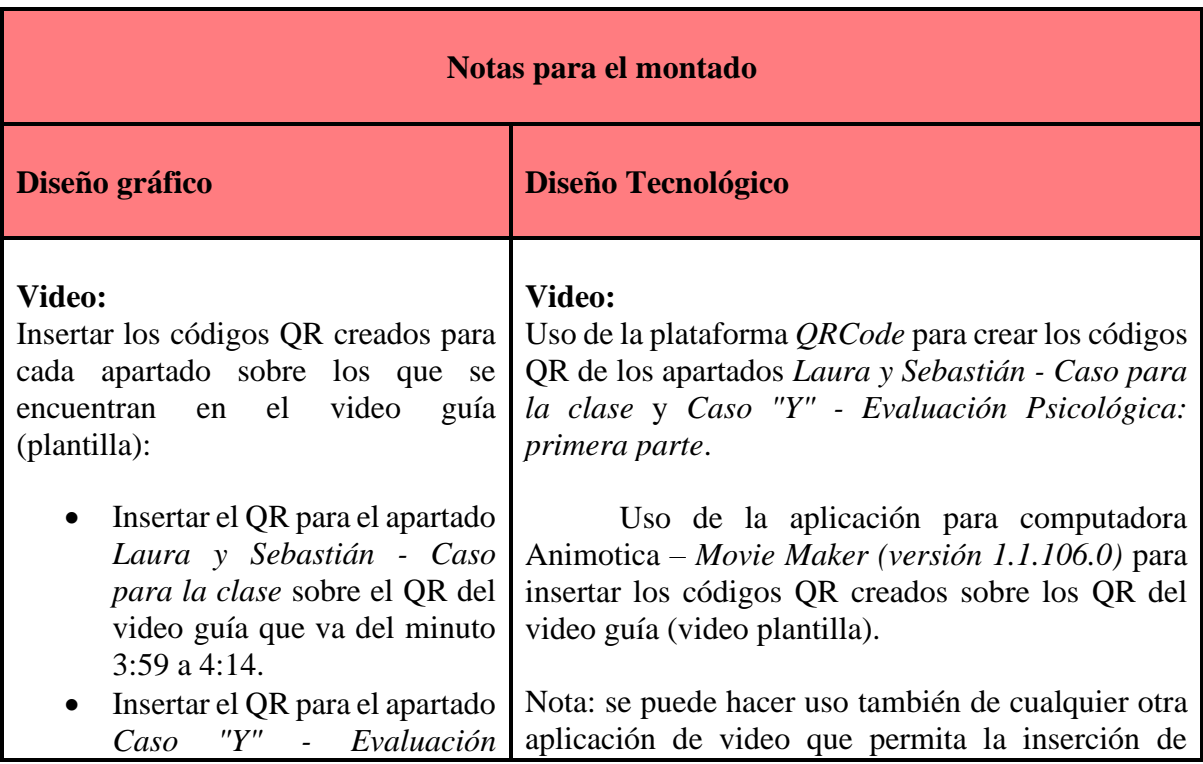

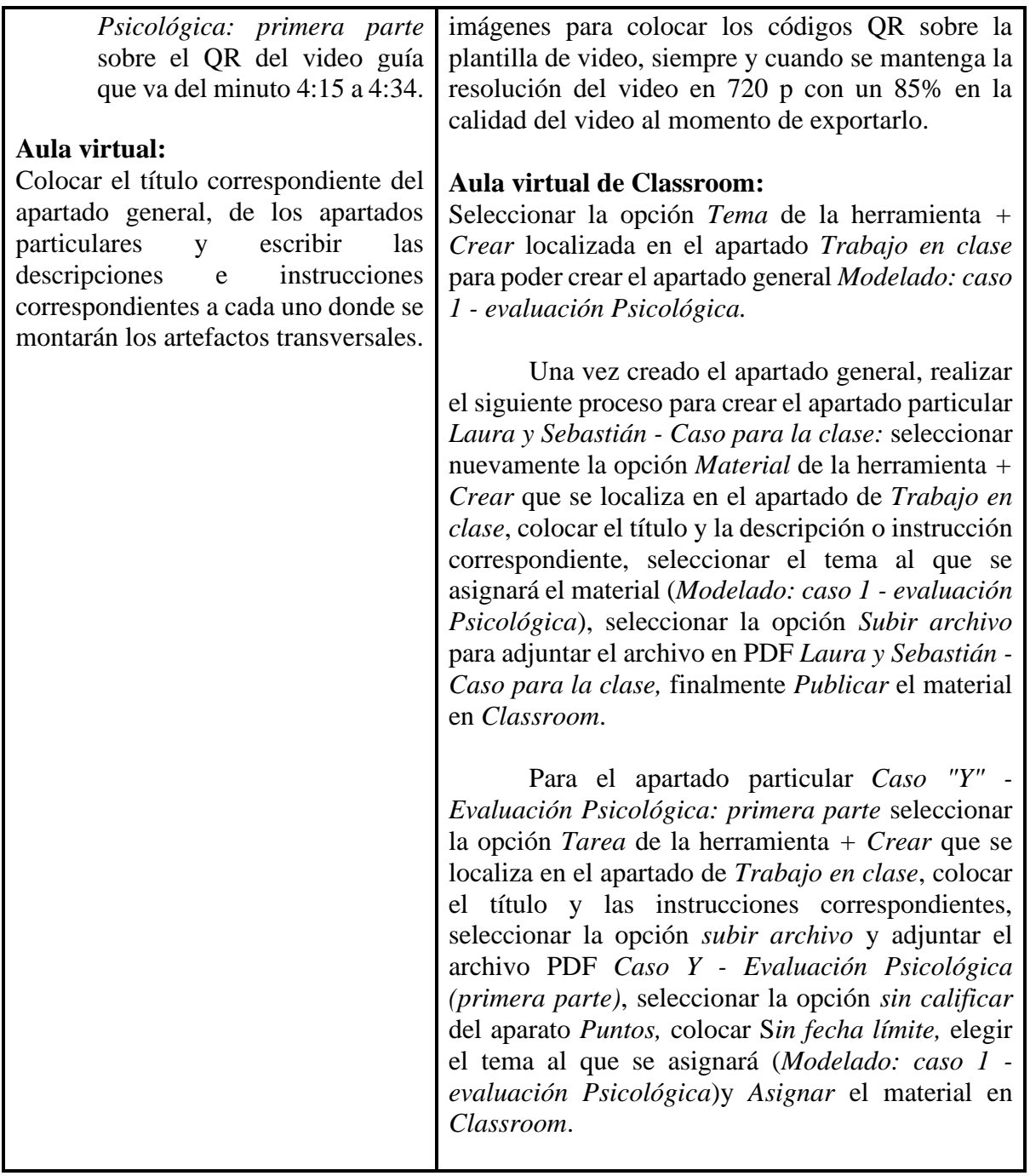

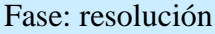

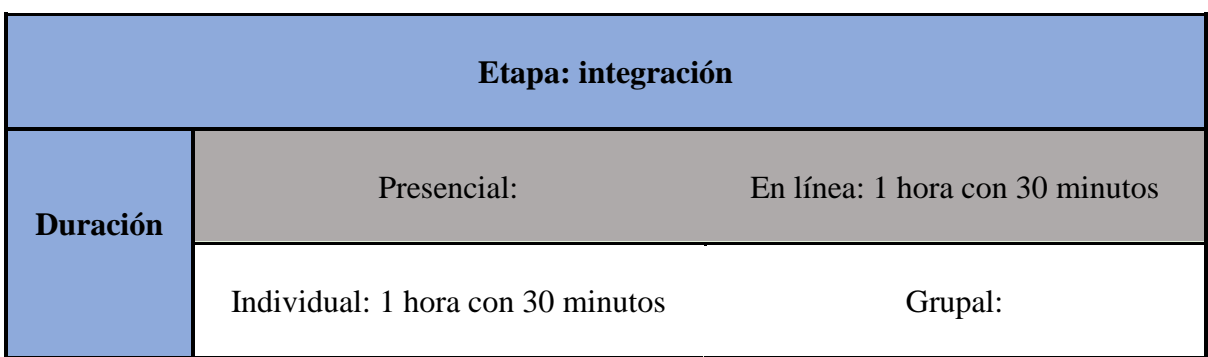

(Este conjunto de recuadros [pantalla hasta montado] se repite cuantas veces sea necesario)

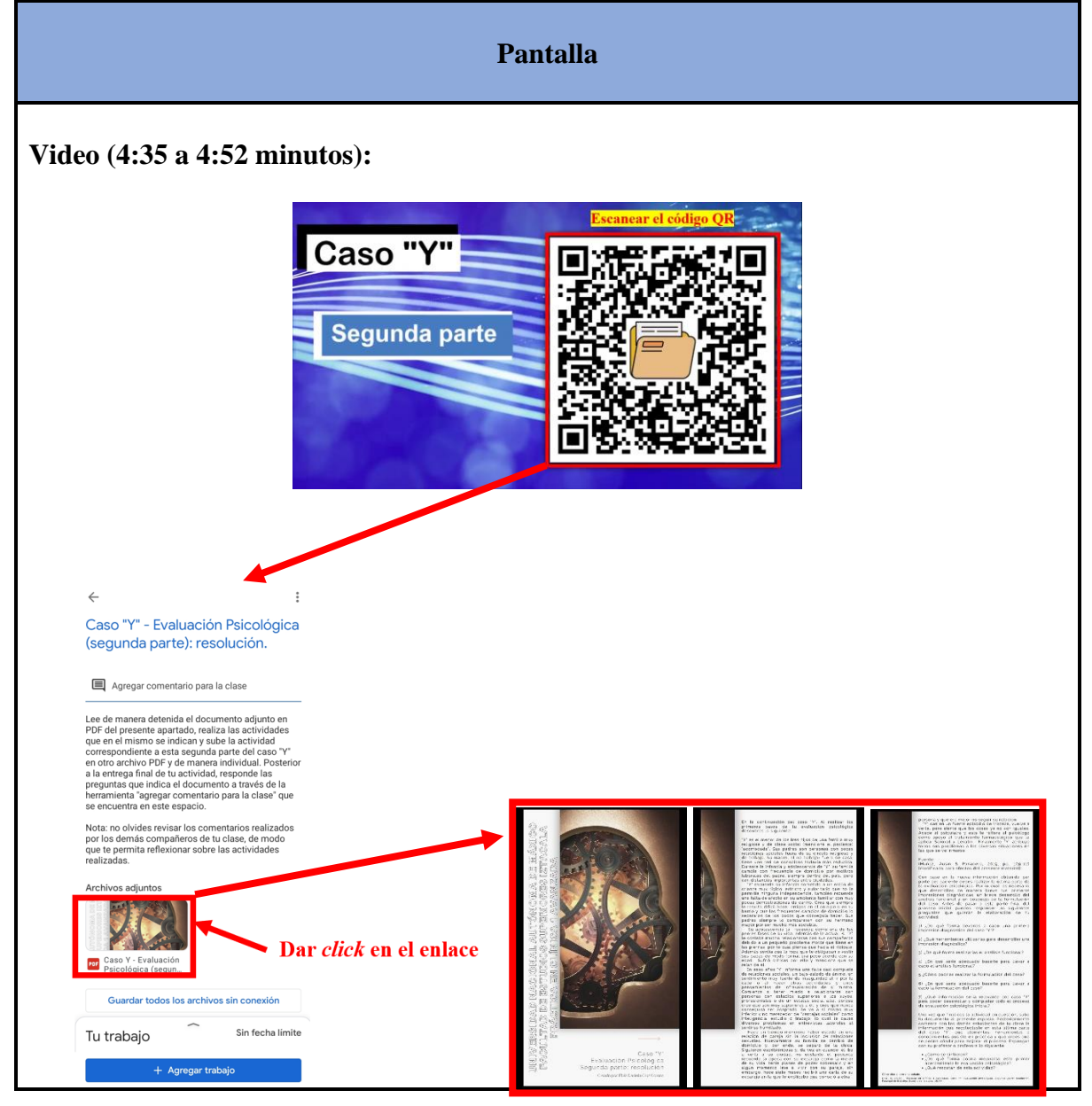

**Audio (4:35 a 4:52 minutos):** [Una vez que hayas realizado las actividades de la primera parte del caso "Y" podrás continuar con la segunda parte del caso y finalizar con las actividades asociadas al mismo. No olvides seguir compartiendo con tu clase todas las dudas, reflexiones, comentarios u opiniones que te generen las actividades.]

#### **Enlaces de** *Classroom* **en el apartado:** *Resolución: integración sobre la evaluación psicológica*

Título del apartado general: Resolución: integración sobre la evaluación psicológica Título del apartado particular: Caso "Y" - Evaluación Psicológica (segunda parte): resolución.

Instrucción:

Lee de manera detenida el documento adjunto en PDF del presente apartado, realiza las actividades que en el mismo se indican y sube la actividad correspondiente a esta segunda parte del caso "Y" en otro archivo PDF y de manera individual. Posterior a la entrega final de tu actividad, responde las preguntas que indica el documento a través de la herramienta "agregar comentario para la clase" que se encuentra en este espacio.

Nota: no olvides revisar los comentarios realizados por los demás compañeros de tu clase, de modo que te permita reflexionar sobre las actividades realizadas.

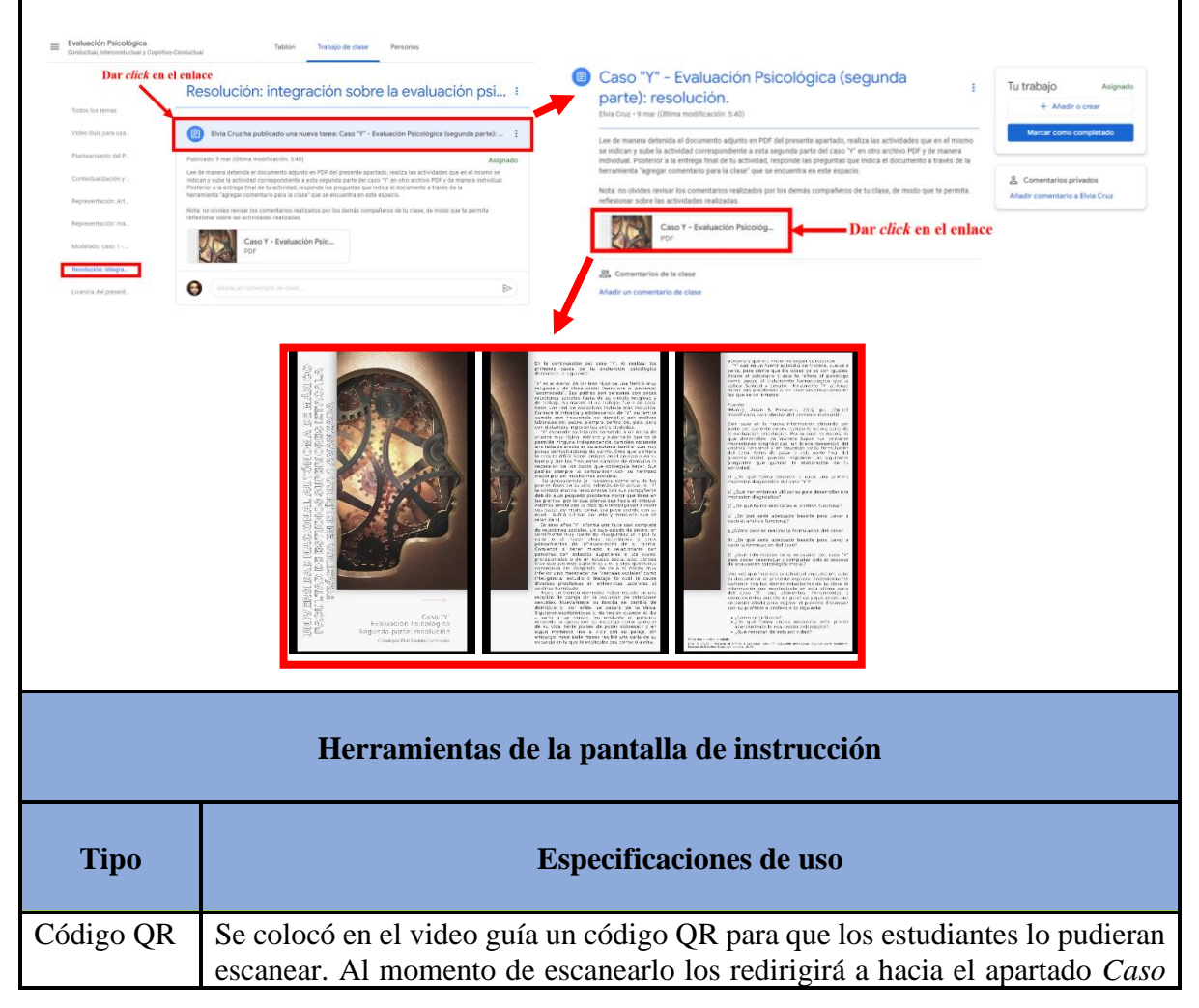

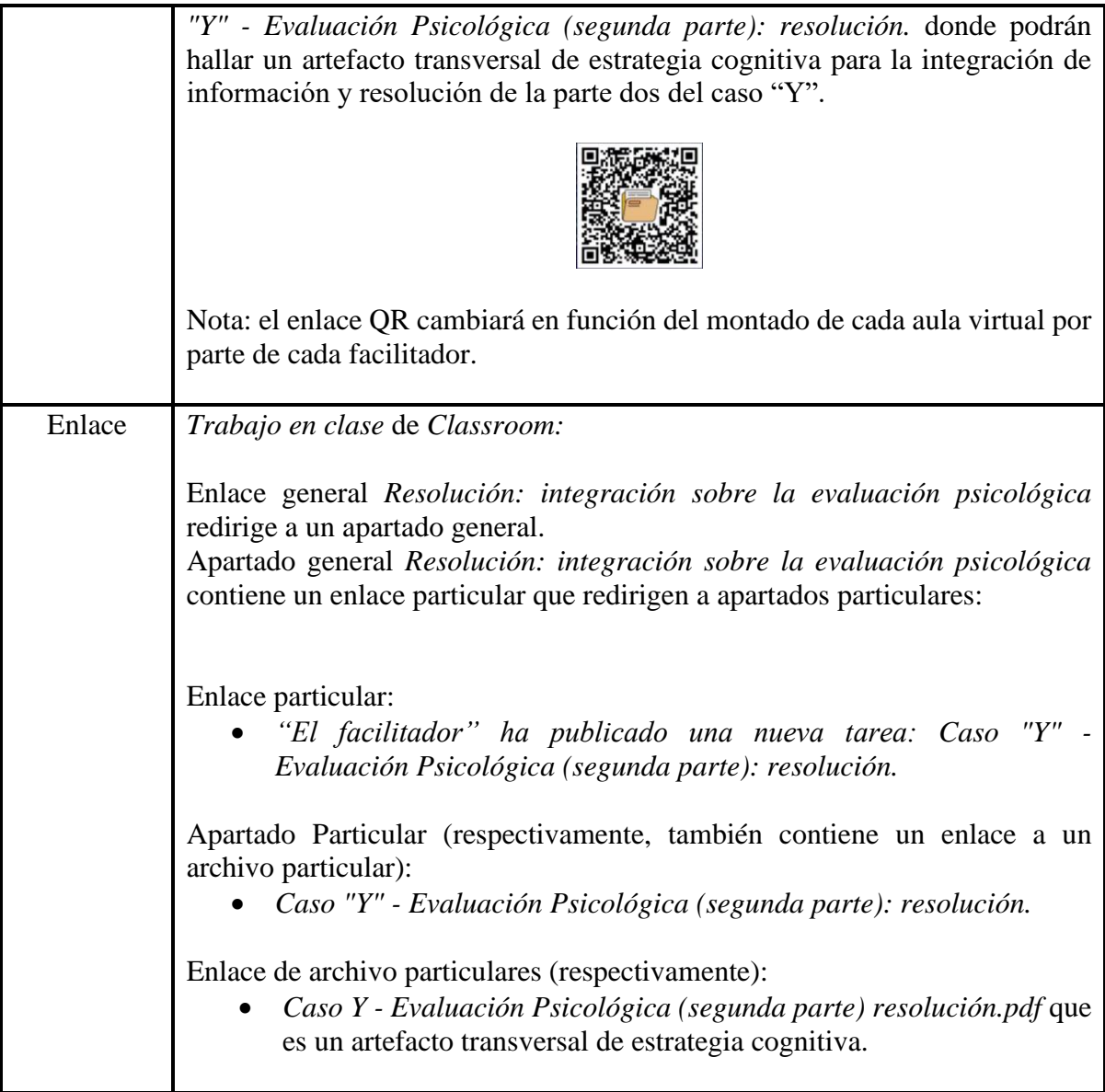

#### **Artefactos transversales: fuentes de información**

#### **Video:**

Video guía (4:35 a 4:52 minutos):

Cruz, E. (2022). *Recurso educativo en línea para el apoyo a la docencia de la materia Práctica en Clínica 1 Avanzada* [Video]. Facultad de Estudios Superiores Iztacala, UNAM

#### **Artefactos transversales: estrategias cognitivas**

#### **Caso "Y" (segunda parte):**

Cruz, E. (2022). *Práctica en Clínica 1 Avanzada. Caso "Y" evaluación psicológica. Segunda parte: resolución.* Facultad de Estudios Superiores Iztacala, UNAM.

#### **Artefactos transversales: herramientas de colaboración**

#### **Interacción en el aula virtual:**

El uso de la herramienta *Añadir un comentario en clase* presente en el apartado *Caso "Y" - Evaluación Psicológica (segunda parte): resolución.* para responder las preguntas que indica el artefacto transversal de estrategias cognitivas y la revisión de los comentarios generados sobre el apartado por parte de cada estudiante para la construcción de una reflexión personal sobre las actividades realizadas.

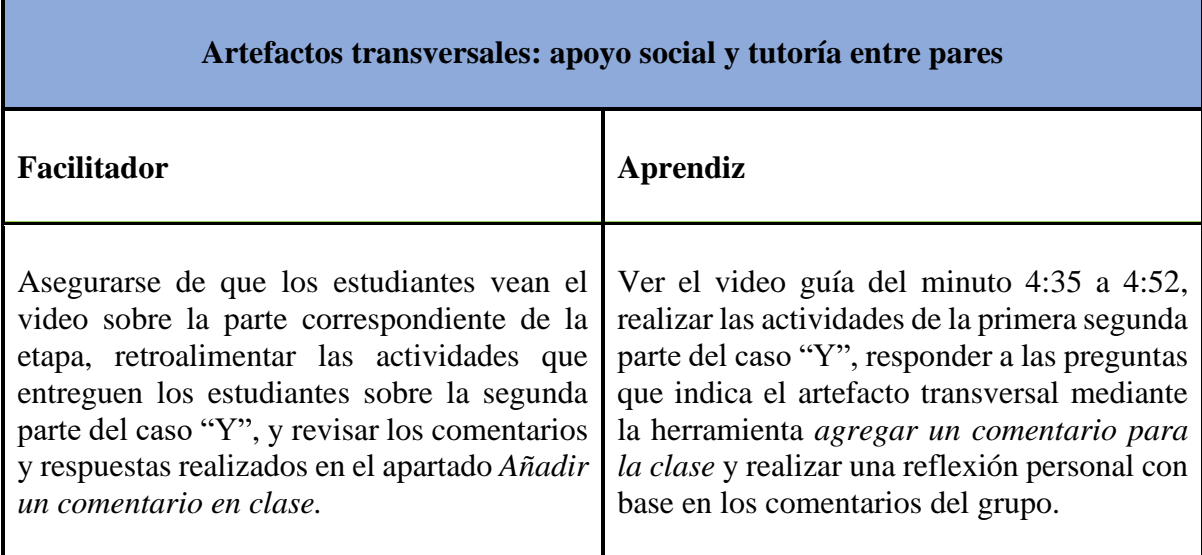

#### **Criterios para evaluación**

- Que el alumno entregue la actividad asociada a la segunda parte del caso "Y" con base en las instrucciones que indica el artefacto transversal de estrategia cognitiva del presente apartado.
- Que el aluno responda las preguntas que indica el artefacto transversal a través del uso de la herramienta *Añadir un comentario en clase.*

Nota: la evaluación llevada a cabo en la presente etapa queda también a criterio del docente y con base en sus objetivos educativos a alcanzar en su clase, siempre y cuando se tomen como mínimo los aspectos anteriores establecidos para la evaluación y se lleve el seguimiento recomendando del presente recurso educativo.

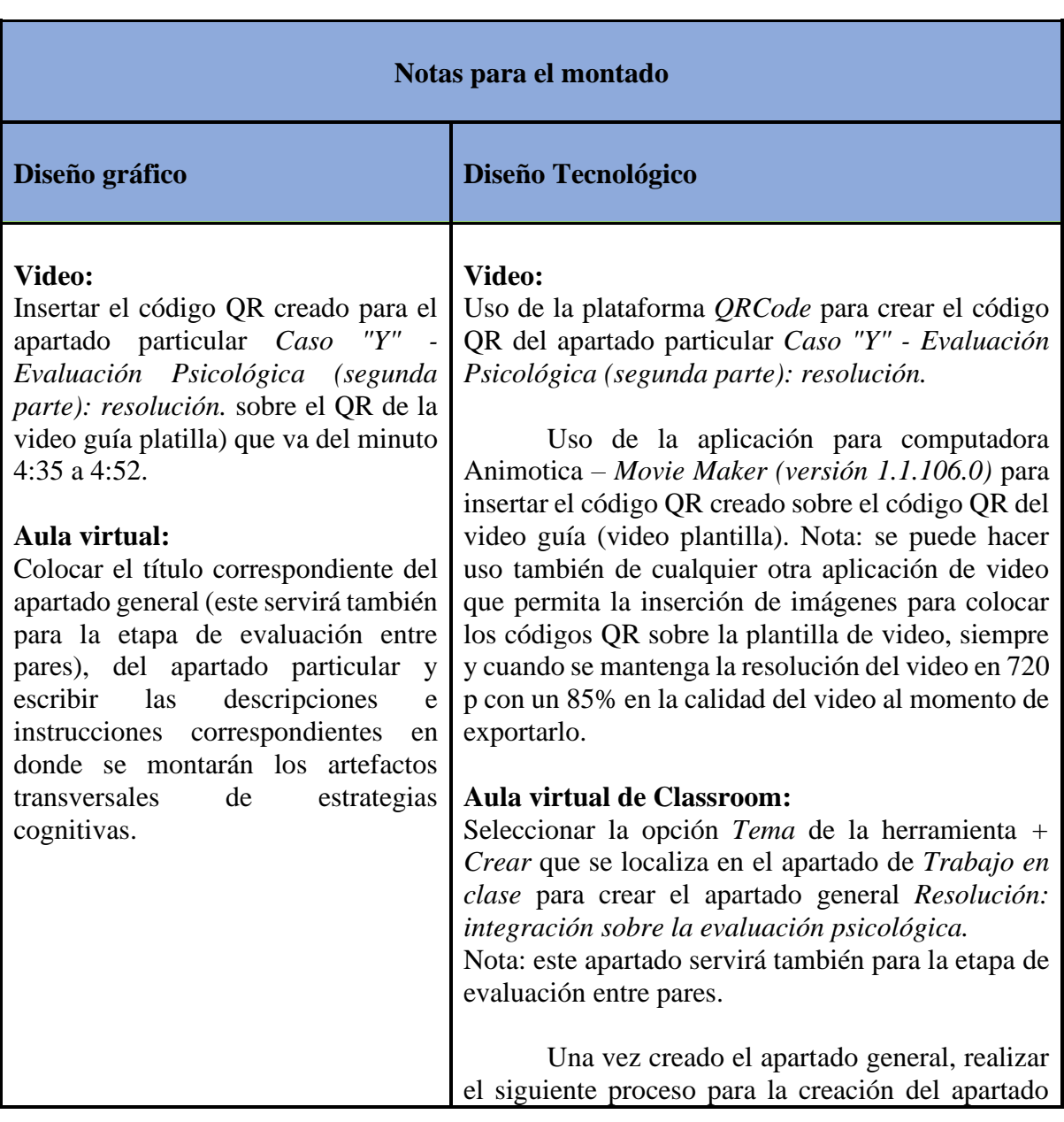

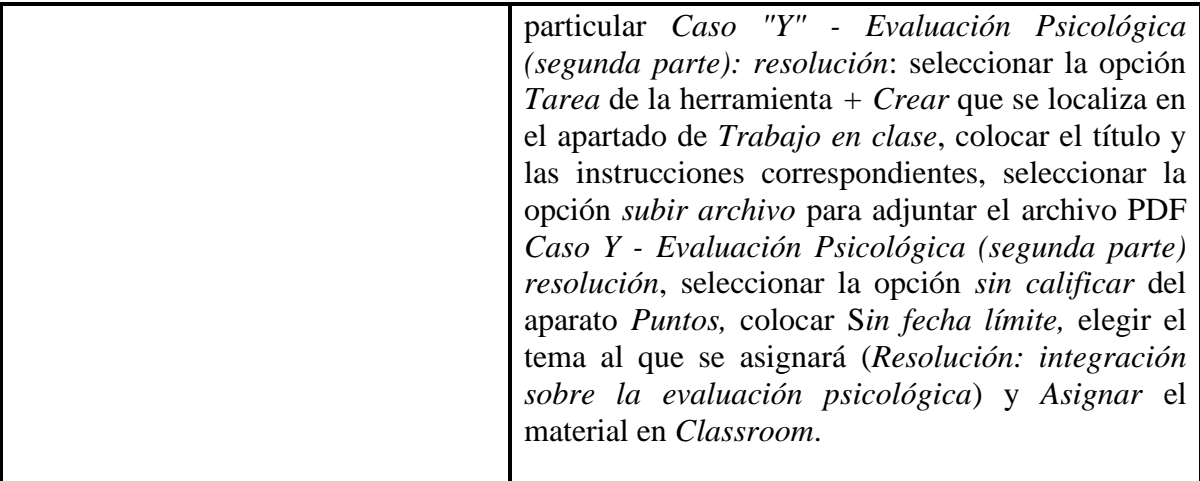

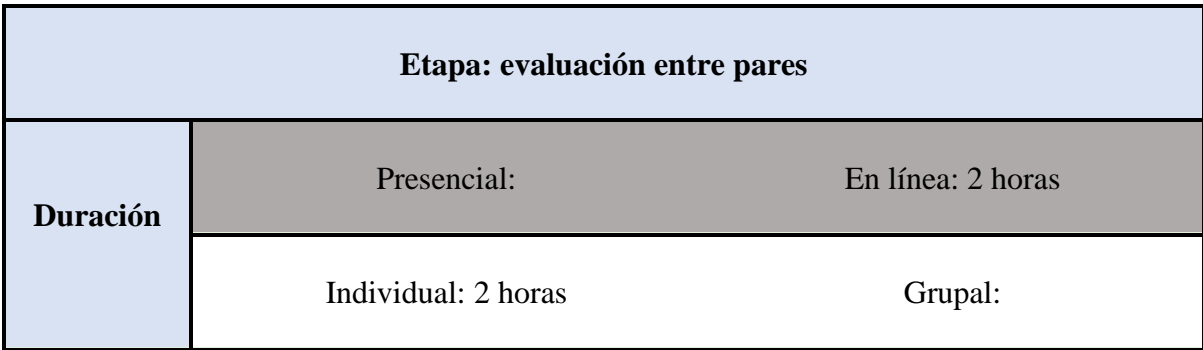

(Este conjunto de recuadros [pantalla hasta montado] se repite cuantas veces sea necesario)

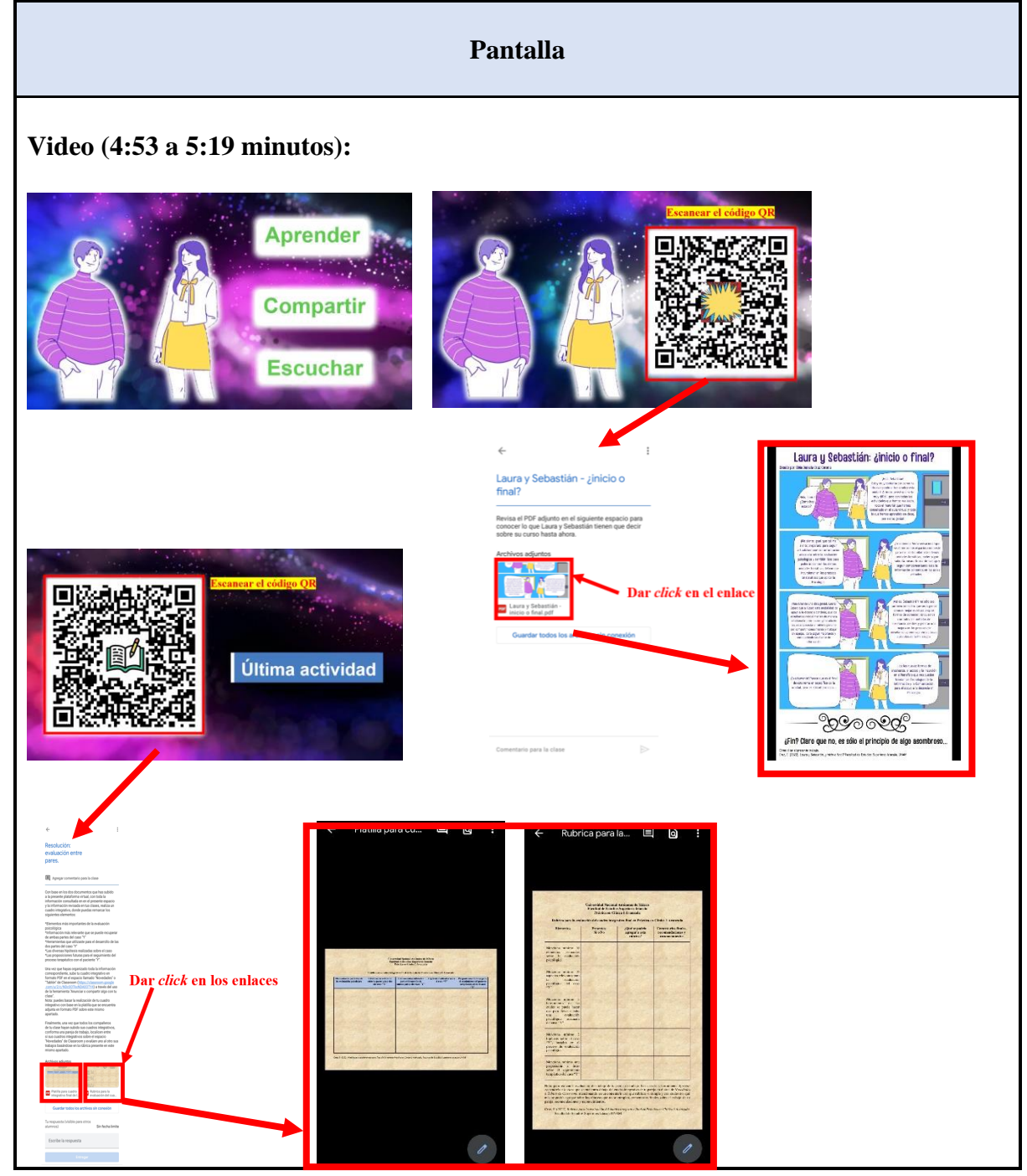

**Audio (4:53 a 5:19 minutos):** [Laura y Sebastián han llegado al final del aula virtual, siguen aprendiendo cada vez más y les gusta mucho compartir con los demás estudiantes todo lo que han descubierto y también les agrada escuchar el conocimiento que los demás comparten con ellos. Para conocer cómo les fue al final de su curso puedes ingresar en la siguiente sección. De la misma forma, puedes ingresar también con el siguiente código QR a la última actividad de la presente aula virtual.]

#### **Enlaces de** *Classroom* **en el apartado:** *Resolución: integración sobre la evaluación psicológica*

Título del apartado general: Resolución: integración sobre la evaluación psicológica

Título de apartado particular: Resolución: evaluación entre pares. Instrucción:

Con base en los dos documentos que has subido a la presente plataforma virtual, con toda la información consultada en el presente espacio y la información revisada en tus clases, realiza un cuadro integrativo, donde puedas remarcar los siguientes elementos:

\*Elementos más importantes de la evaluación psicológica

\*Información más relevante que se puede recuperar de ambas partes del caso "Y"

\*Herramientas que utilizaste para el desarrollo de las dos partes del caso "Y"

\*Las diversas hipótesis realizadas sobre el caso

\*Las proposiciones futuras para el seguimiento del proceso terapéutico con el paciente "Y".

Una vez que hayas organizado toda la información correspondiente, sube tu cuadro integrativo en formato PDF en el espacio llamado "Novedades" o "Tablón" de Classroom (https://classroom.google.com/u/2/c/NDc0OTkxNDA0OTY4) a través del uso de la herramienta "Anunciar o compartir algo con tu clase".

Nota: puedes basar la realización de tu cuadro integrativo con base en la platilla que se encuentra adjunta en formato PDF sobre este mismo apartado.

Finalmente, una vez que todos los compañeros de tu clase hayan subido sus cuadros integrativos, conforma una pareja de trabajo, localicen entre sí sus cuadros integrativos sobre el espacio "Novedades" de Classroom y evalúen uno al otro sus trabajos basándose en la rúbrica presente en este mismo apartado.

Título del apartado particular: Laura y Sebastián - ¿inicio o final? Instrucción: Revisa el PDF adjunto en el siguiente espacio para conocer lo que Laura y Sebastián tienen que decir sobre su curso hasta ahora.

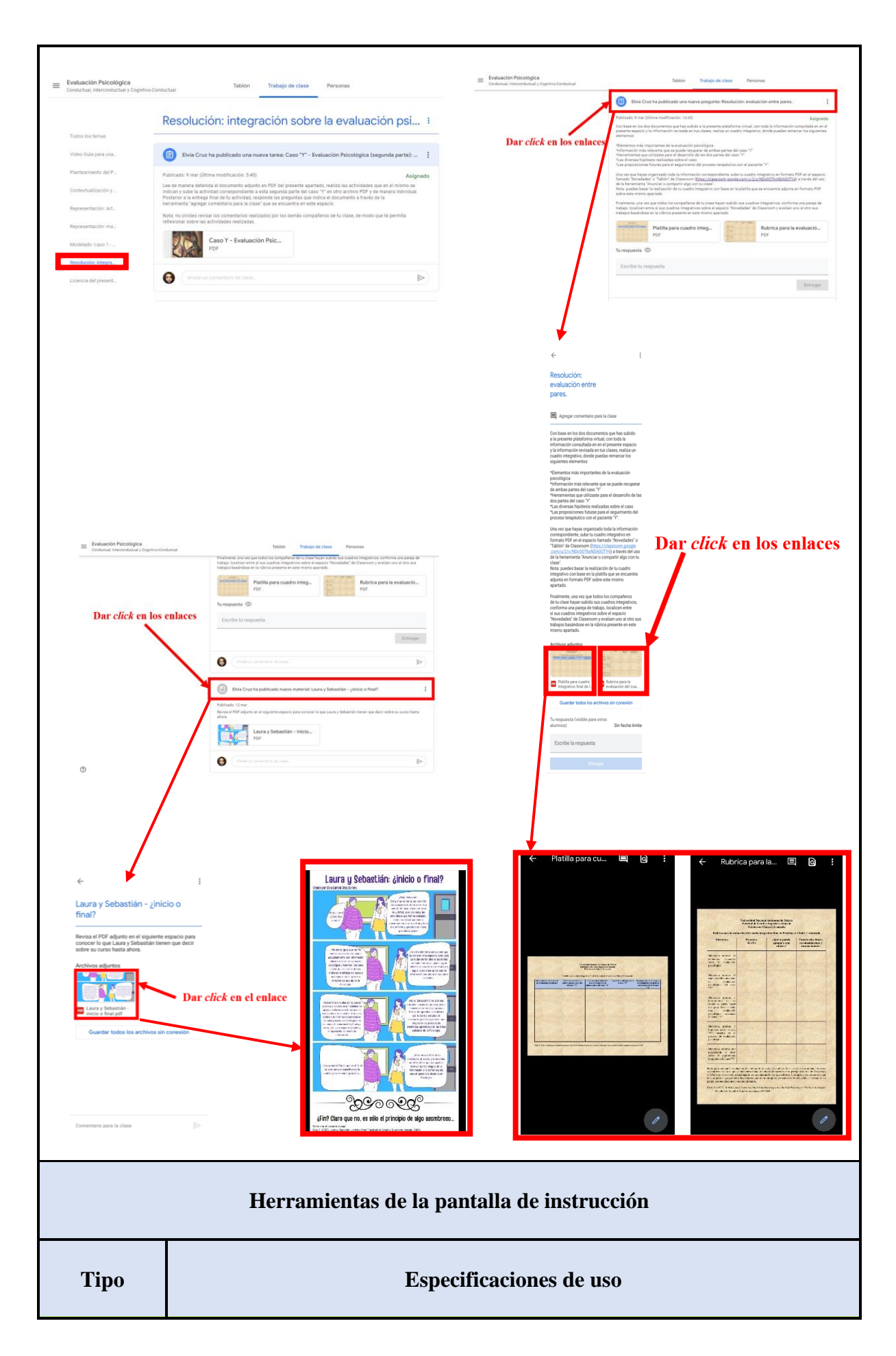

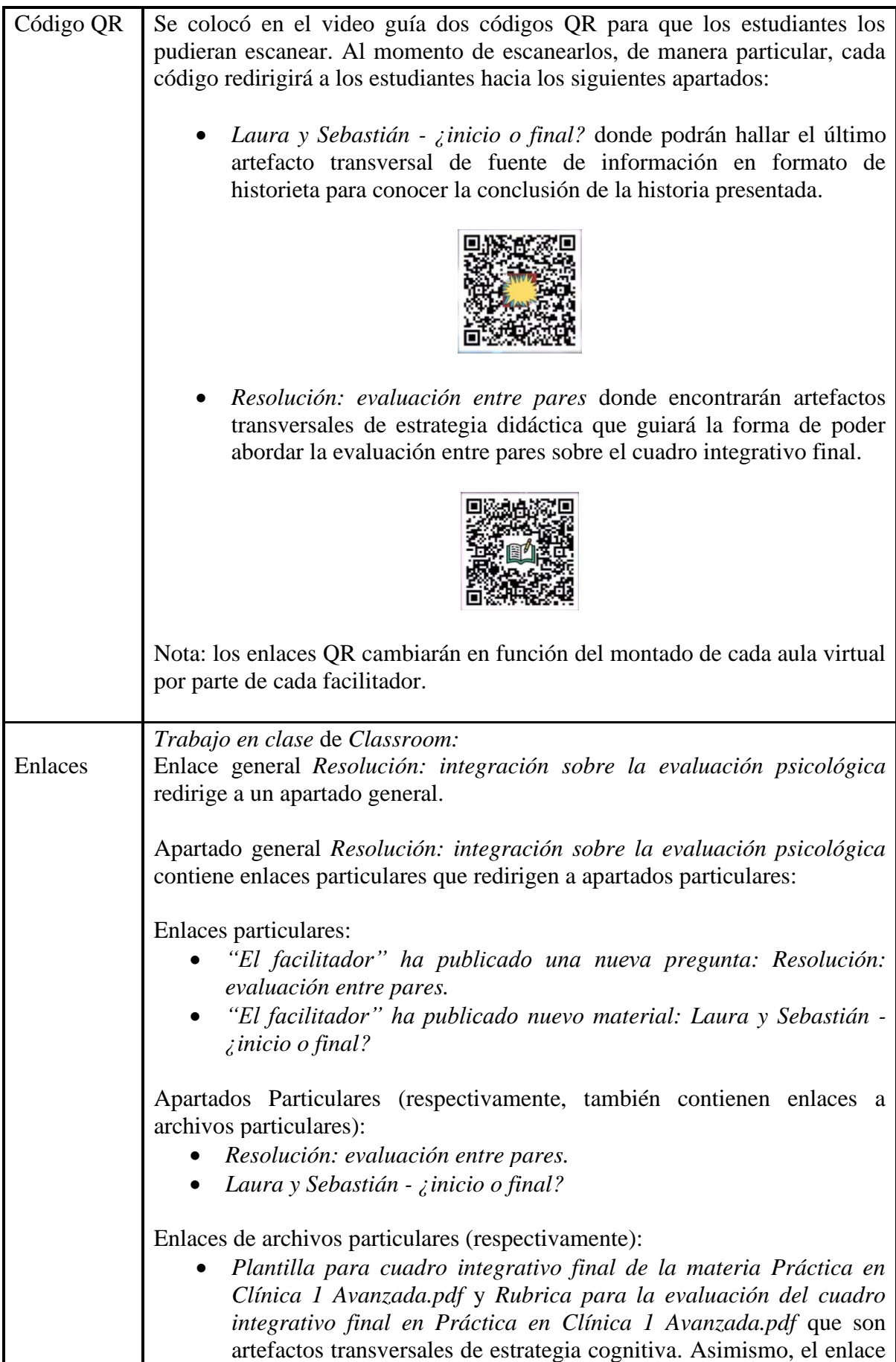

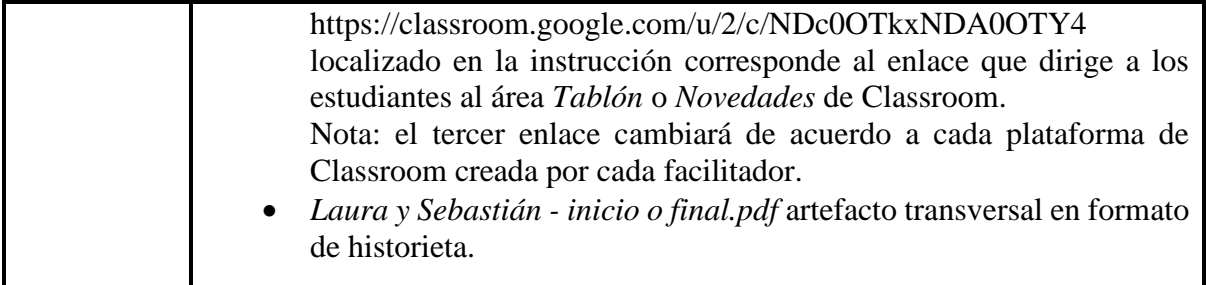

#### **Artefactos transversales: fuentes de información**

#### **Video:**

Video guía (4:53 a 5:19 minutos):

Cruz, E. (2022). *Recurso educativo en línea para el apoyo a la docencia de la materia Práctica en Clínica 1 Avanzada* [Video]. Facultad de Estudios Superiores Iztacala, UNAM

#### **Historieta:**

Cruz, E. (2022). *Laura y Sebastián: ¿inicio o final?* Facultad de Estudios Superiores Iztacala, UNAM.

#### **Artefactos transversales: estrategias cognitivas**

**Platilla para la elaboración del cuadro integrativo final:**

Cruz, E. (2022). *Platilla para cuadro integrativo final de la materia Práctica en Clínica 1 Avanzada*. Facultad de Estudios Superiores Iztacala UNAM.

#### **Artefactos transversales: herramientas de colaboración**

**Rubrica para la evaluación del cuadro integrativo final:**

Cruz, E. (2022). *Rubrica para la evaluación del cuadro integrativo final en Práctica en Clínica 1 Avanzada.* Facultad de Estudios Superiores Iztacala UNAM.

#### **Interacción en el aula virtual:**

La evaluación entre pares a través del espacio llamado *Novedades* o *Tablón* de *Classroom*.

#### **Artefactos transversales: apoyo social y tutoría entre pares**

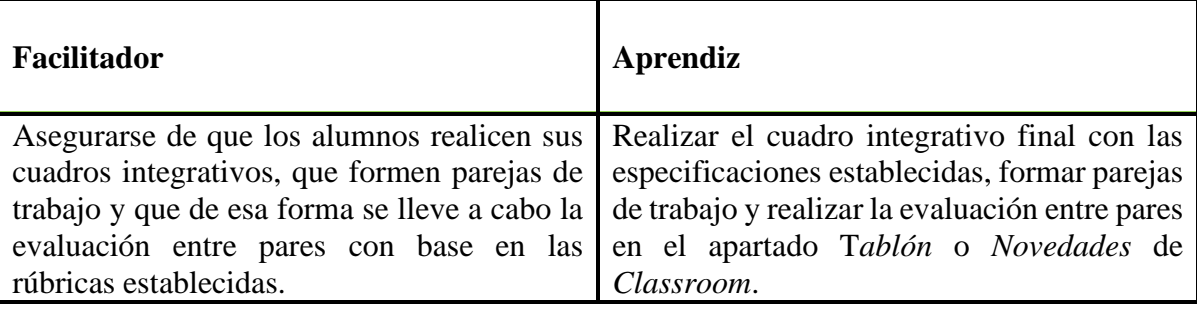

#### **Criterios para evaluación**

Que los alumnos realicen sus cuadros integrativos finales con base en las especificaciones establecidas, que formen parejas de trabajo y realicen la evaluación entre pares a través del espacio *Tablón* o *Novedades* de *Classroom.*

Nota: la evaluación llevada a cabo en la presente etapa queda también a criterio del docente y con base en sus objetivos educativos a alcanzar en su clase, siempre y cuando se tomen como mínimo los aspectos anteriores establecidos y se lleve el seguimiento recomendando del presente recurso educativo.

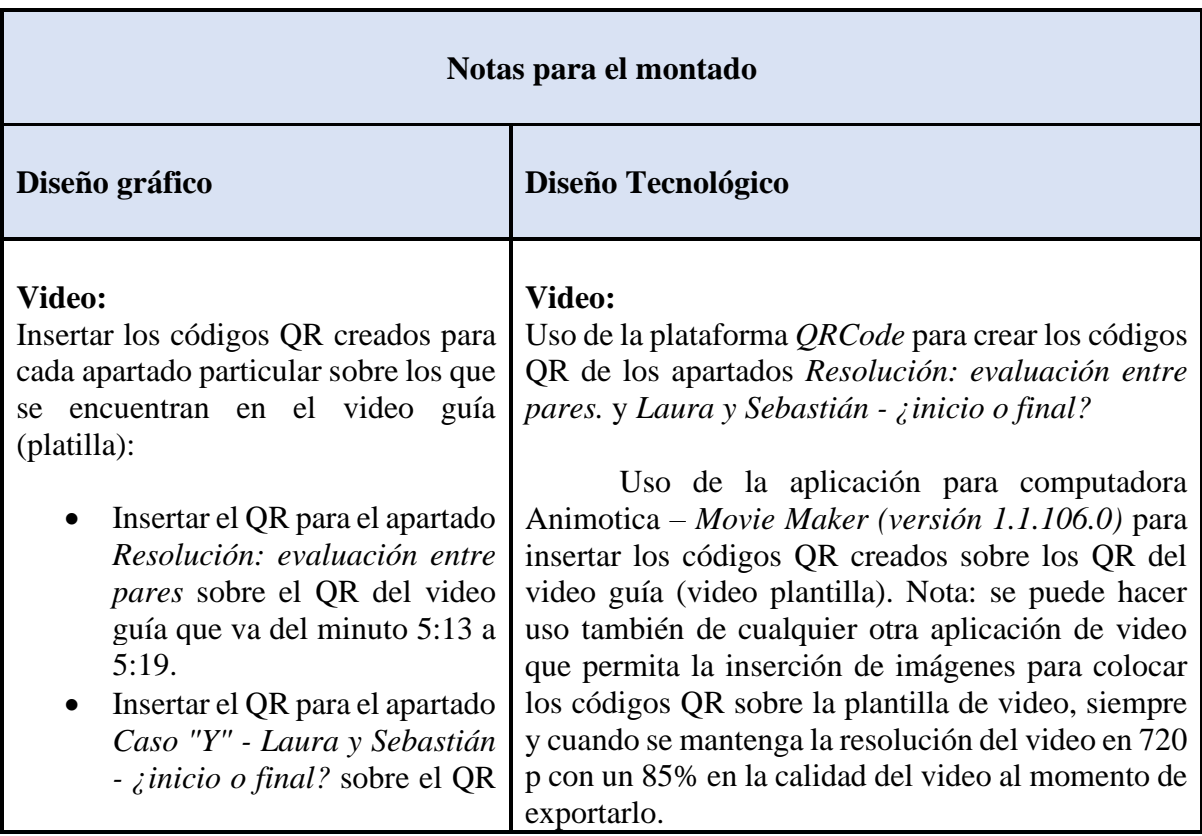

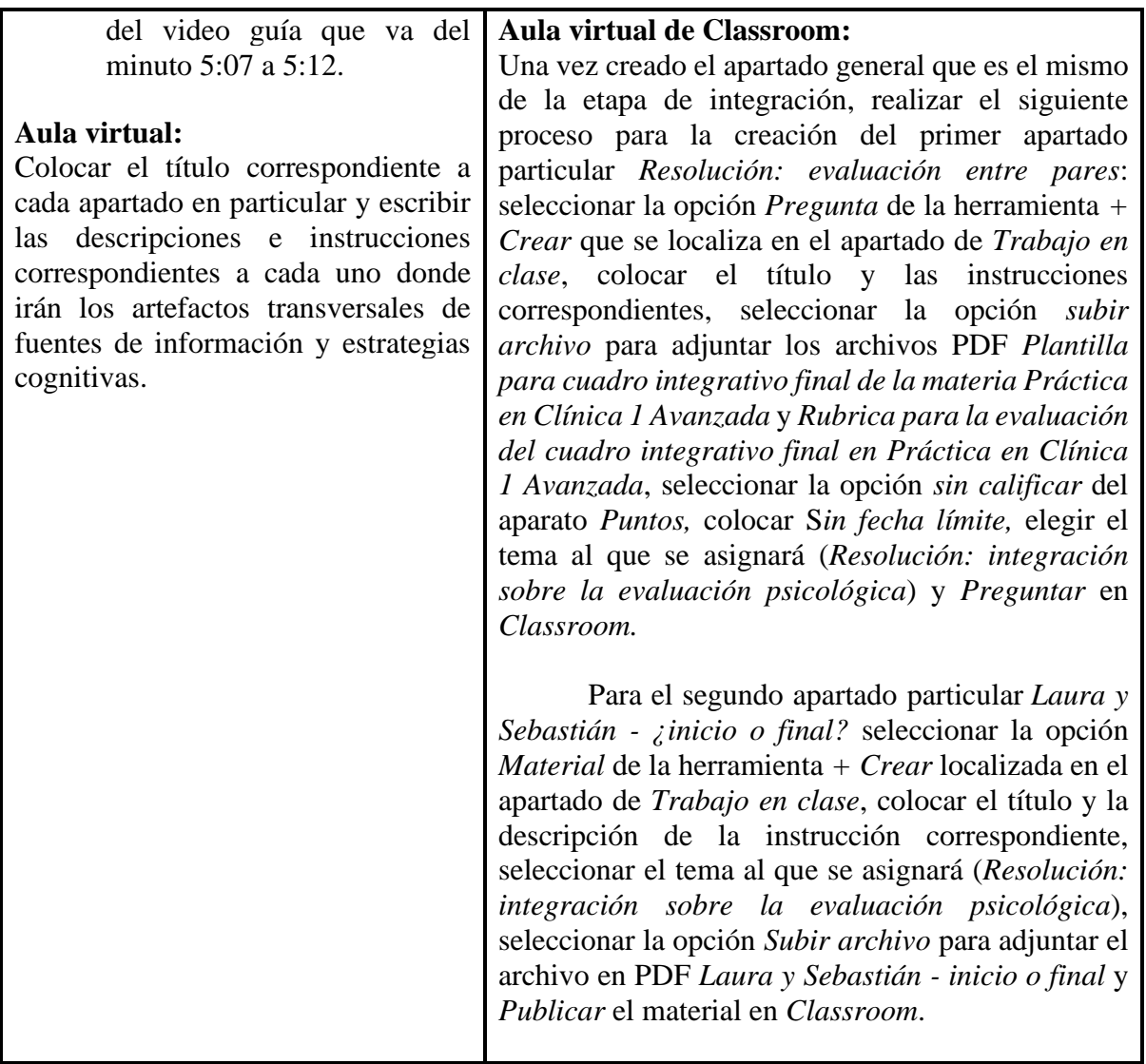

#### **Despedida o cierre del curso**

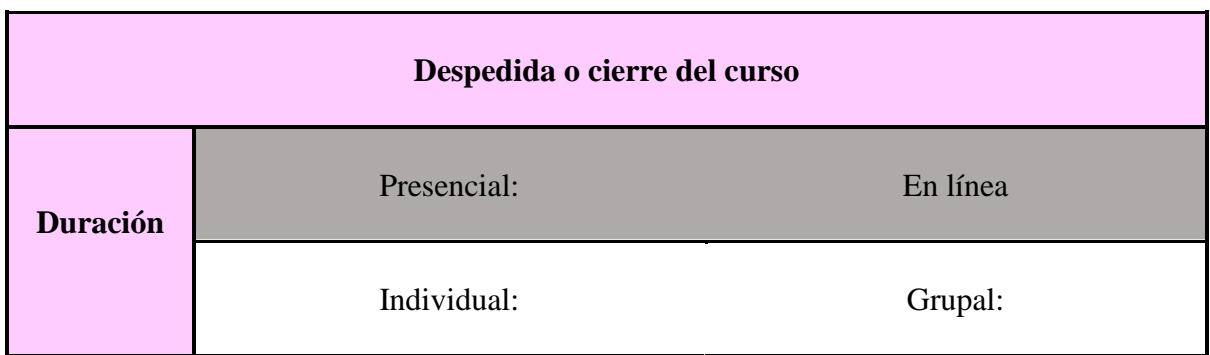

(Este conjunto de recuadros [pantalla hasta montado] se repite cuantas veces sea necesario)

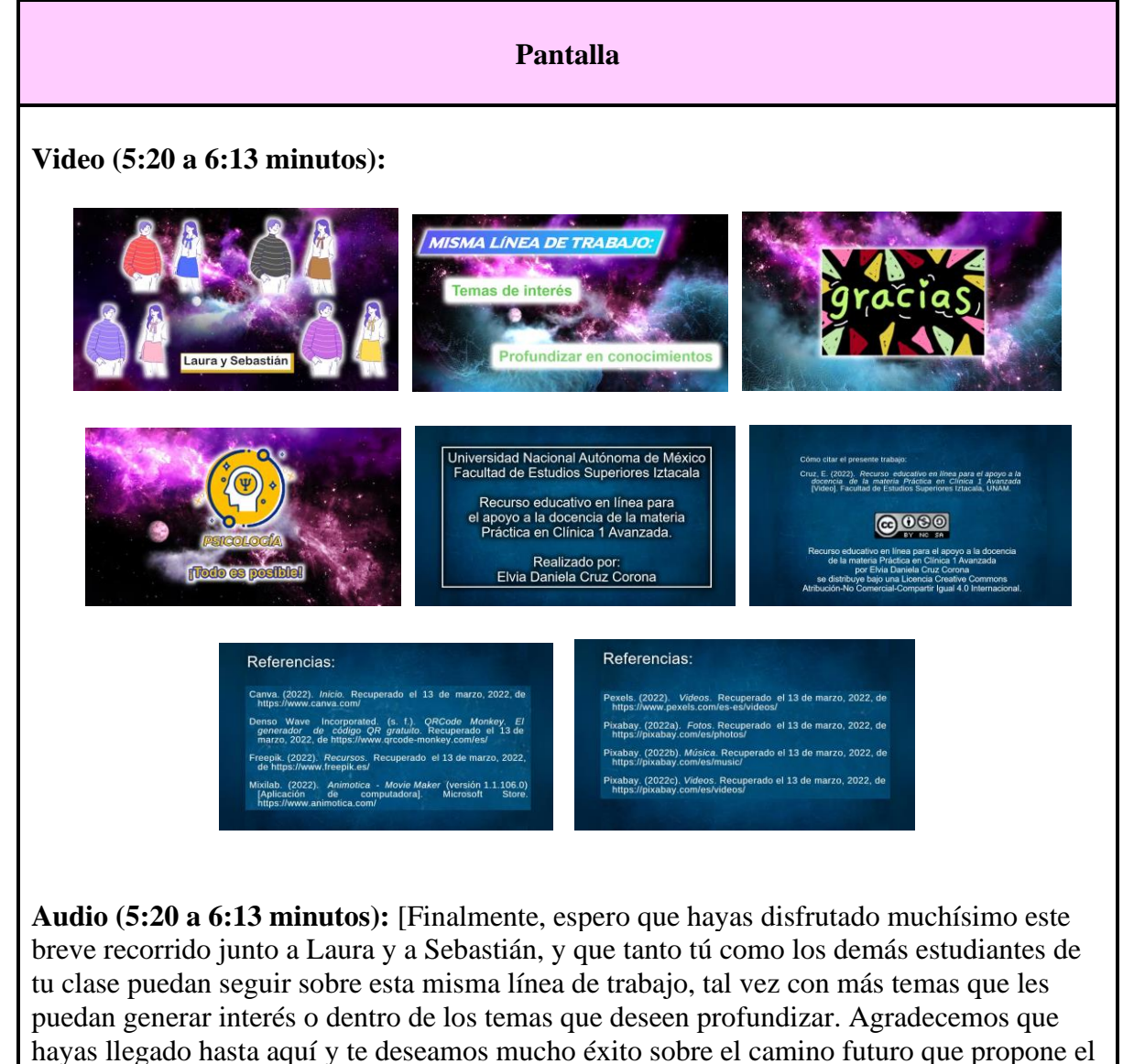

ejercicio profesional de un área tan bella como lo es la Psicología.]

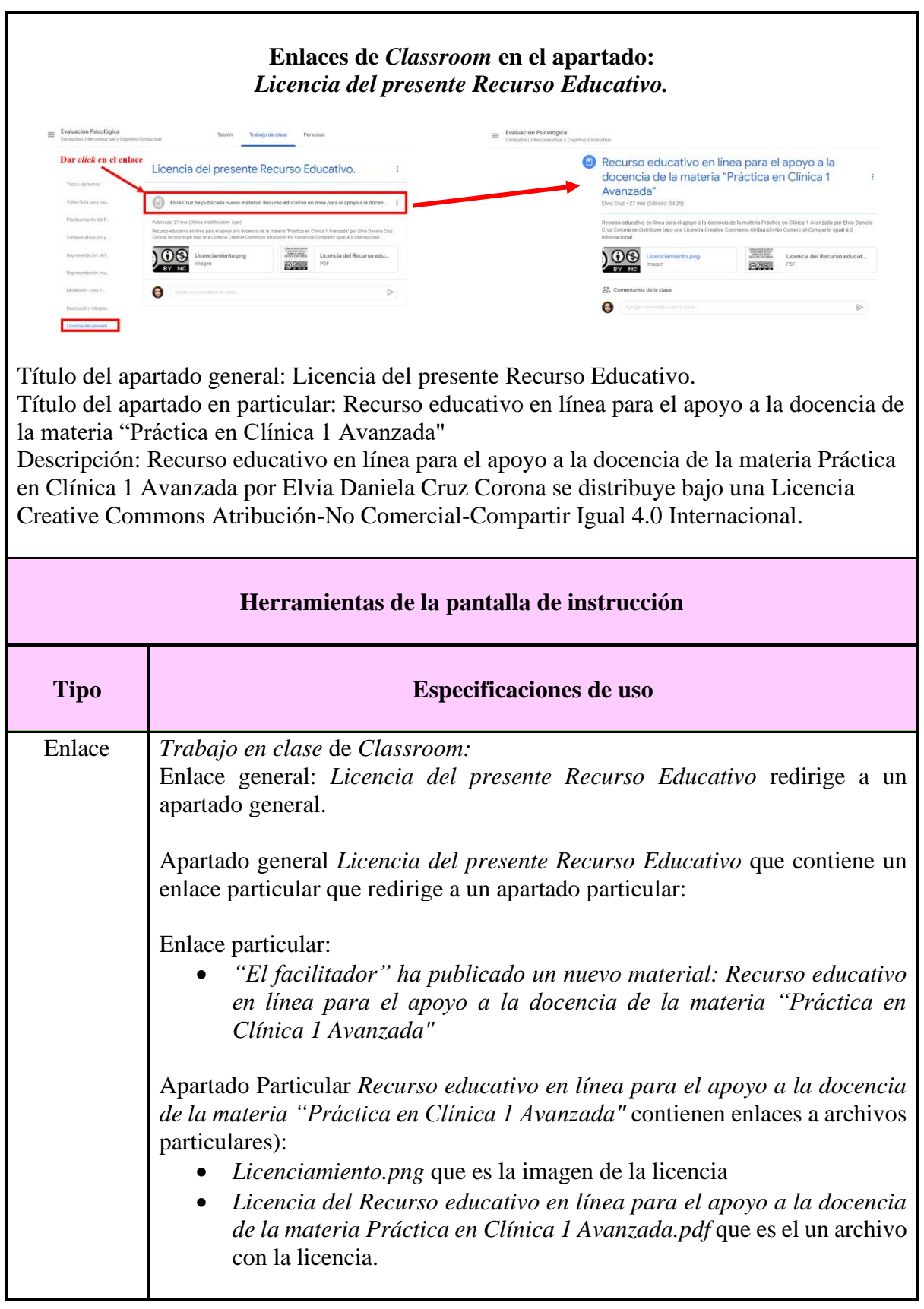

#### **Artefactos transversales: fuentes de información**

### **Video:**

Video guía (5:20 a 6:13 minutos):

Cruz, E. (2022). *Recurso educativo en línea para el apoyo a la docencia de la materia Práctica en Clínica 1 Avanzada* [Video]. Facultad de Estudios Superiores Iztacala, UNAM.

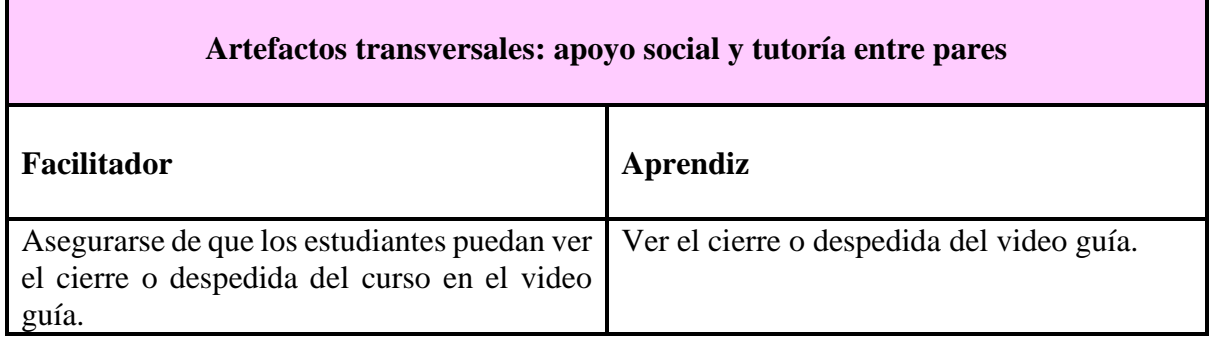

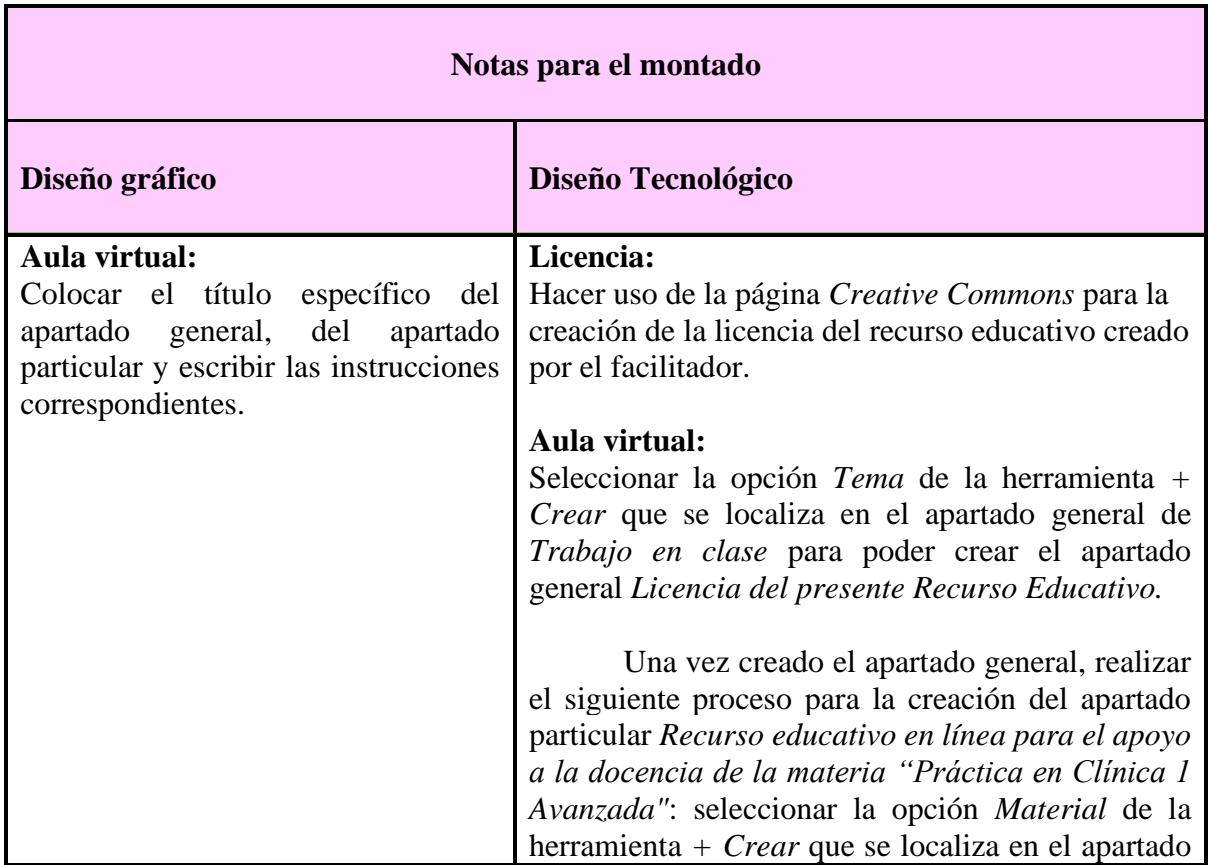

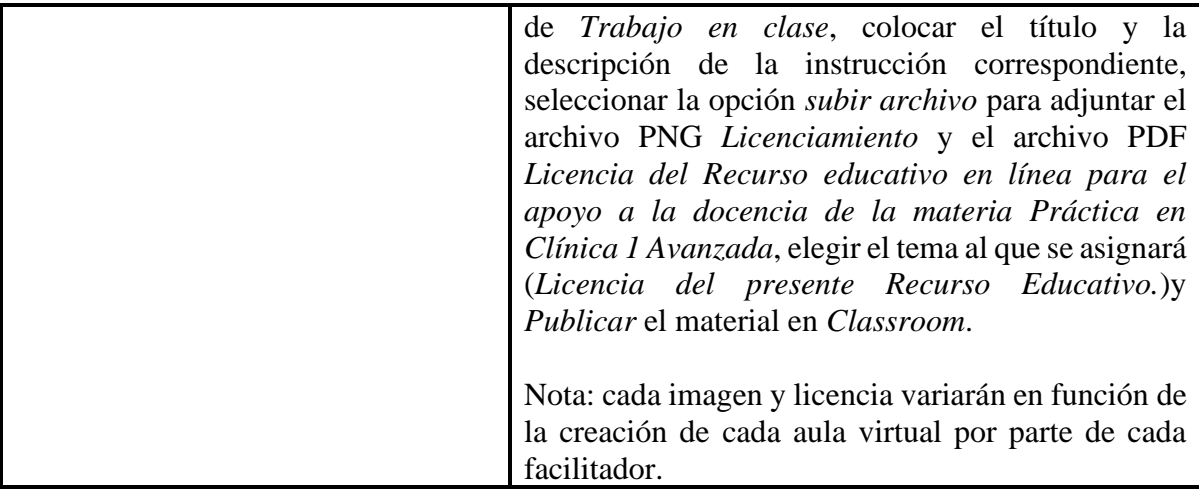

#### **Anexo 2**

Artefactos transversales (en orden de montado con base en la secuencia del video guía o video plantilla) a los que el facilitador podrá tener acceso para el montaje del Recurso educativo en línea para el apoyo a la docencia de la materia Práctica en Clínica 1 Avanzada:

- 1. Instructivo para el acceso y manejo del recurso educativo en línea para el apoyo a la docencia de la materia Práctica en Clínica 1 Avanzada en formato PDF (Anexo 3)
- 2. Video Guía para usar el recurso educativo de apoyo en la materia "Práctica en Clínica 1 Avanzada" en formato MP4 (también entendido como la videoplantilla para el montaje del recurso educativo)
- 3. Laura y Sebastián Práctica Clínica Avanzada en formato PDF (Anexo 4)
- 4. Contextualización y conocimiento previo Práctica Clínica Avanzada en formato PDF (Anexo 5)
- 5. Laura y Sebastián Aula virtual de Evaluación Psicológica en formato PDF (Anexo 6)
- 6. Evaluación Psicológica Breve recorrido sobre su historia en formato PDF (Anexo 7)
- 7. Evaluación Psicológica Conceptos generales y elementos clave en formato PDF (Anexo 8)
- 8. Laura y Sebastián Aspectos éticos de la Evaluación psicológica en formato PDF (Anexo 9)
- 9. Sopa de letras Historia de la Evaluación Psicológica en formato PDF (Anexo 10)
- 10. Sopa de letras. Evaluación Psicológica: breve recorrido sobre su historia en formato web [\(https://es.liveworksheets.com/5-tu231149jd\)](https://es.liveworksheets.com/5-tu231149jd)
- 11. Relación de columnas Evaluación Psicológica conceptos generales y elementos clave en formato PDF (Anexo 11)
- 12. Relación de columnas Evaluación Psicológica: conceptos generales y elementos clave en formato web [\(https://es.liveworksheets.com/5-ey231354ru\)](https://es.liveworksheets.com/5-ey231354ru)
- 13. Laura y Sebastián Caso para la clase en formato PDF (Anexo 12)
- 14. Caso Y Evaluación Psicológica (primera parte) en formato PDF (Anexo 13)
- 15. Caso Y Evaluación Psicológica (segunda parte) resolución en formato PDF (Anexo 14)
- 16. Laura y Sebastián inicio o final en formato PDF (Anexo 15)
- 17. Plantilla para cuadro integrativo final de la materia Práctica en Clínica 1 Avanzada en formato PDF (Anexo 16)
- 18. Rúbrica para la evaluación del cuadro integrativo final en Práctica en Clínica 1 Avanzada en formato PDF (Anexo 17)
- 19. Licenciamiento en formato PNG (Anexo 18)

20. Licencia del Recurso educativo en línea para el apoyo a la docencia de la materia Práctica en Clínica 1 Avanzada en formato PDF (Anexo 19)

#### Anexo 3

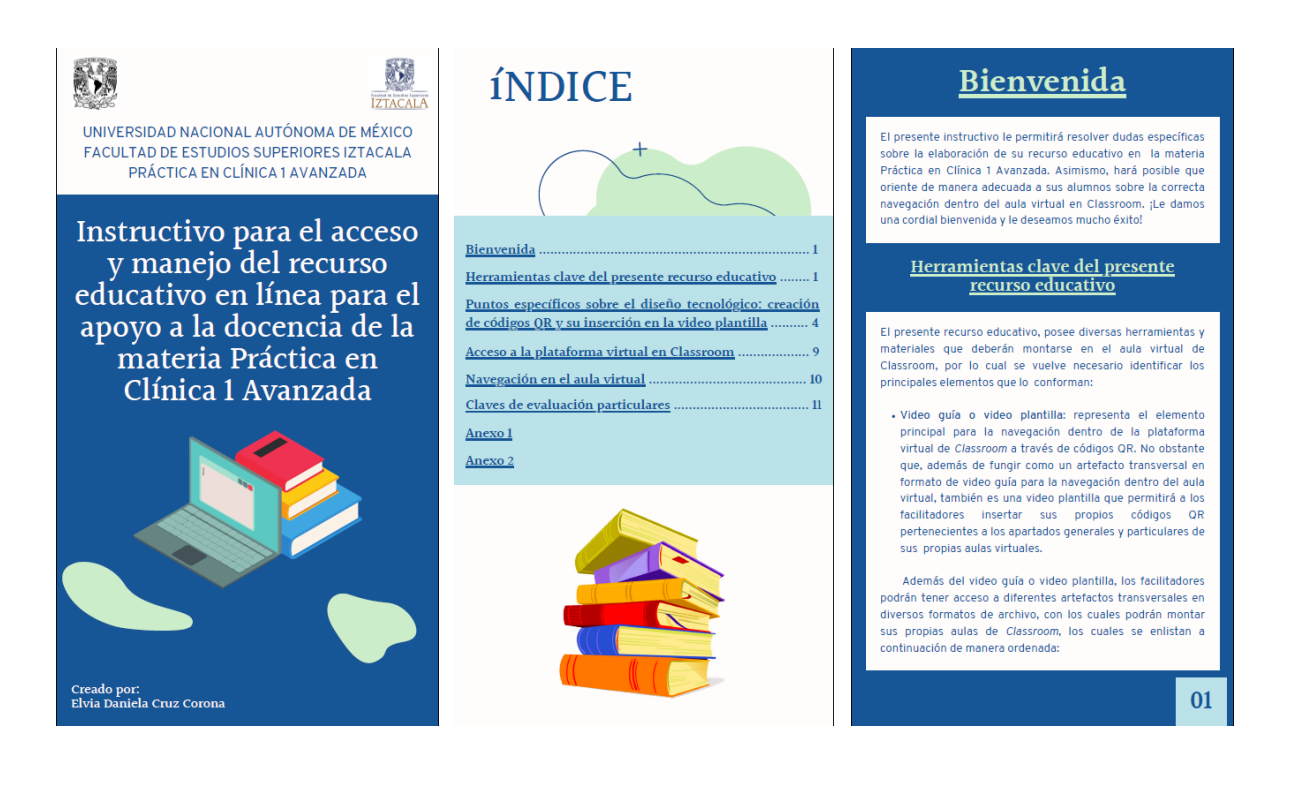

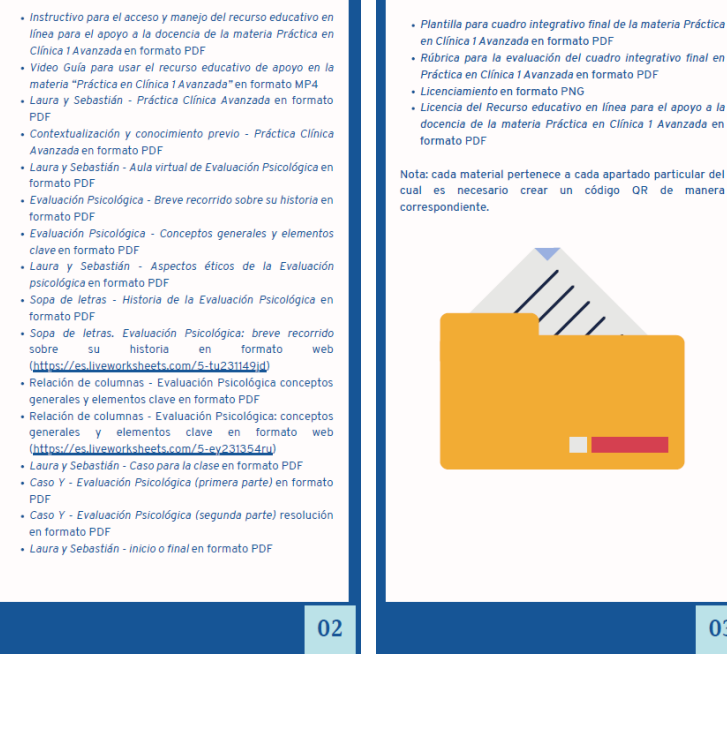

ninca i Avanzada en l'unimiento Por<br>Ida para la evaluación del cuadro integrativo final en<br>Ida en Clínica 1 Avanzada en formato PDF<br>Iciamiento en formato PNG<br>Icia del Recurso educativo en línea para el apoyo a la .<br>ncia de la materia Práctica en Clínica 1 Avanzada en ato PDF .<br>Ia material pertenece a cada apartado particular del necesario crear un código OR de manera ndiente

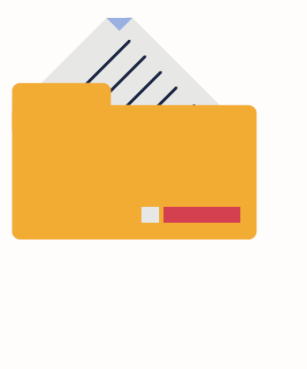

03

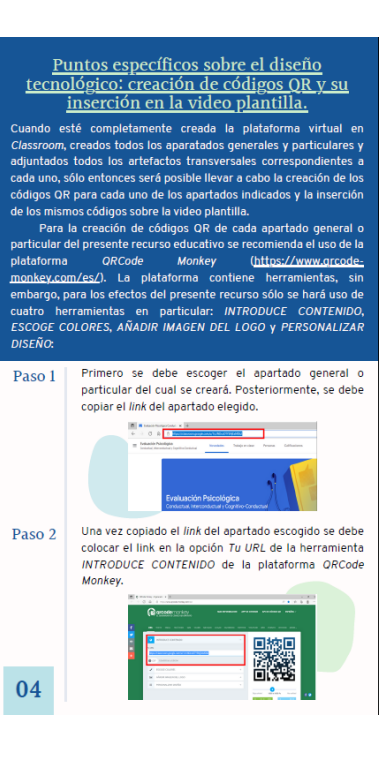

Paso 3

05

Una vez colocado el link, es posible elegir el color del OR en la onción ESCOGE COLORES, de la misma forma UR en la opcion ESOLORE COLORES, que la misma torma<br>se puede colocar una imagen que identifique el código<br>QR con la herramienta AÑADIR IMAGEN DEL LOGO (se<br>recomienda Eliminar el fondo detrás del logo), donde se puede hacer uso de las imágenes que vienen predeterminadas o una imagen personal. Finalmente,<br>en *PERSONALIZAR DISEÑO*, es posible personalizar el<br>diseño del código QR que se creará, en este caso se recomienda hacer uso de códigos QR en formatos cuadrados para que puedan insertarse correctamente en la video plantilla.

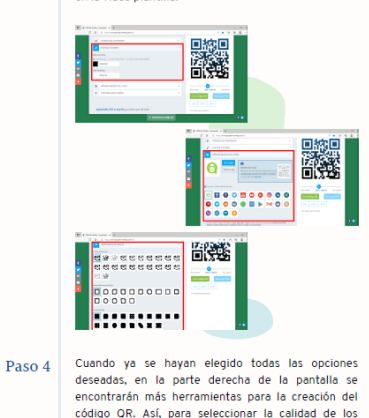

códigos se recomienda hacer uso de la opción alta

calidad, después se debe seleccionar la opción Crear Código OR, es necesario esperar la creación del código para finalmente seleccionar Descargar PNG y guarda . . . . . . . . . 数据 .<br>ಆ ಆ ಆ ಆ ಆ ಆ ಆ<br>\*\*\*\*\*\*\*\*\*\*\*\*\*\*\* Para la inserción de los códigos QR creados sobre la video plantilla<br>se recomienda el uso de la herramienta *Animotica - Movie Makel*<br>(Versión 1.1.106.0) (<u>https://www.animotica.com/</u>): En la pantalla principal de la aplicación se debe Paso 1 seleccionar la opción Proyecto Nuevo  $\frac{1}{\alpha} \frac{1}{\alpha} \frac{1$ Aparecerá otra pantalla donde se localiza la opción<br>+AÑADIR CLIPS DE VIDEO/FOTO. Al momento de<br>seleccionar la opción se desplegará una pestaña con Paso 2 diversas opciones de las cuales se debe selecciona Añadir clips de video o de fotos, se debe subir el

 $\blacksquare$ Cuando el video ya se encuentre listo en la aplicación, Paso 3 cuando el video ya se encuentre naco en la aplicación;<br>se debe localizar en la barra de tiempo, el momento<br>exacto donde se colocará el código OR deseado. Una vez localizado el tiempo exacto, seleccionar la opción Versionalista Chemiero Añadir - Superposición,<br>posteriormente Añadir video o foto y seleccionar la<br>imagen del Código QR previamente guardada. **DESCRIPTION** П <mark>H</mark>ajanan manan tias 06 07

Una vez que la imagen del código QR seleccionada Paso 4 aparezca sobre la video platilla, sólo se debe<br>redimensionar y mover de manera que cubra el QR reumerissional y mover de maintenaire que concernante presente en el video. Asimismo, se debe fijar el<br>principio y el fin del QR insertado, de mamera que<br>corresponda a la misma duración del QR presente en la video plantilla.

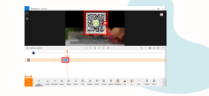

- Finalmente, de manera opcional, con la imagen<br>insertada seleccionada, se puede colocar la opción<br>Movimiento y posteriormente Opacity, de modo que la<br>imagen adquiera un efecto de "desvanecimiento" al Paso 5 inicio y al final de su aparecimiento. munu v an minut v a superiormento.<br>Nota: todo este proceso se debe realizar con cada<br>código OR creado antes de exportar el video<br>completo. Se debe cuidar en todo momento que el OR insertado cubra en su totalidad el código presente er la video plantilla (tanto en duración como en tamaño) para evitar que el código base (el presente en la video<br>plantilla) se vea.
- Cuando se finalice con la inserción de los QR<br>necesarios sobre la video plantilla, se debe seleccionar<br>la opción Exportar video, se debe seleccionar la<br>resolución de video 720 p y una calidad de video Paso 6 mínima del 85%.

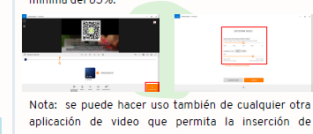

 $\Omega$ 

imágenes para colocar los códigos QR sobre la video plantilla, siempre y cuando se mantenga la resolución del video en 720 p y con un 85% en la calidad del video al momento de exportar el video complet

#### Acceso a la plataforma virtual en Classroom

Para que los estudiantes de la clase puedan ingresar al recurso Para que los estudialides de la clase puedal ingresar al recurso<br>educativo creado en *Classroom*, en primer lugar, es necesario que<br>los docentes les otorguen el código de la clase o el vínculo de invitación al aula virtual, que podrán hallar en la sección Novedades announce of a bullet and with the process elementos no será posible<br>que los alumnos puedan hacer uso de todas las herramientas y<br>materiales presentes en Classroom.

Ejemplo

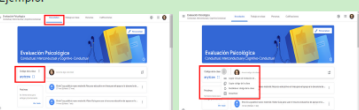

En este caso, las claves de la presente aula virtual son los<br>siguientes: arytczw (letras en minúscula sin espacios antes, entre ni<br>al final: a, erre, *i* griega, te, ce, zeta, doble u) y https://classroom.google.com/c/NDc0OTkxNDA0OTY4? cic=arytczw

Nota: el código y vínculo de acceso al aula virtual cambiarán en ón de la creación de cada aula virtual por parte de cada facilitador.

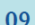

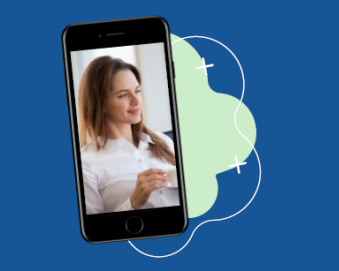

#### Navegación en el aula virtual

**Example 19 and a set of the set of the set of the set of the set of the set of the set of the set of the set of the set of the set of the set of the set of the set of the set of the set of the set of the set of the set of** 

ilerenti<br>Ide *Cla*r

Nota: para alcanzar los objetivos de aprendizaje deseados del<br>diseño instruccional en cuestión se recomienda que el uso o avance<br>sobre el recurso educativo sea conforme el video guía lo establece,<br>sin embargo, sólo en caso

10

93

archivo de la video plantilla en formato MP4 (Video Guía para usar el recurso educativo de apoyo en la<br>materia "Práctica en Clínica 1 Avanzada").

 $\mathbf{Q}$ 

## $\overline{\mathbf{X}}$ Claves de evaluación particulares

Dentro del recurso educativo se hallan dos<br>actividades en específico que requieren del<br>conocimiento de una clave de respuestas para ser evaluadas. Dichas actividades son:

valuadas. Dichas actividades son:<br>• Sopa de letras. Evaluación Psicológica: breve<br>recorrido sobre su historia.<br>• Relación de columnas. Evaluación psicológica:<br>conceptos generales y elementos clave

Para revisar la clave de respuestas de las<br>actividades mencionados es necesario revisar el<br>Anexo 1 y el Anexo 2 del presente instructivo y se<br>recomienda llevar a cabo la retroalimentación sugerida sobre las mism

- Sobre las demás actividades:
- Contextualización y conocimiento previo: Práctica Clínica Avanzada
- Clínica Avanzada<br>• Integración de la información Evaluación<br>• Saso <sup>a</sup>y<sup>a -</sup> Evaluación Psicológica: primera parte<br>• Caso <sup>a</sup>y<sup>a</sup> Evaluación Psicológica: primera parte):
- resolución.

 $11$ 

- Resolución: evaluación entre pares.

 $\overline{\mathbf{X}}$ Los trabajos entregados y las actividades realizadas sobre dichas actividades serán evaluadas con base en los instrucciones de cada apartado en cuestión, con el fin de alcanzar los objetivos del presente presente presente Finalmente, ante cualquier problema para el acceso a Transmerience du sobre el uso de la misma especientale de la misma especiesario que los estudiantes estén en contacto con los facilitadores o docentes (Mucho éxito) Forma de citar el presente trabajo: Cruz, E. (2022). Instructivo para el acceso y manejo del recurso educativo en línea para el apoyo a la<br>docencia de la materia Práctica en Clínica 1 Avanzada. Facultad de Estudios Superiores Iztacala, UNAM.

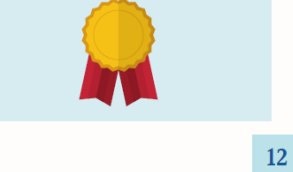

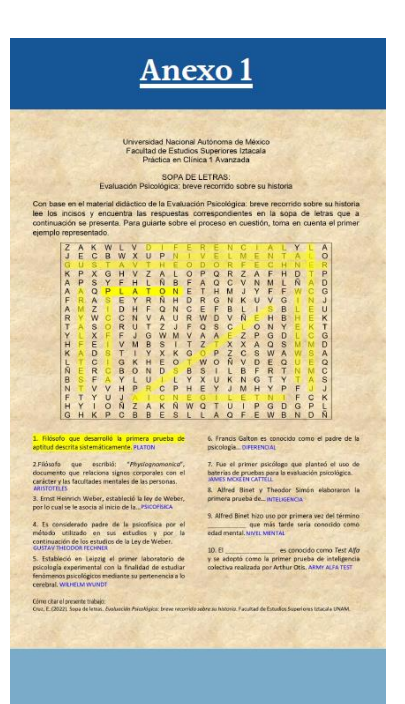

#### Anexo 2

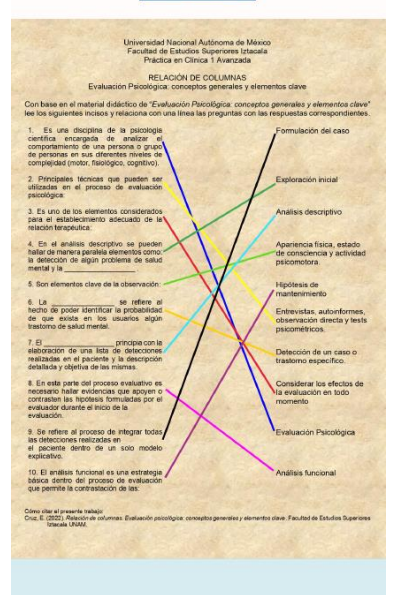

# Laura y Sebastián:<br>Práctica Clínica Avanzada

Creado por: Elvia Daniela Cruz Corona

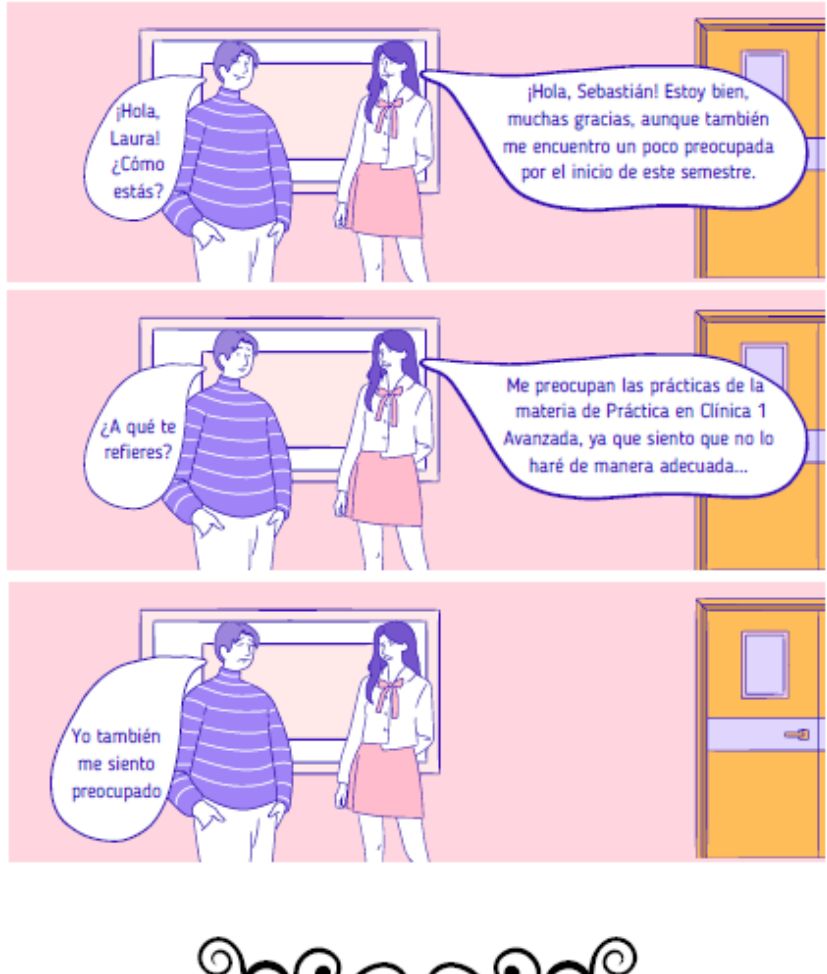

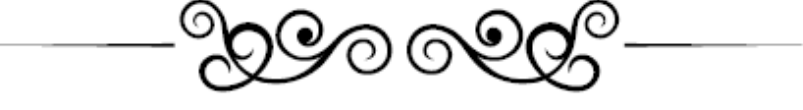

Continuará...

Cómo citar el presente trabajo: Cruz, E. (2022). Louro y Sebastián: práctico clínico avanzado. Facultad de Estudios Superiores Iztacala, UNAM.

### Comenta tus respuestas, opiniones y comentarios con todos los participantes del curso en Classroom.

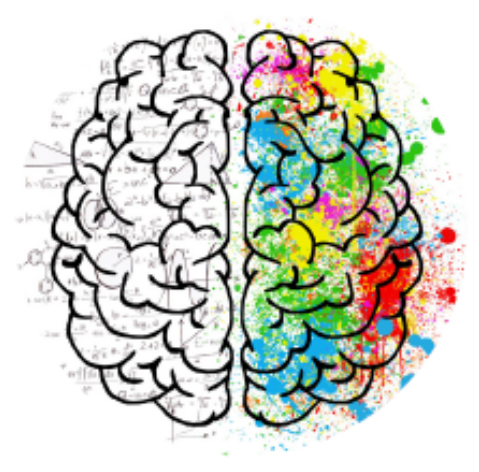

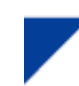

1. ¿Cuáles crees que son las dudas principales<br>que poseen Laura y Sebastián sobre los<br>procesos de Evaluación Psicológica?

2. ¿De qué forma crees que sería adecuado que<br>Laura y Sebastián comiencen a aproximarse a<br>los temas sobre Evaluación Psicológica?

3. ¿Sabes cuáles son los temas principales<br>asociados a la Evaluación Psicológica?

4. ¿Por qué crees que son importantes los<br>procesos de Evaluación Psicológica?

# **CONTEXTUALIZACIÓN Y CONOCIMIENTO PREVIO:** PRÁCTICA CLÍNICA AVANZADA

Creado por: Elvia Daniela Cruz Corona

Cómo citar el presente trabajo Cruz, E. (2022). Contextualización y conocimiento previo: práctico clínico avanzada. Facultad de Estudios Superiores Iztacala, UNAM.

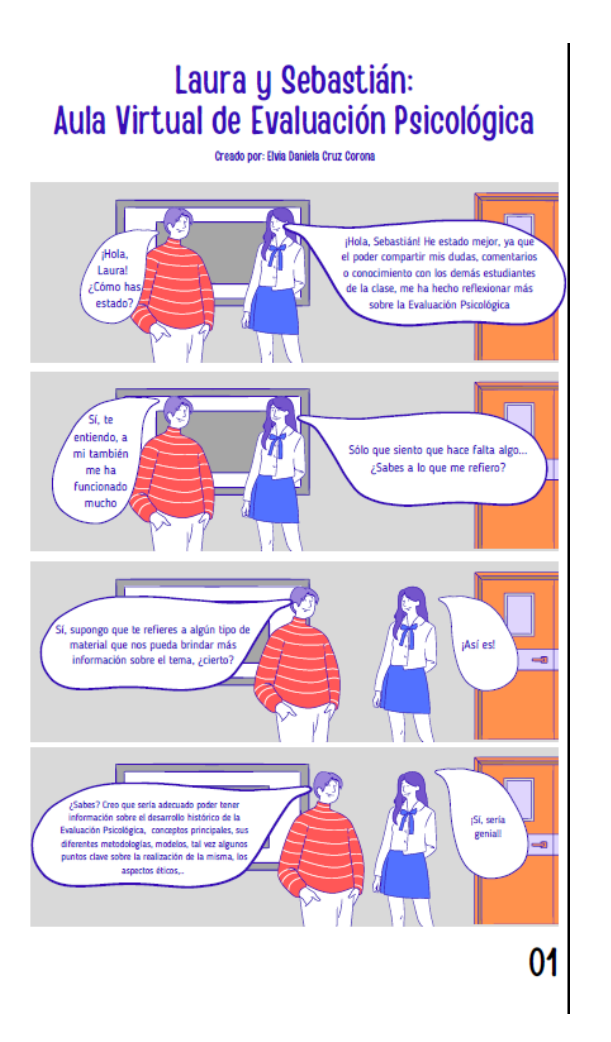

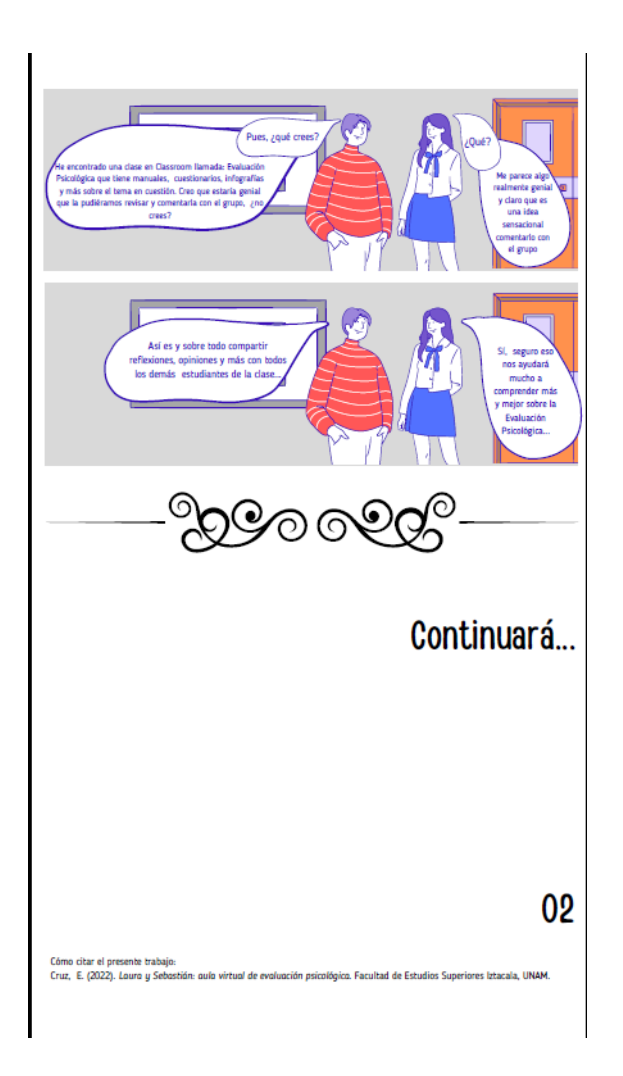

#### Anexo 7

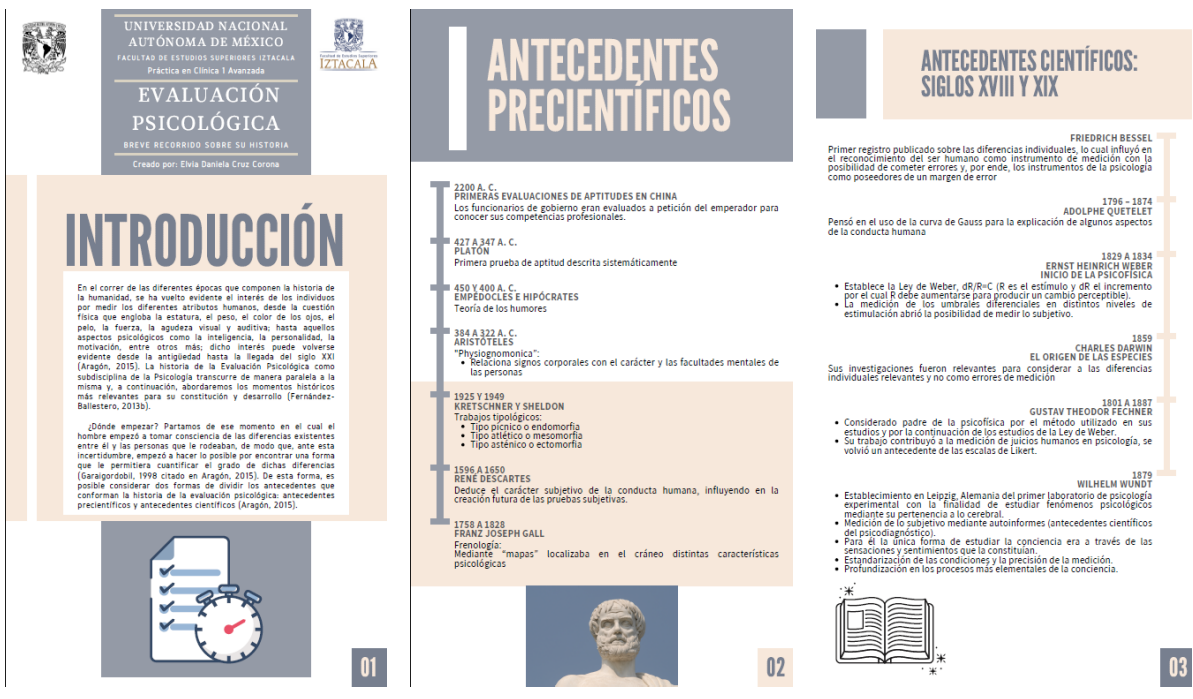

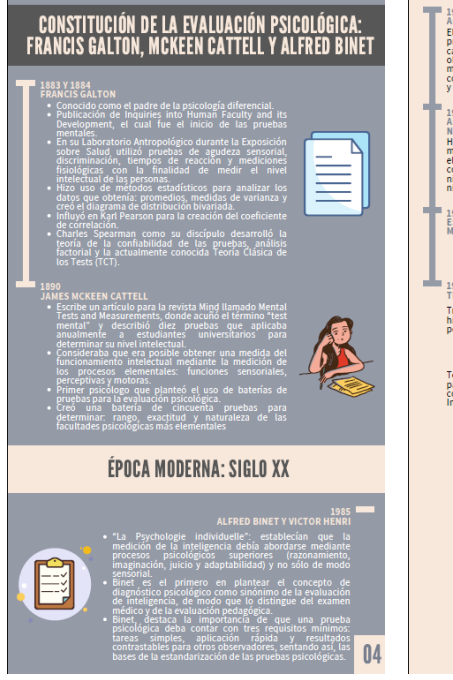

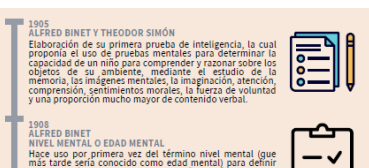

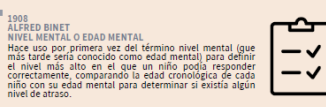

1911<br>ESCALA BINET-SIMÓN FINALIZADA<br>MEDICIÓN DE INTELIGENCIA

MEDICION DE INTELIGENCIA<br>• Considerada como el comienzo de la evaluación de inteligencia como es<br>• Primer prueba psicométrica en la historia de la psicología.<br>• Primer prueba psicométrica en la historia de la psicología.

1916<br>TEST DE STANDFORD-BINET

Tas De January de la Escala finalizada de Binet-Simón se<br>Tas el aug que tuvo el surgimiento de la Escala finalizada de Binet-Simón se<br>Pictures y el terror de la surgición de Santo de la el tecnología por terrante fal a sur

Terman sugería que se dividiera la edad mental entre la edad cronológica,<br>para poder obtener una mejor medida sobre la capacidad de cada persona en comparación con personas de la misma edad, a lo cual llamó Coeficiente<br>Int

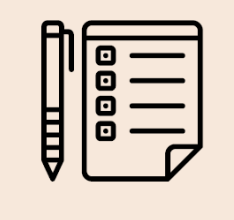

 $|05|$ 

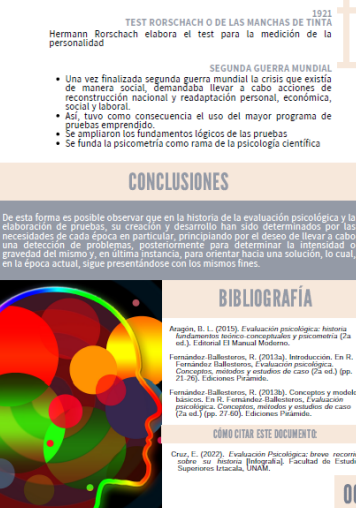

ESTADOS UNI<sup>3017</sup><br>Se hace una comisión especial de la Asociación Amiliona<br>Psicología (APA), integrada por R. M. Verkes con la colaboración de<br>Terman, para desarrollar una prueba colectiva de inteligencia<br>Central de intelig

ARNY ALFA TEST (CONOCIDO CONO TEST ALFA)<br>Arthur Quis, a prueba de inteligencia colectiva realizada por<br>Acthur Quis, aun aproximado de 1750 000.<br>• Constituye el primer gran experimento psicológico de<br>• Tragenieria funnana.

Aragón, B. L. (2015). Evaluación psicológica: historia<br>fundamentos teórico-conceptuales y psicometría (2a<br>od.). Editorial El Manual Moderno. ves.). Conomal El Manual Moderno.<br>Fernández: Ballesteros, R. (2013a). Introducción. En R. Fernández: Ballesteros, Evaluación psicológica.<br>Conceptos, meiodos y estudios de caso (2a ed.) (pp.<br>21-26). Ediciones Piramide. 21-26). Ediciones Pirâmide.<br>Fernândez-Ballesteros, R. (2013b). Conceptos y modelos<br>básicos. En R. Fernández-Ballesteros, Évaluación<br>párcológica. Conceptos, métodos y estudios do caso<br>(2a ed.) (pp. 27-60). Ediciones Palamid **CÓMO CITAR ESTE DOCUMENTO:** Cruz, E. (2022). Evaluación Psicológica: breve recorrido<br>sobre su historia (Infografía). Facultad de Estudios<br>Superiores Iztacala, UNAM.

 $06$ 

#### Anexo 8

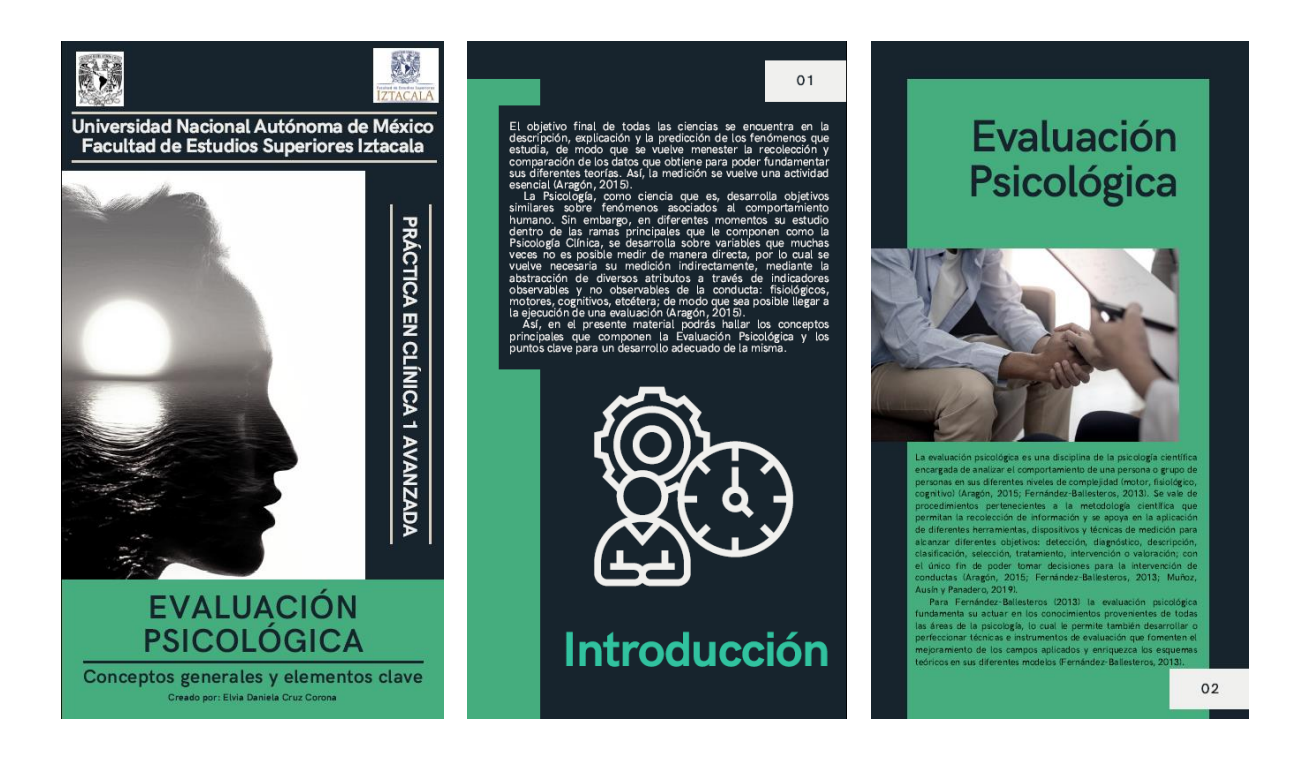

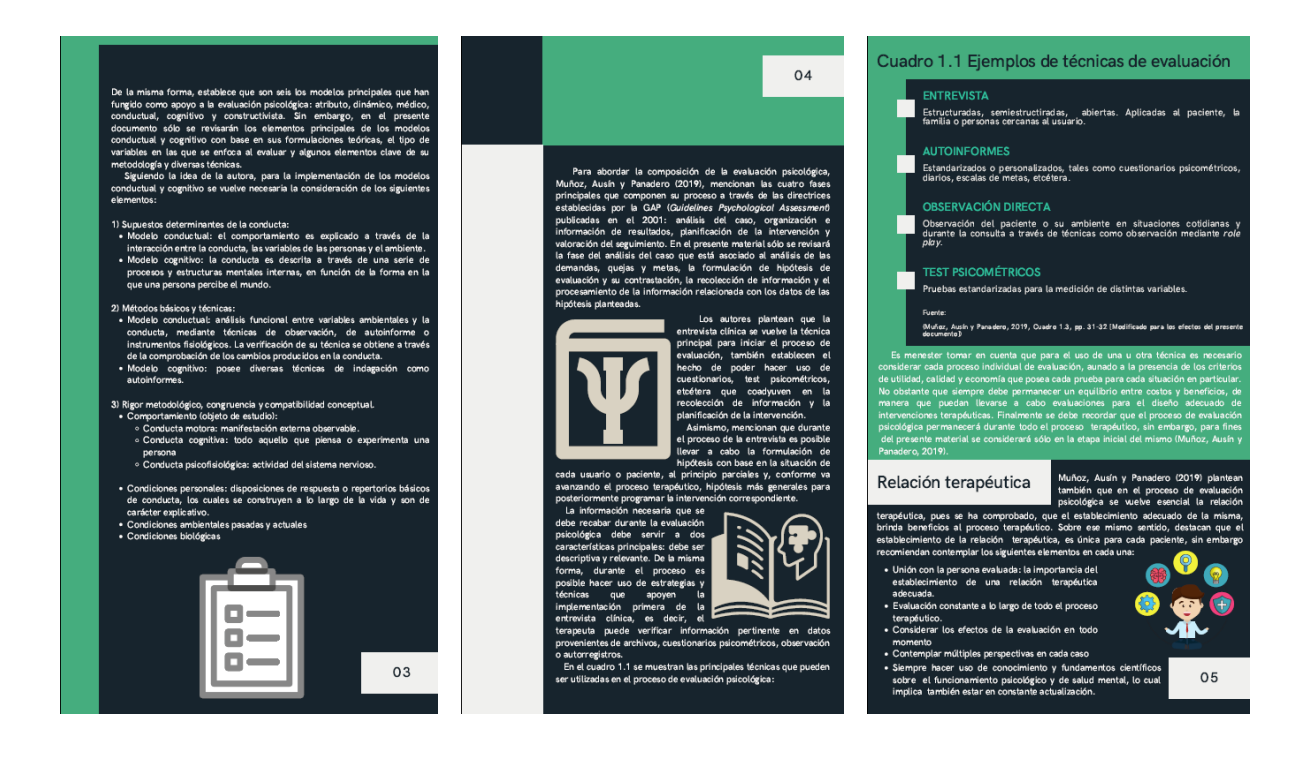

#### Puntos clave del proceso de Evaluación Psicológica

**Evaluación PSicológica**<br>
entada de proposito de proceso de evaluación proteso de extension enterés que abordan el proceso de evaluación<br>
proteíns entre proteíns enterés contrados contrados por el extende proteíns de exte

res<br>~~

## n esta parte de la evaluación psicológica inicial, los primeros<br>omentos de la primera sesión con el paciente se vuelven cruciales.<br>endo menester la ejecución prioritaria de las primeras observaciones,<br>excripciones, la gene

se decisions que marcarán el trayecto del proceso terapéutico<br>so de marcarán el trayecto del proceso terapéutico<br>Disputerio.<br>En este momento par permetis la seriargias de desteción que político profesional de la salud del

 $07$  $\frac{pr}{r}$ uede<br>rante<br>adro<br>entos<br>te la reauz<br>todo<br>1.2  $\Omega$ Cuadro 1.2 Exploración inicial: variables a considera Variables a considerar durante la<br>evaluación incial Elementos Clave - Apariencia física: género, edad, estad<br>nutricional, etcétera.<br>- Estado de conciencia: alerta, letargia  $expre$ **Eliniein** Exploración iamente de la<br>clínica

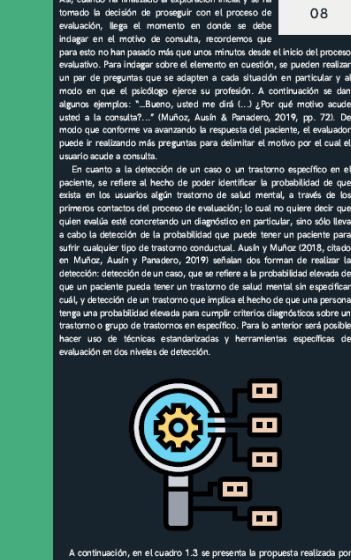

o 1.3 se presenta la prop<br>o en Muñoz, Ausín y Par<br>da de algún caso o tra<br>atineión neicológica, la g  $\overline{\mathbf{x}}$ 

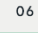

Análisis<br>descriptiv

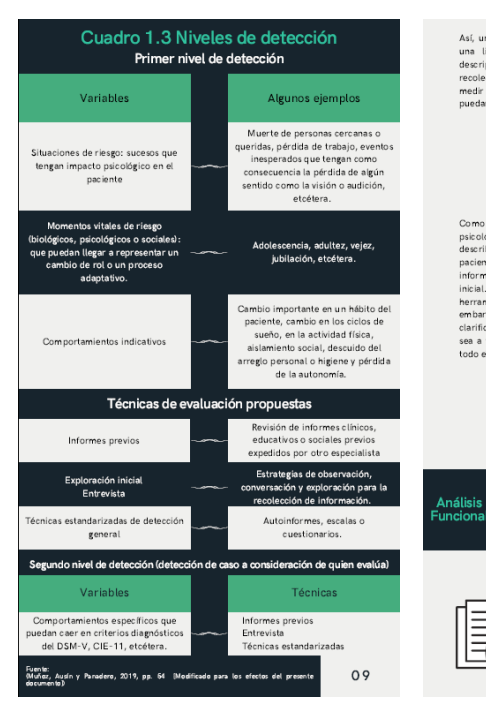

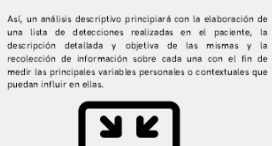

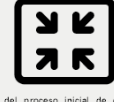

Como parte del proceso inicial de evaluación<br>psicólógica, conforme se van identificando y<br>psicólógica, conforme se van identificando y<br>psiciente, esta parte consiste en la disposición de<br>información necesaria par realizar Diagnóstico

En esta parte del proceso evaluativo es necesario hallar evidencias que apoyen o contraten las hipófesis formuladas por el evaluador durante el inicio de la evaluación, de manera que el evaluador durante y decergitivo est

 $10$ 

∥₹

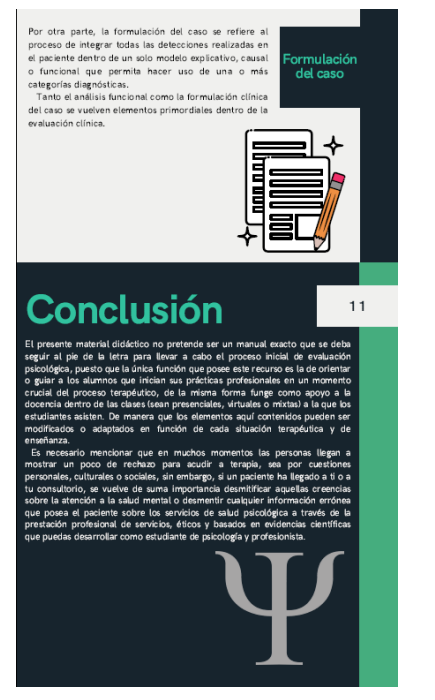

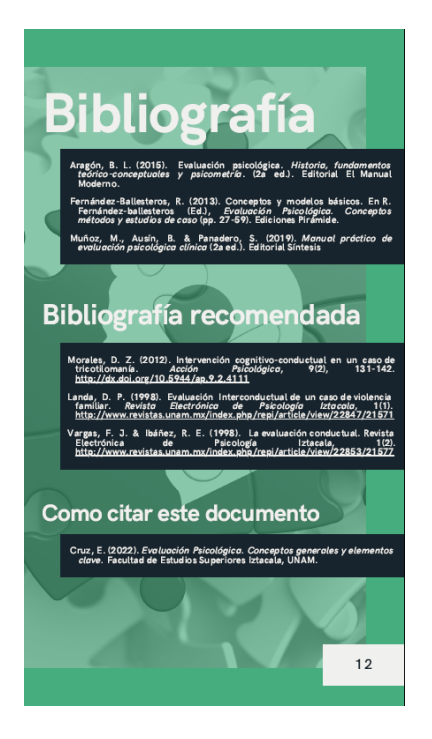

#### Anexo 9

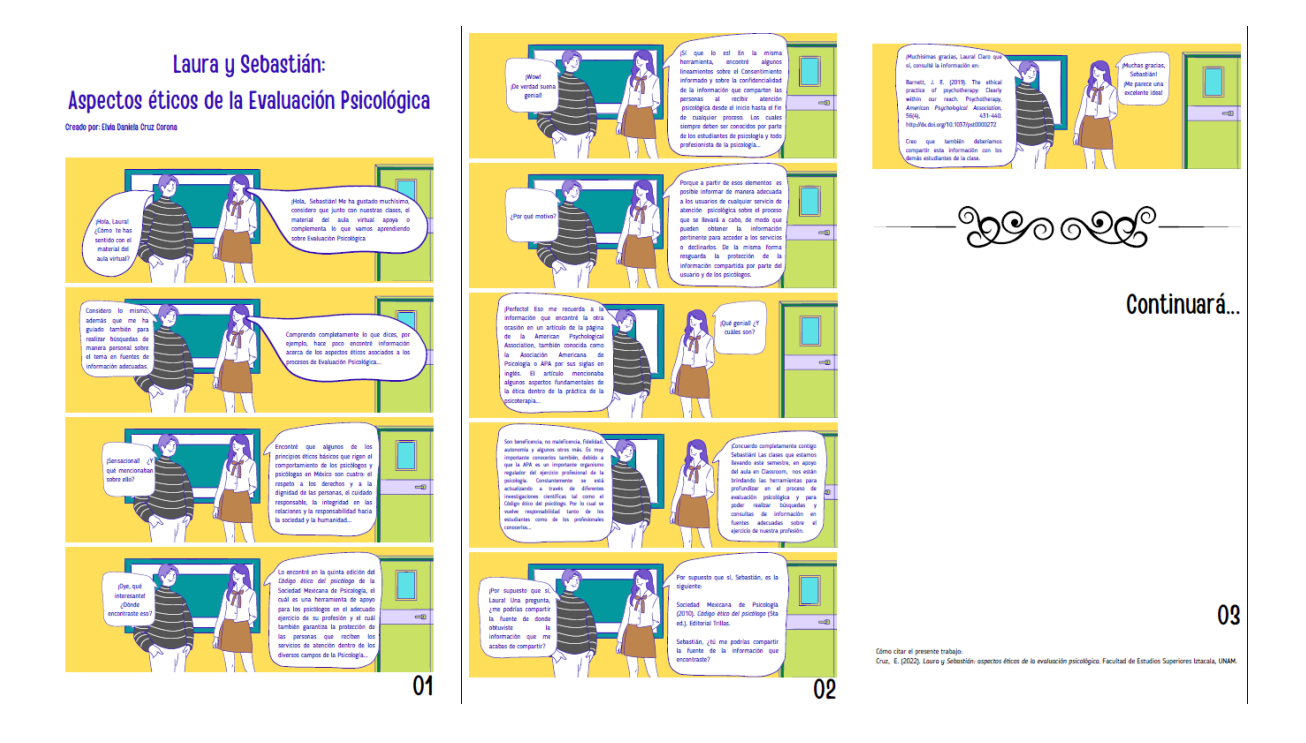
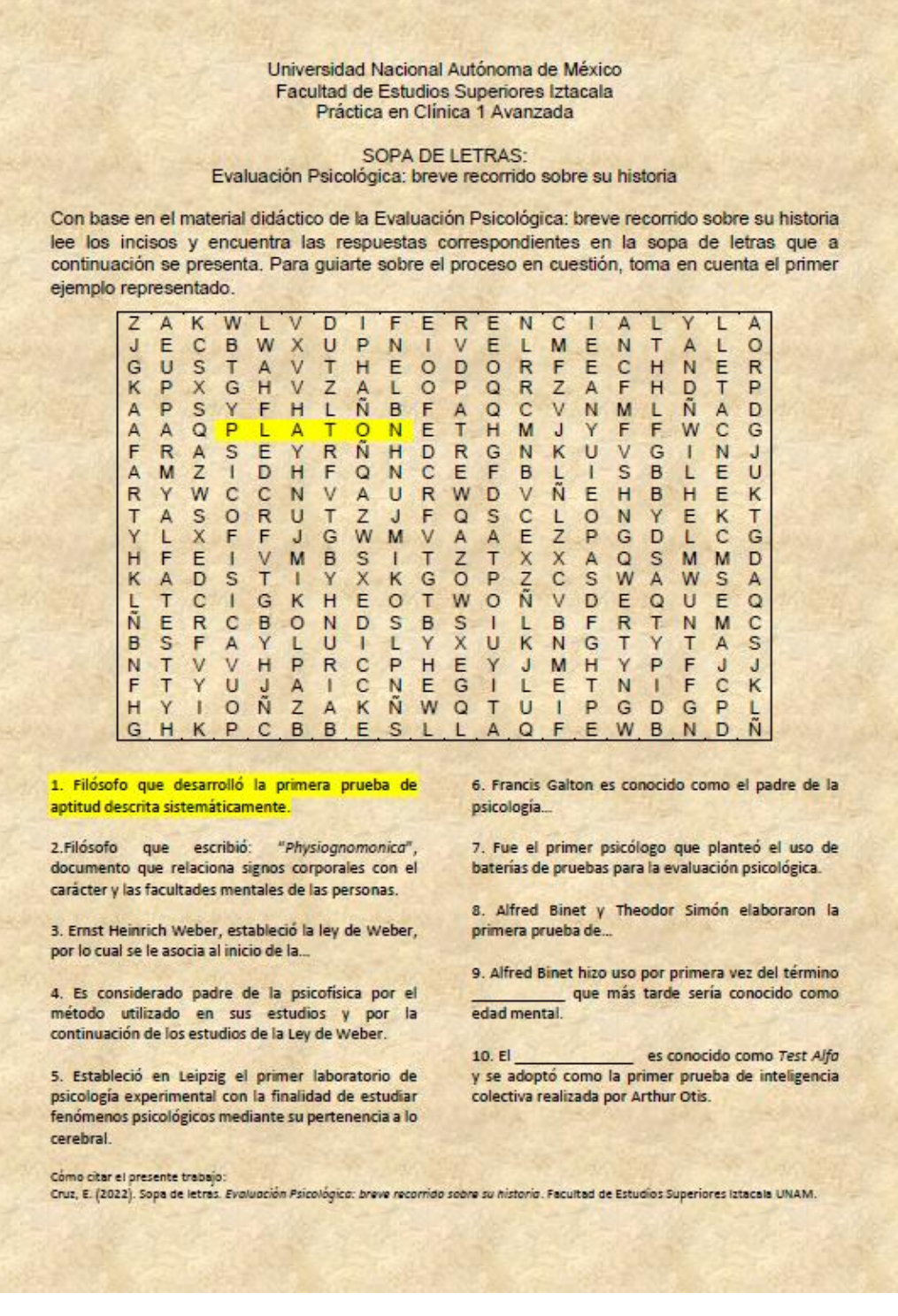

Universidad Nacional Autónoma de México Facultad de Estudios Superiores Iztacala Práctica en Clínica 1 Avanzada

RELACIÓN DE COLUMNAS Evaluación Psicológica: conceptos generales y elementos clave

Con base en el material didáctico de "Evaluación Psicológica: conceptos generales y elementos clave" lee los siguientes incisos y relaciona con una linea las preguntas con las respuestas correspondientes.

1. Es una disciplina de la psicología científica encargada de analizar el comportamiento de una persona o grupo de personas en sus diferentes niveles de complejidad (motor, fisiológico, cognitivo).

2. Principales técnicas que pueden ser utilizadas en el proceso de evaluación psicológica:

3. Es uno de los elementos considerados para el establecimiento adecuado de la relación terapéutica:

4. En el análisis descriptivo se pueden hallar de manera paralela elementos como: la detección de algún problema de salud mental y la

5. Son elementos clave de la observación:

6. La se refiere al hecho de poder identificar la probabilidad de que exista en los usuarios algún<br>trastorno de salud mental.

7 FI principia con la elaboración de una lista de detecciones realizadas en el paciente y la descripción detallada y objetiva de las mismas.

8. En esta parte del proceso evaluativo es necesario hallar evidencias que apoyen o contrasten las hipótesis formuladas por el evaluador durante el inicio de la evaluación.

9. Se refiere al proceso de integrar todas las detecciones realizadas en el paciente dentro de un solo modelo explicativo.

10. El análisis funcional es una estrategia básica dentro del proceso de evaluación que permite la contrastación de las:

Cómo ofiar el presente trabajo:<br>Cruz, E. (2022). Relación de columnas. Evaluación psicológica: conceptos generales y elementos clave. Facultad de Estudios Superiores Iztacala UNAM.

Exploración inicial

Formulación del caso

Análisis descriptivo

Apariencia física, estado de consciencia y actividad psicomotora.

Hipótesis de mantenimiento

Entrevistas, autoinformes, observación directa y tests psicométricos.

Detección de un caso o trastorno específico.

Considerar los efectos de la evaluación en todo momento

Evaluación Psicológica

Análisis funcional

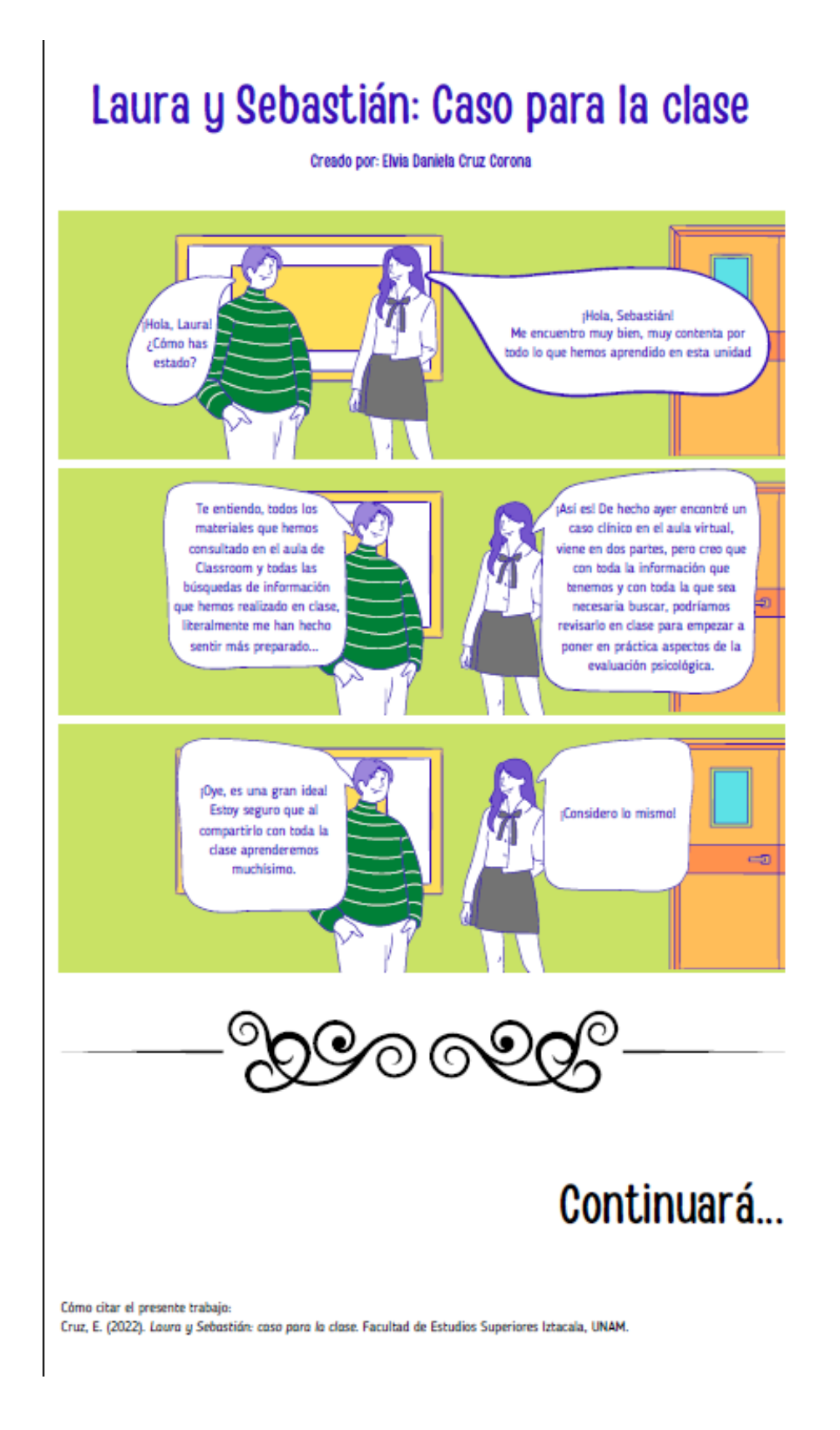

UNIVERSIDAD NACIONAL AUTÓNOMA DE MÁXICO FAGULTAD DE ESTUDIOS SUPERIORES IZTACALA<br>PRÓTTCA EN GLÍNICA 1 AVANZADA

Caso \*Y\*<br>Evaluación Psicológica<br>Primera parte Creado por: Elvia Daniela Cruz Corona

"Y" es un varón de treinta y tres años de edad que en el cuestionario de adminion para el servicio de en el cuestionario de adminion para el servicio de vinco que vive en la casa de supas. Es visco de vinco que vive en la

Fuente:<br>(Muñoz, Ausin & Panadero, 2019, pp. 73–74<br>(modificado para-efectos-del-presente-material))

 $\sqrt{1}$ 

 $\mathbf{r}$ 

Con base en los detos iniciales del presente caso,<br>La información revisada dentro del aula de de autor<br>Classroom y la información que has revisado en<br>class desarrolla los primeros puntos clave de la alección<br>en evaluación

1) ¿Qué técnicas de evaluación seria conveniente<br>usar en el caso "Y"?

2) ¿De qué forma iniciarias el primer contacto con<br>el paciente?

3) ¿Qué elementos de la exploración inicial<br>implementarias durante las primeros momentos<br>de la evaluación psicológica? 4) ¿Cuál crees que será la primer impresión<br>diagnóstica al empezar a realizar la detección de<br>caso?

5) ¿Será necesario realizar una entrevista? Si es<br>así, ¿cómo la llevarias a cabo?

6) ¿Qué recursos, además de los presentes en el<br>aula virtual, sería necesario consultar para poder<br>abordar de manera adecuada la evaluación<br>psicológica de 'Y'? piciologica de Vi?<br>Canado finalises tu primer bosquejo sobre la<br>evaluación picológica inicial de Vi^ adjunta el documento que has realizado. Cuando tú y los<br>documento que has realizado. Cuando tú y los<br>esta actividad, comp

• Como se sintieron en este primer<br>Como se sintieron en este primer<br>ante-el-caso Y'? • ¿Qué creen que hace falta para continuar con<br>• el seguimiento del caso y qué información ha<br>sido de suma importancia o les ha sido de<br>ayuda?

Cruz, E. (2022). Práctica en Clínica 1 Avanzada.<br>Caso "Y" evaluación psicológica. Primera parte.<br>Facultad de Estudios Superiores Iztacala, UNAM.

Cómo citar el presente trabajo:

umiversidad nacional autónoma de máxico<br>facultad de estudios superiores iztacala<br>práctica en clínica 1 avanzada

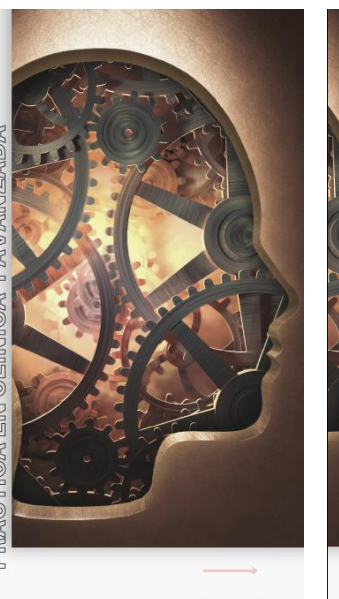

 $Caseo<sup>4</sup>V<sup>4</sup>$ 

Evaluación Psicológica<br>Segunda parte: resolución -<br>Creado por: Elvia Daniela Cruz Corona

En la continuación del caso "Y". Al realizar los<br>primeros pasos de tu evaluación psicológica<br>descubreslosiguiente:

persona y que era mejor no seguir su retación.<br>V'Cas en un fuerte episodio de tristesa, viene a veria, pero siente que las cosas ya no son iguales.<br>Acomé a igoslavitatamente farmació del cosas ya no son iguales.<br>Acomé a i

Fuente:<br>(Muñoz, Ausin & Panadero, 2019, pp. 109-110<br>[modificado.para.efectos.del.presente.material])

com base en la nueva información obtenida por parte del paciente debe seralizar la última parte de la substance de maneira de la substance de maneira breve tus primeras propriendes de maneira parte de maneira propriende de

1) ¿De qué forma llevarias a cabo una primera<br>impresión diagnóstica del caso 'Y'?

2) ¿Qué herramientas utilizarias para desarrollar una<br>impresión diagnóstica?

.<br>¿De qué forma realizarias el análisis funcional? 4) ¿En qué sería adecuado basarte para llevar a<br>cabo el análisis funcional?

E / Cómo podrías realizar la formulación del caso?

6) ¿En qué seria adecuado basarte para llevar a cabo la formulación del caso?

7) ¿Qué información sería relevante del caso "Y"<br>para poder desarrollar y completar todo el proceso<br>de evaluación psicológica inicial?

the eventuation procedure and a material and the control of the content of a presente espacio Posteriormente<br>comesta control of the control of the control of the control of the control of the control of the detail of the d

• ¿Cómo se sintieron?<br>• ¿De qué forma podria mejorarse este primer<br>acercamiento la evaluación psicológica?<br>• ¿Qué rescatan de esta actividad?

Como crar el presente trabajo:<br>Cruz, E. (2023). - Práctica en Cifisica 1 Avanzada. Caso "Y" evaluación psicológica. Segunda parte: resolució<br>Facultad de Estudios Superiores Iztacala, UNAM.

En la continuadio del caso "Y. Al realizar los comparies para de la continuadio del caso de la veluencia describir es de la continua de desenvolveis de la continua de desenvolveis de la continua de desenvolveis de la conti

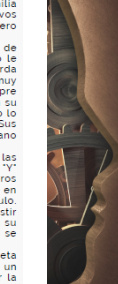

# Laura y Sebastián: ¿inicio o final?

Creado por: Elvia Daniela Cruz Corona

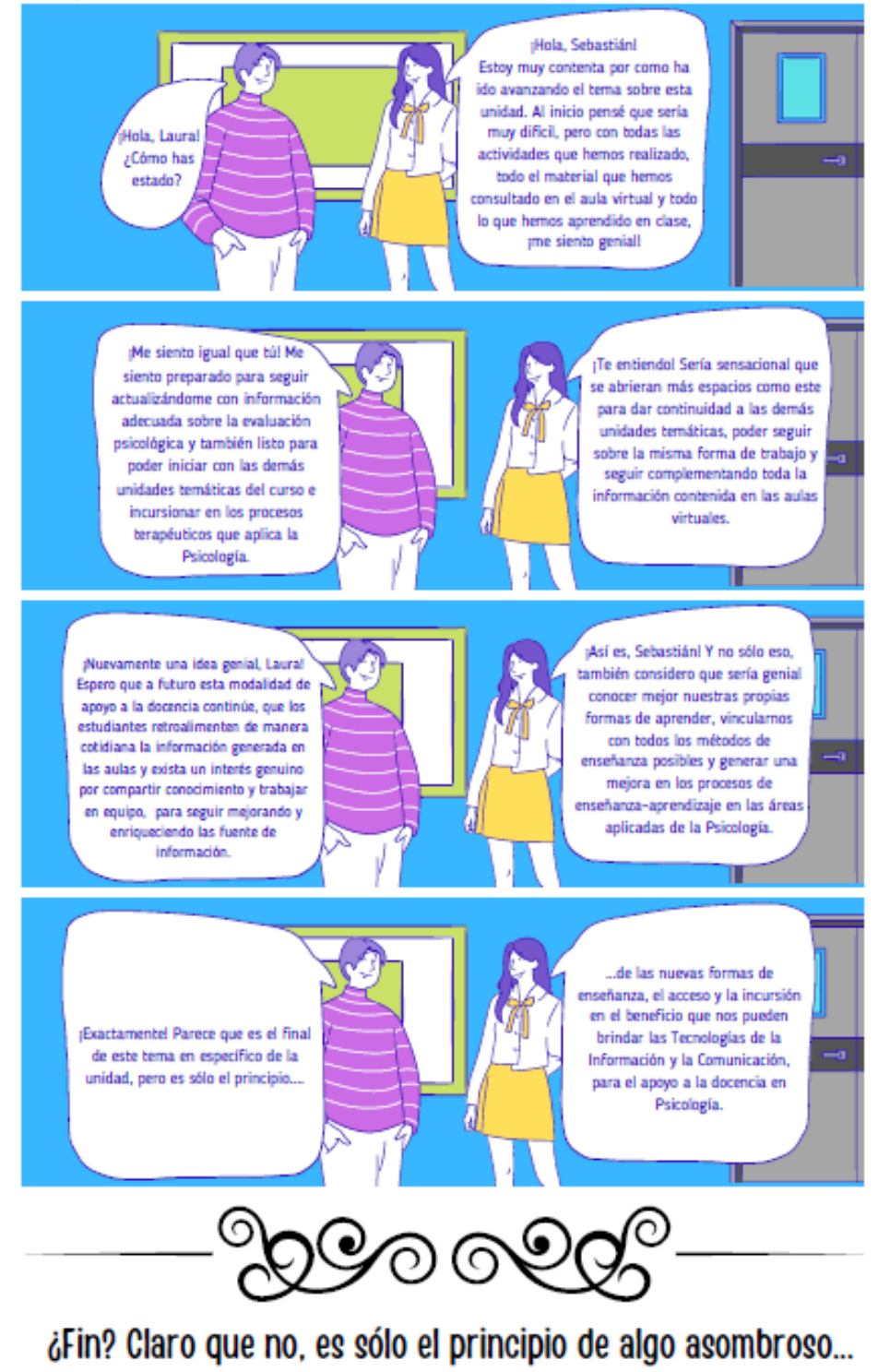

Cómo citar el presente trabajo Cruz, E. (2022). Louro y Sebastián: ¿inicio o final? Facultad de Estudios Superiores Iztacala, UNAM.

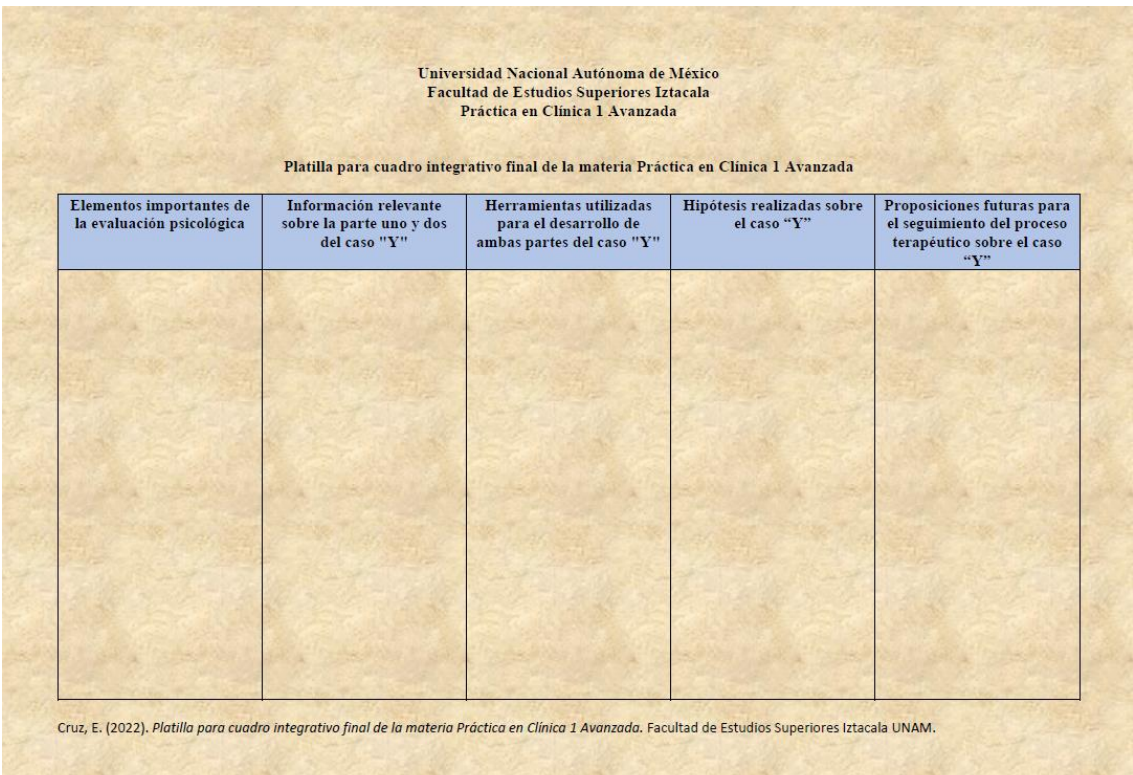

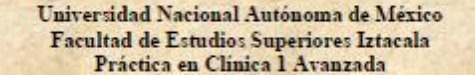

Rubrica para la evaluación del cuadro integrativo final en Práctica en Clínica 1 Avanzada

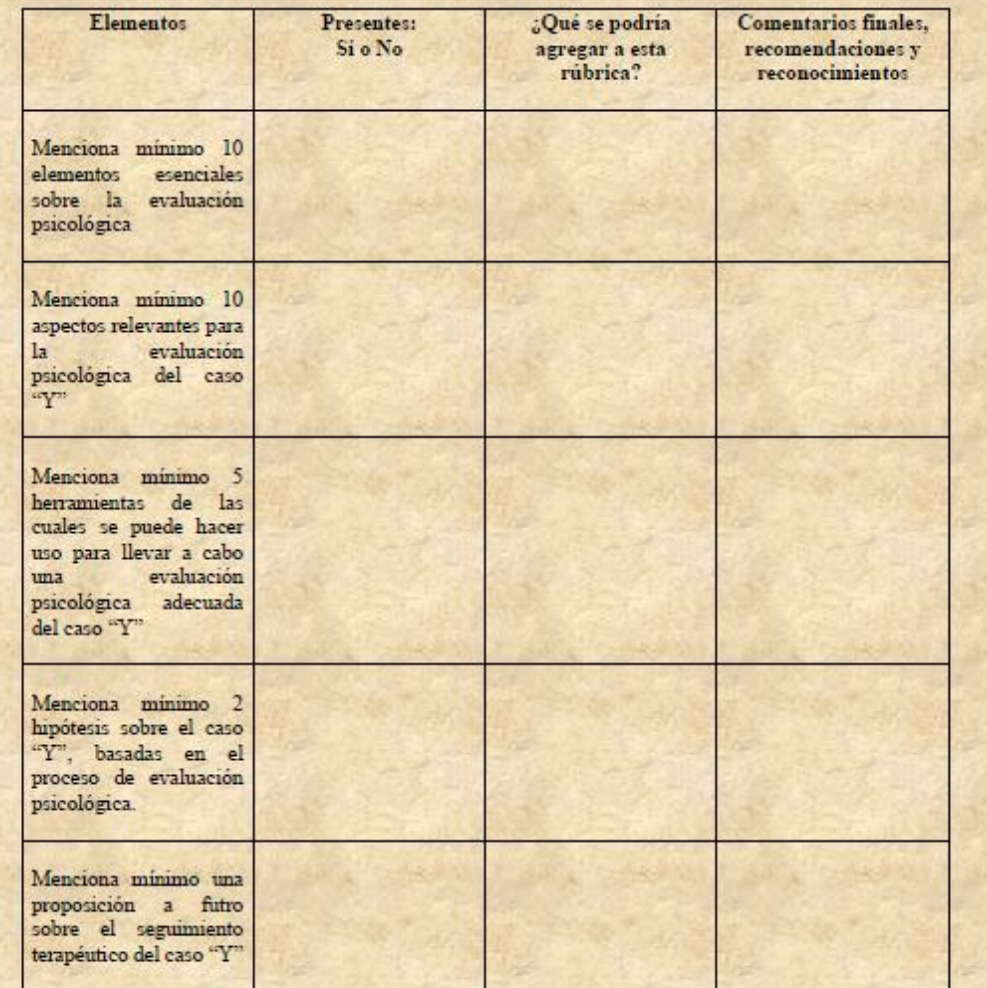

Nota: para realizar la evaluación del trabajo de tu pareja de trabajo, haz uso de la herramienta Agregar comentario a la clase que se encuentra debajo del cuadro integrativo de tu pareja en el área de Novedades o Tablón de Classroom; mencionando en un comentario con qué rúbricas si cumple y con cuales no, qué más se podría agregar sobre las rúbricas que no se cumplen, comentarios finales sobre el trabajo de tu pareja, recomendaciones y reconocimientos.

Cruz, E. (2022). Rubrica para la evaluación del cuadro integrativo final en Práctica en Clínica 1 Avanzada. Facultad de Estudios Superiores Iztacala UNAM

Anexo 18

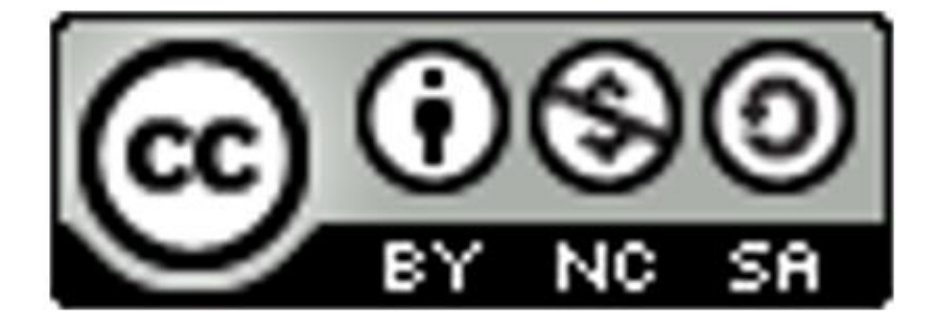

# **LICENCIA DEL RECURSO EDUCATIVO** EN LÍNEA PARA EL APOYO A LA **DOCENCIA DE LA MATERIA** PRÁCTICA EN CLÍNICA 1 AVANZADA

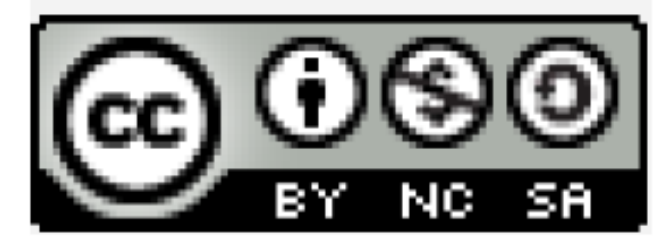

Recurso educativo en línea para el apoyo a la docencia de la materia Práctica en Clínica 1 Avanzada por Elvia Daniela Cruz Corona se distribuye bajo una Licencia **Creative Commons** Atribución-No Comercial-Compartir Igual 4.0 Internacional.